**UNIVERSIDAD TÉCNICA DEL NORTE**

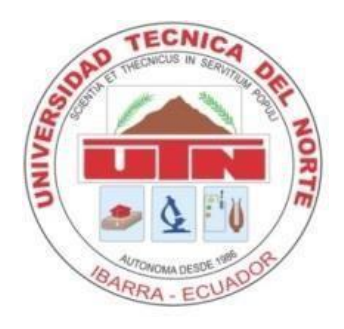

# **FACULTAD DE INGENIERÍA EN CIENCIAS APLICADAS**

# **CARRERA DE INGENIERÍA EN MECATRÓNICA**

# **TRABAJO DE GRADO PREVIO A LA OBTENCIÓN DEL TÍTULO DE INGENIERO EN MECATRÓNICA**

**TEMA:**

# **"PROTOTIPO DE UN EXOESQUELETO PARA REHABILITACIÓN DE MIEMBROS INFERIORES"**

## **AUTOR: JUAN DAVID PAREDES ALTAMIRANO**

**DIRECTOR: ING. COSME DAMIÁN MEJÍA ECHEVERRÍA, MSC.**

**IBARRA - ECUADOR**

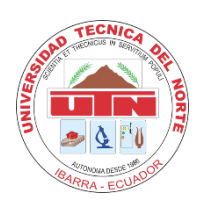

# **UNIVERSIDAD TÉCNICA DEL NORTE BIBLIOTECA UNIVERSITARIA**

# **AUTORIZACIÓN DE USO Y PUBLICACIÓN A FAVOR DE LA UNIVERSIDAD TÉCNICA DEL NORTE**

# **1. IDENTIFICACIÓN DE LA OBRA**

En cumplimiento del Art. 144 de la Ley de Educación Superior, hago la entrega del presente trabajo a la Universidad Técnica del Norte para que sea publicado en el Repositorio Digital Institucional, para lo cual pongo a disposición la siguiente información:

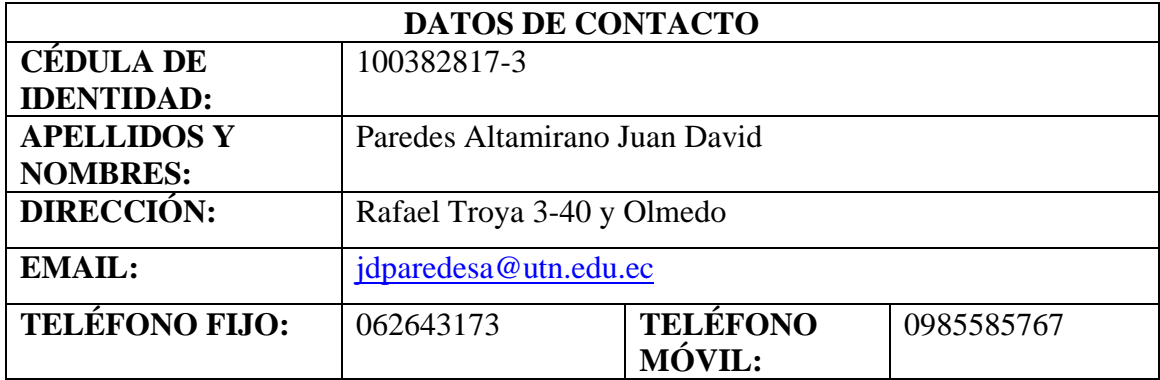

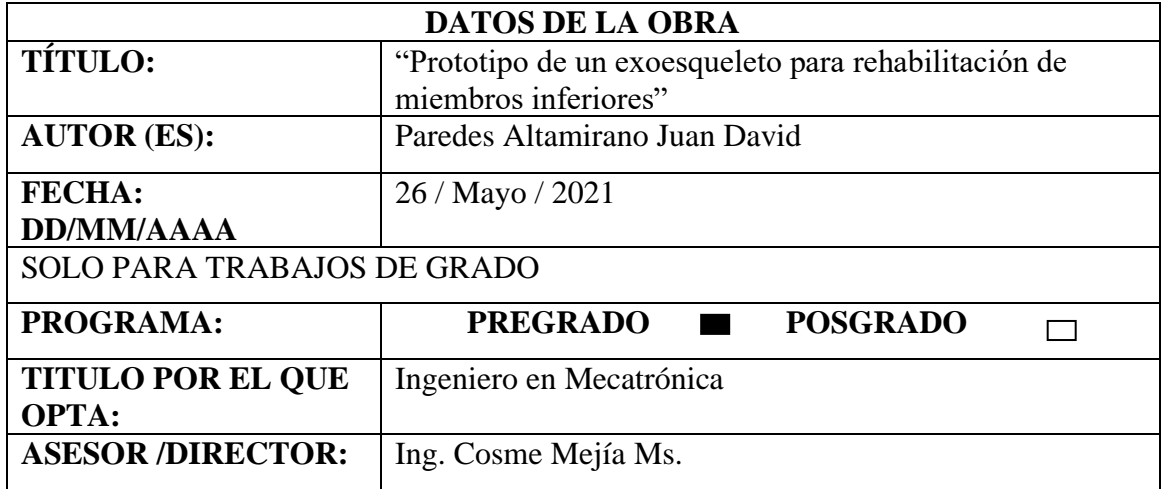

#### **2. CONSTANCIAS**

El autor (es) manifiesta (n) que la obra objeto de la presente autorización es original y se la desarrolló, sin violar derechos de autor de terceros, por lo tanto, la obra es original y que es (son) el (los) titular (es) de los derechos patrimoniales, por lo que asume (n) la responsabilidad sobre el contenido de la misma y saldrá (n) en defensa de la Universidad en caso de reclamación por parte de terceros.

Ibarra, a los 30 días del mes de julio de 2021

#### **EL AUTOR:**

u ku

Juan David Paredes Altamirano

# **CERTIFICACIÓN**

En calidad de tutor del trabajo de grado titulado: "PROTOTIPO DE UN EXOESQUELETO PARA REHABILITACIÓN DE MIEMBROS INFERIORES", certifico que el presente trabajo fue desarrollado por el señor Juan David Paredes Altamirano, bajo mi supervisión.

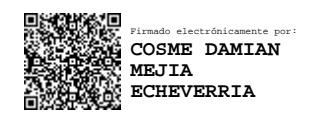

Ing. Cosme Mejía MSc. DIRECTOR

## **DEDICATORIA**

El presente trabajo dedico a mis padres e hija quienes fueron el soporte de cada uno de mis logros, gracias a su paciencia y cariño me han motivado a poder terminar una parte mis estudios y seguir adelante en mi vida como profesional.

#### **AGRADECIMIENTOS**

Agradezco a mi gran amigo el Ing. Jorge Criollo por el préstamo de la maquinaria de su empresa como la cortadora laser e impresora 3D, con los cuales pude realizar este proyecto

A los docentes de la Universidad Técnica del Norte por brindarme parte de su conocimiento en especial al Msc. Cosme Damián Mejía Echeverria tutor de este proyecto por la paciencia, dedicación y apoyo brindado durante este proceso.

A mis padres Jorge y Susana, a mis hermanos Joel y Fernando, a mi novia Jhomaira y a mis amigos, quienes me apoyaron en esta trayectoria de mi vida y velaron por mí, para alcanzar las diferentes metas en mi vida.

#### **Resumen**

El presente trabajo de titulación corresponde al desarrollo de un prototipo de un exoesqueleto robótico de rehabilitación para extremidades inferiores em niños, el cual realiza el movimiento de marcha normal humana en seis grados de libertad los cuales son: cadera, rodilla y tobillo correspondiente a cada extremidad inferior, el diseño se compone por una estructura mecánica ajustable a las medidas antropométrica del paciente, se estableció un modelo matemático para poder determinar el torque necesario en la articulación más critica que en este caso sería la cadera ya que el prototipo está suspendido en el aire. Mediante el uso de una base de datos previa a esta investigación, el cual, se determina los ángulos de movimiento en cada articulación, se obtuvo la trayectoria que sigue el actuador y está regulada por un sensor "giroscopio" en un control lazo cerrado. Debido al valor del torque necesario de los actuadores se hizo un diseño de caja con sistema planetario para aumentar el torque de los actuadores para reducir costos. Para la validación se hizo una comparación entre los datos obtenidos mediante una simulación en el software Matlab con datos ingresados de la base de datos investigada y los datos registrados en el serial de Arduino por los sensores de movimiento angular, la estructura mecánica con su movimiento se validó exponiendo cada articulación a un peso muerto y así establecer su torque máximo y por último se verificó el correcto funcionamiento del dispositivo aplicando a un paciente.

#### **Abstract**

The present degree work corresponds to the development of a prototype of a robotic exoskeleton for rehabilitation for lower extremities in children, which performs the normal human gait movement in six degrees of freedom which are, hip, knee and ankle corresponding to each extremity lower, the design is composed of a mechanical structure adjustable to the anthropometric measurements of the patient, a mathematical model was established to determine the necessary torque in the most critical joint, which in this case would be the hip since the prototype is suspended in the air . Using a database prior to this investigation, which determines the angles of movement in each joint, the trajectory followed by the actuator was obtained and is regulated by a "gyroscope" sensor in a closed loop control. Due to the value of the necessary torque of the actuators, a box design with a planetary system was made to increase the torque of the actuators to reduce costs. For the validation, a comparison was made between the data obtained through a simulation in the MATLAB software with data entered from the investigated database and the data recorded in the Arduino serial by the angular motion sensors, the mechanical structure with its movement was validated by exposing each joint to a dead weight and thus establishing its maximum torque and finally the correct functioning of the device was verified by applying it to a patient.

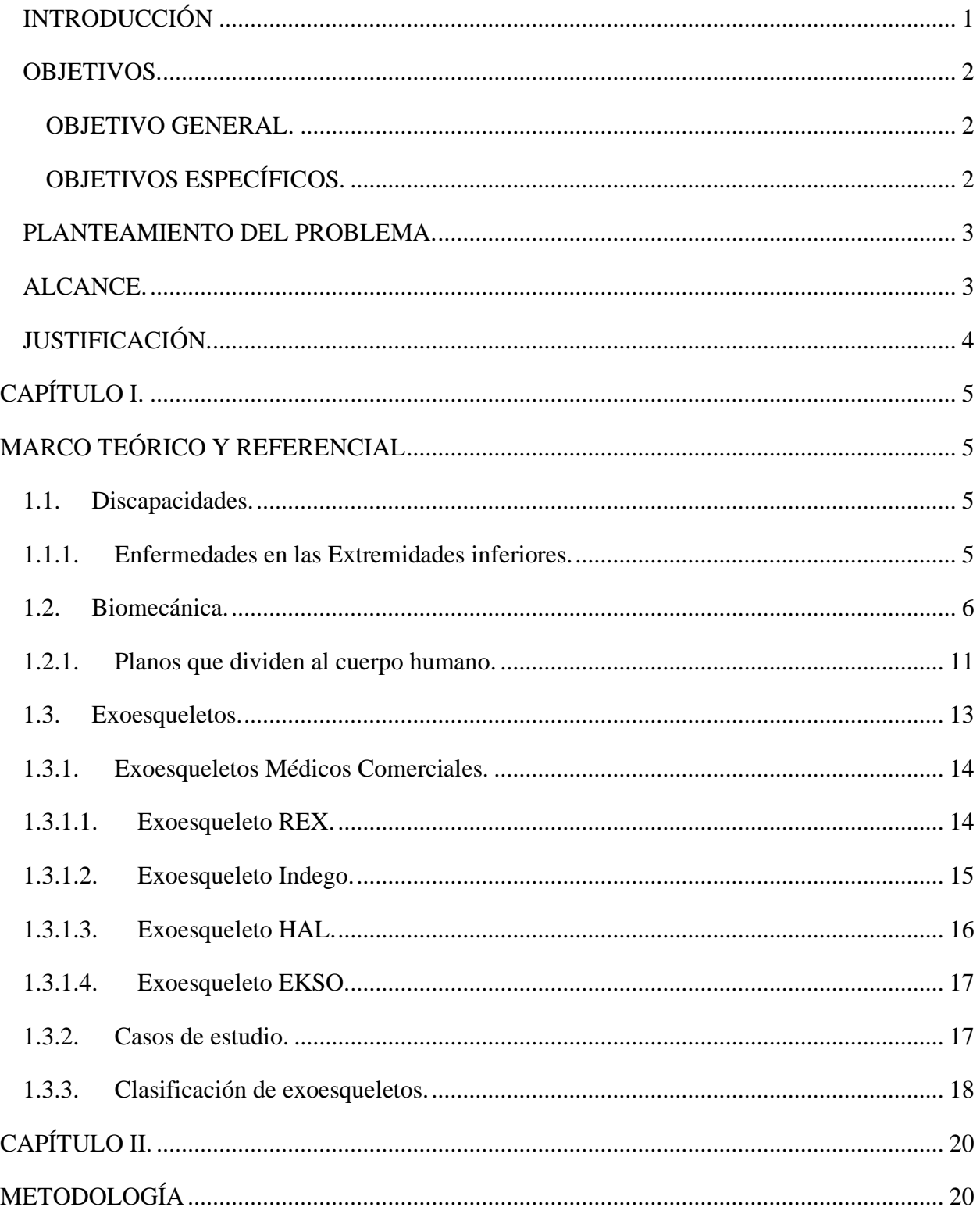

# ÍNDICE

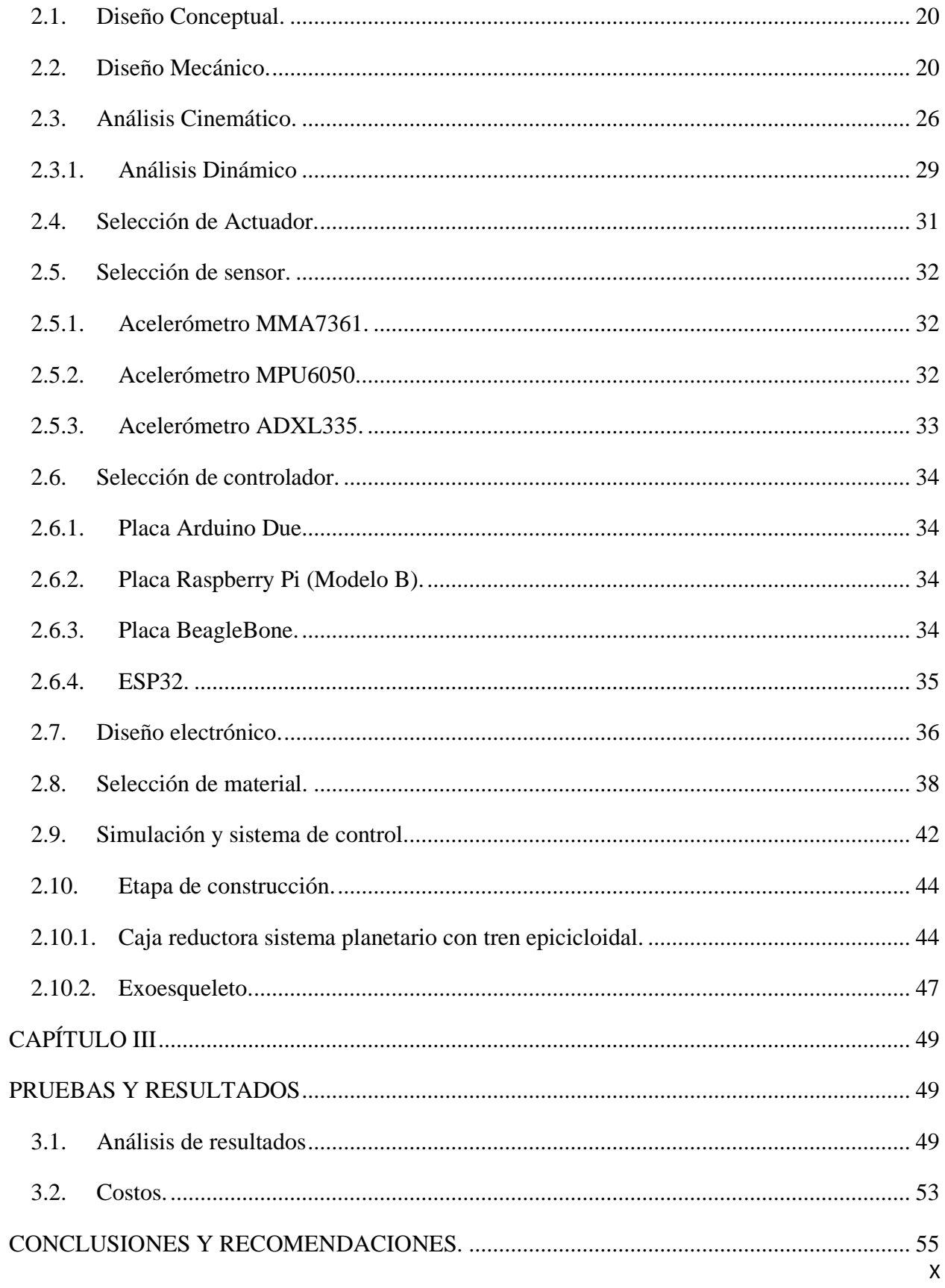

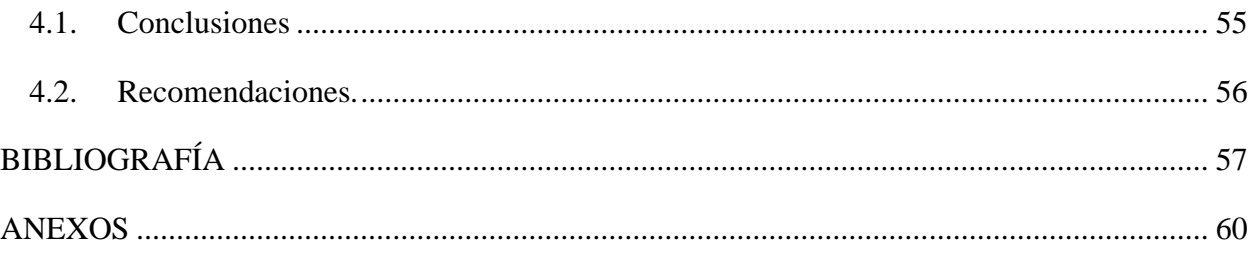

# ÍNDICE DE FIGURAS

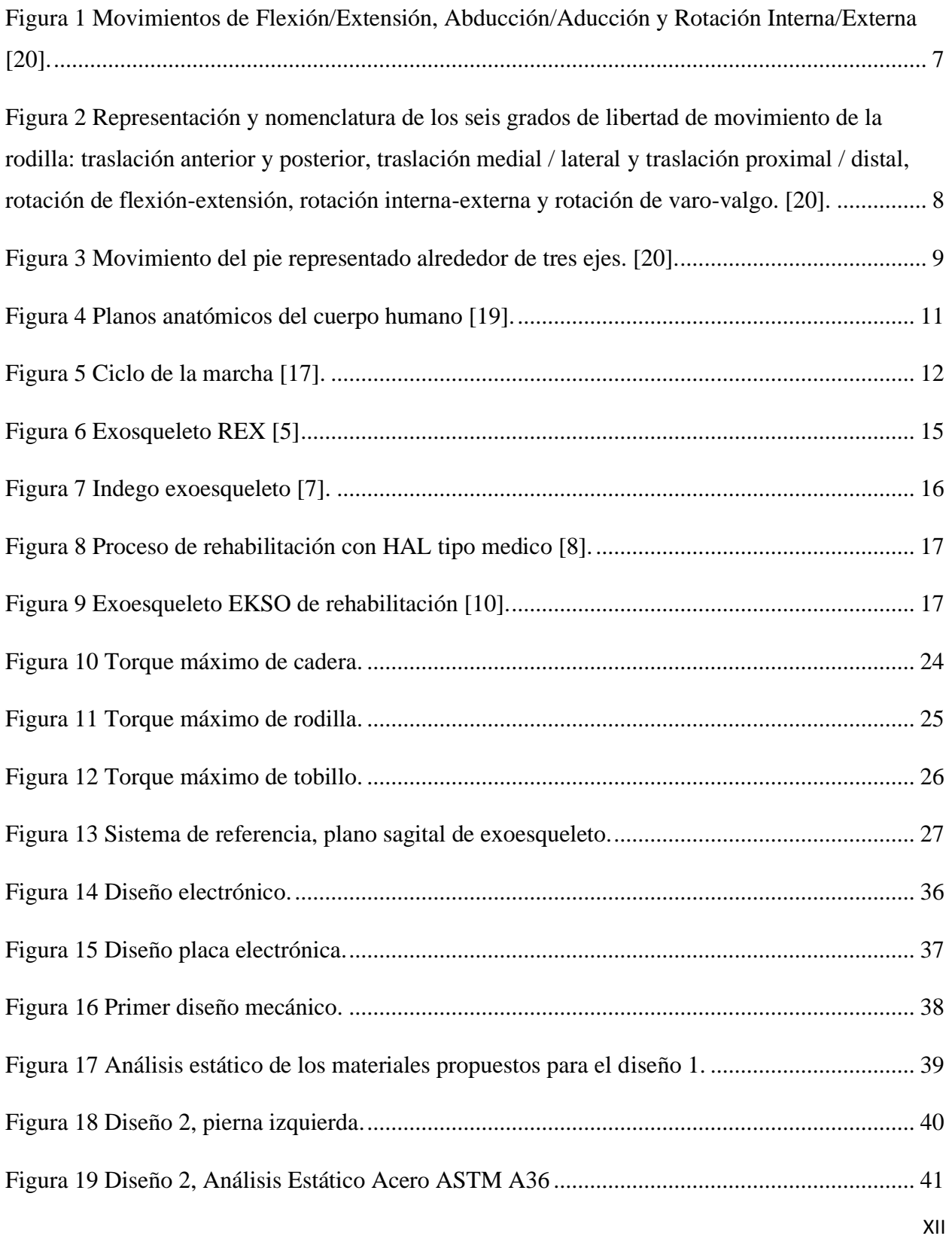

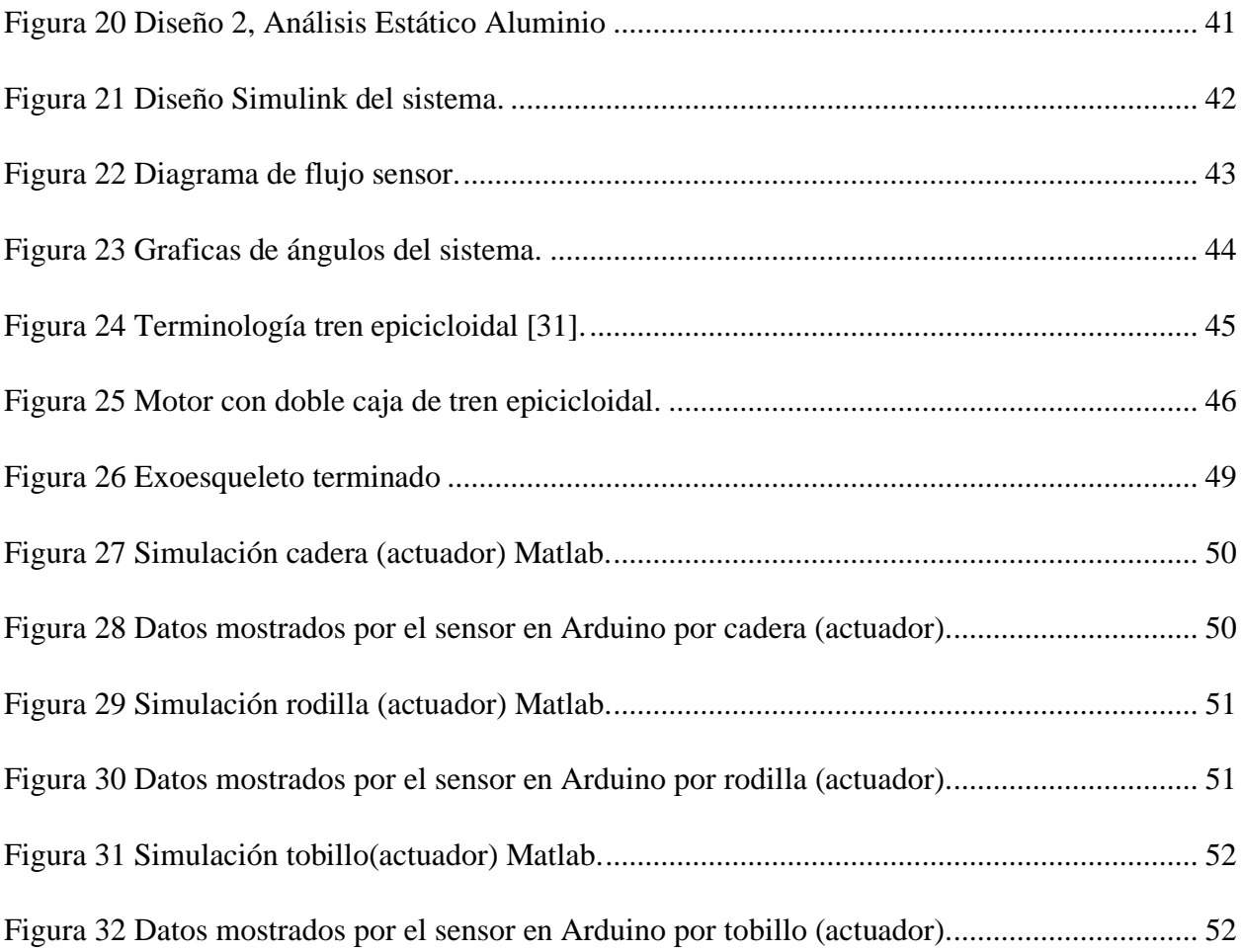

# **ÍNDICE DE TABLAS**

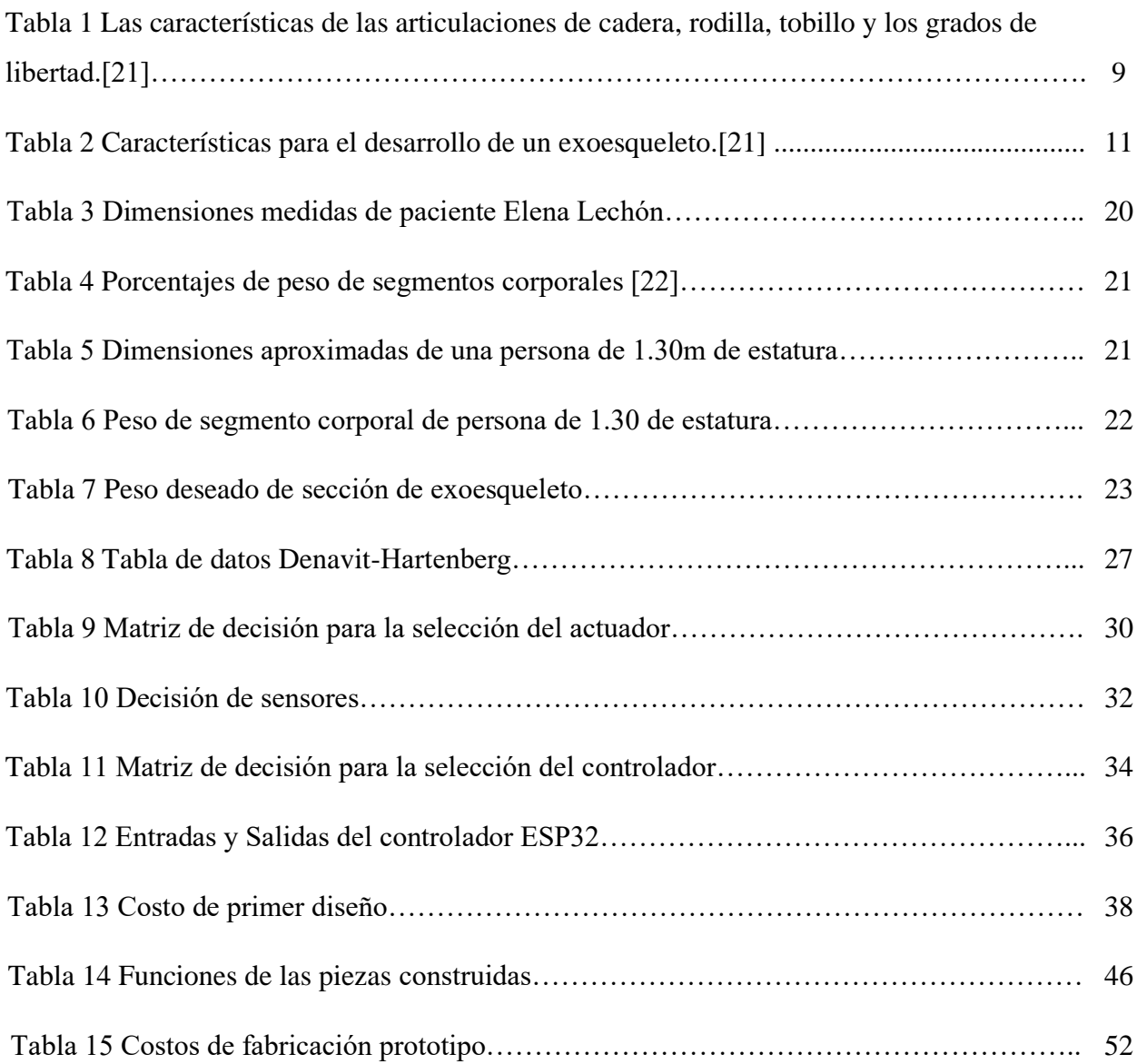

#### **INTRODUCCIÓN**

<span id="page-14-0"></span>El siguiente trabajo se trata de un prototipo de exoesqueleto a bajo costo, para rehabilitación nivel 1 de extremidades inferiores con tres grados de libertad por extremidad y que corresponde a un nivel de marcha humana normal.

La característica principal del prototipo es generar la estimulación de caminata normal a personas con movimiento deficiente o nulo de sus extremidades inferiores, debido a alguna afección o enfermedad.

La problemática en adquisición de este tipo de dispositivos es en base al costo ya que los precios de exoesqueletos comerciales son muy altos, sin embargo, el tratamiento con este modelo de prototipo presenta un aporte positivo para la sociedad considerando dentro de este grupo a profesionales de la salud como son los terapeutas físicos quienes buscan otro tipo de rehabilitación, basado en el uso tecnológico y que a la vez sea accesible.

La investigación de esta problemática se da por el interés de los nuevos métodos de rehabilitación para personas con discapacidades o que hayan sufrido un accidente, y conocer las mejores opciones para mejorar, por otro lado, los exoesqueletos se pueden utilizar también como una herramienta de apoyo poco invasivo, para ancianos, para trabajo pesado, para trabajo repetitivo, que al pasar el tiempo se vuelven trabajos degenerativos.

En el marco de prototipos de exoesqueletos hay una variedad de tipos, y en el trabajo propuesto se consideró a las piernas y dentro de ellas las articulaciones más cruciales como son la cadera, la rodilla, y el tobillo en un plano sagital para que los actuadores solo generen movimiento en ese plano.

Se accedió diferentes bases de datos de investigaciones previas para tener constancia sobre los ángulos que se deben mover en el tiempo de una marcha normal completa, además para el movimiento se escogió un controlador comercial de bajo costo con una retroalimentación en base a un acelerómetro.

La construcción mecánica del exoesqueleto se hizo a través de un diseño económico, ajustable a niños, para las medidas se hizo cálculos dependiendo la altura y peso de la persona, y con el uso de una investigación sobre las medidas antropométricas y secciones de un ser humano, también las medidas se sacaron de un paciente voluntario, por otro lado, los materiales a usar son comerciales y de fácil adquisición por conveniencia económica, más ajustes de piezas impresas.

La investigación se enfrasca en analizar las propuestas sobre exoesqueletos y los materiales usados para su fabricación, también, diseñar el sistema mecatrónico del prototipo, así mismo, implementar el exoesqueleto en una persona y validar su uso.

Primero se revisó las propuestas para la realización del prototipo.

El capítulo I se enfoca en la recolección de datos de trabajos previos y exoesqueletos comerciales, así como, los materiales usados más los actuadores y sensores.

En el capítulo II se aborda sobre la metodología a usar para diseñar construir e implementar el exoesqueleto.

El capítulo III se verifica el funcionamiento del exoesqueleto y los aspectos a mejorar en trabajos futuros.

Y por último se presenta las conclusiones y recomendaciones.

#### **OBJETIVOS.**

#### <span id="page-15-1"></span><span id="page-15-0"></span>**OBJETIVO GENERAL.**

• Implementar un prototipo de exoesqueleto para rehabilitación de miembros inferiores.

#### <span id="page-15-2"></span>**OBJETIVOS ESPECÍFICOS.**

- Analizar las propuestas tecnológicas sobre exoesqueletos, actuadores y mecanismos utilizados e instrumentación aplicada en exoesqueletos.
- Diseñar el sistema mecatrónico de un exoesqueleto.
- Implementar el exoesqueleto diseñado.
- Validar el dispositivo en el ámbito de la neurorrehabilitación.

#### <span id="page-16-0"></span>**PLANTEAMIENTO DEL PROBLEMA.**

Un exoesqueleto, es un sistema mecatrónico ergonómico o auxiliar externo aplicado a los miembros inferiores o superiores, que ayuda a personas con discapacidad motriz en su rehabilitación y en aplicaciones de aumento de potencia muscular [1].

El ser humano se encuentra diariamente expuesto a sufrir lesiones en las diferentes articulaciones del cuerpo siendo las extremidades inferiores las más afectadas debido al desgaste natural del cuerpo humano, accidentes, lesiones por actividades deportivas, violencia, entre otros; que pueden causar diferentes tipos de discapacidades o atrofias [1].

El cuerpo humano en sí, es un mecanismo orgánico muy complejo, el diseño biomecánico para implementar este prototipo de exoesqueleto de rehabilitación para las extremidades inferiores debe ser de bajo costo que sea completamente funcional y se adapte a la anatomía del cuerpo humano además de ser ligero y robusto. [1].

Es por lo que surge la necesidad de crear un prototipo funcional de exoesqueleto que genere movimientos en las diferentes articulaciones de la estructura ósea de personas con discapacidades en extremidades inferiores recopilando toda la información de investigaciones previas realizadas en la Universidad Técnica del Norte.

#### <span id="page-16-1"></span>**ALCANCE.**

El prototipo de exoesqueleto estará enfocado en un grupo etario específico, el mismo que cumplirá como función la rehabilitación de miembros inferiores, en sus tres articulaciones principales por extremidad con movimientos pasivos y movimientos activo-asistidos, por medio de control de actuadores que seguirán la referencia cinemática del ciclo de la macha humana normal a velocidad moderada de caminata nivel 1, considerando que se utilizará un dispositivo externo para suspender el peso del paciente.

Para obtener este dispositivo se procederá por realizar la conceptualización a partir de los requerimientos y restricciones de diseño, continuando con el diseño del prototipo para luego implementarlo y operarlo para su validación.

#### <span id="page-17-0"></span>**JUSTIFICACIÓN.**

Dentro del PLAN NACIONAL TODA UNA VIDA se encuentra el Primer Eje: Derechos para todos durante toda la vida. En enero de 20 el Consejo Nacional para la Igualdad de Discapacidades (CONADIS) reportó un total de 479910 personas con discapacidad, del cual el 46.62% tiene discapacidad física [2].

En comparación con la Fisioterapia tradicional, el exoesqueleto para la rehabilitación tiene las ventajas de reducir el trabajo de los terapeutas, lo que permite un uso intensivo y un entrenamiento, y es más conveniente para evaluar el nivel de recuperación midiendo la fuerza y patrones de movimiento. En otras aplicaciones, también puede ayudar a una persona sana para tener un incremento de fuerza. Por lo tanto, con la ayuda de un exoesqueleto, los usuarios pueden incrementar su nivel de rendimiento [1].

En la Universidad Técnica del Norte se ha venido realizado investigaciones sobre exoesqueletos pasivos para la adquisición de datos de los diferentes parámetros que intervienen en la marcha humana nivel 1.

Gracias a esto se cuenta con una base de información y datos experimentales que permitirán el desarrollo de un primer prototipo de exoesqueleto activo, que generará movimientos en las diferentes articulaciones de la estructura ósea de personas con discapacidades en extremidades inferiores, con la ayuda de actuadores, sistemas eléctricos y de control, que efectúen la caminata normal con el paciente

## **CAPÍTULO I.**

#### **MARCO TEÓRICO Y REFERENCIAL**

#### <span id="page-18-2"></span><span id="page-18-1"></span><span id="page-18-0"></span>**1.1. Discapacidades.**

Discapacidad es un término general que abarca las deficiencias, las limitaciones de la actividad y las restricciones de la participación. Las deficiencias son problemas que afectan a una estructura o función corporal; las limitaciones de la actividad son dificultades para ejecutar acciones o tareas, y las restricciones de la participación son problemas para participar en situaciones vitales. Por consiguiente, la discapacidad es un fenómeno complejo que refleja una interacción entre las características del organismo humano y las características de la sociedad en la que vive [3].

Según [4], la discapacidad se clasifica en:

**Discapacidad cognitiva**. Se establece como una falta en porcentaje de ejecución en varias funciones cognitivas, mismo estado que obstaculiza en el desarrollo de la información y de igual forma en el aprendizaje.

**Discapacidad Sensorial**. Se caracteriza por la falta o deficiencia de uno varios sentidos como: visión, audición, tacto, etc.

**Discapacidad intelectual**. Está representado por un nivel de actividad de intelecto inferior las cuales influyen en dos o más áreas de habilidades como: comunicación, vida de hogar, cuidado personal, actividades escolares, trabajo entre otros.

**Discapacidad física.** Se define cuando existe alguna deficiencia física, donde se presencia una pérdida o anormalidad de la estructura funcional del sistema ósea- articular, nervioso o muscular. Esta deficiencia reduce la movilidad de las partes del cuerpo humano.

#### <span id="page-18-3"></span>**1.1.1. Enfermedades en las Extremidades inferiores.**

Las extremidades inferiores son conformadas por huesos, vasos sanguíneos, músculos y otros tejidos conectivos. Aparte de soporte las piernas brindan movimiento por otra parte la práctica deportiva, correr, las caídas o los accidentes pueden lesionar sus piernas. Las lesiones más comunes incluyen torceduras y distensiones, dislocaciones de una articulación y fracturas (huesos rotos) [5].

Estas lesiones pueden afectar toda la pierna o solamente el pie, el tobillo, la rodilla o la cadera. Algunas enfermedades también causan problemas en las piernas [5].

Como se redacta en [6]. Estas son las afecciones que pueden ser tratadas por exoesqueletos.

**Accidente Vascular Cerebral AVC**. Esta enfermedad afecta el flujo sanguíneo de una parte del cerebro por un bloqueo del vaso sanguíneo o rotura. Existen dos tipos:

- Isquémico. Bloqueo del vaso sanguíneo que irriga sangre al cerebro.
- Hemorrágico. Rotura del vaso sanguíneo y provoca un escape al cerebro.
- Lesión de la Medula Espinal LME. Es la alteración en la medula espinal que ocasiona pérdida de control en las extremidades, espasmos, agarre débil, etc.

**Parálisis Cerebral PC**. Es un grupo de trastornos que impactan en el equilibrio de la persona, este tipo de trastorno aparece en edad temprana y no empeora con la edad. No existe cura y solo se puede tratar a base de terapia, medicinas y equipos especializados.

#### <span id="page-19-0"></span>**1.2. Biomecánica.**

Como se encuentra en [5]. Es la disciplina que estudia modelos, fenómenos y leyes que sean relevantes en el movimiento de un ser vivo. Para el cual se estudian tres aspectos:

- El movimiento controlado que se relaciona con los entornos psicológicos y neurofisiológicos.
- El movimiento de la estructura del cuerpo, en el caso del ser humano formado por músculos, huesos, tendones, etc.
- Las fuerzas, tanto externas (gravedad, viento, etc.), como internas (producidas por el propio ser vivo), que se mueven acatando las leyes físicas.

Con el estudio de la biomecánica del miembro inferior se pueden conocer los movimientos, restricciones y comportamientos de las diferentes articulaciones que participan en la marcha, que son cadera, rodilla y tobillo, que previamente deben ser analizados para el diseño del exoesqueleto [7].

**Cadera**. Enartrosis se refiere a la articulación de la cadera,(ve[r](#page-20-1)

[Figura 1\)](#page-20-1), se define así porque se mueve en los tres ejes del espacio, los cuales permiten movimientos de flexo extensión, abducción- aducción y rotaciones, al igual que las demás articulaciones presenta movimientos activos y movimientos pasivos [8].

<span id="page-20-1"></span>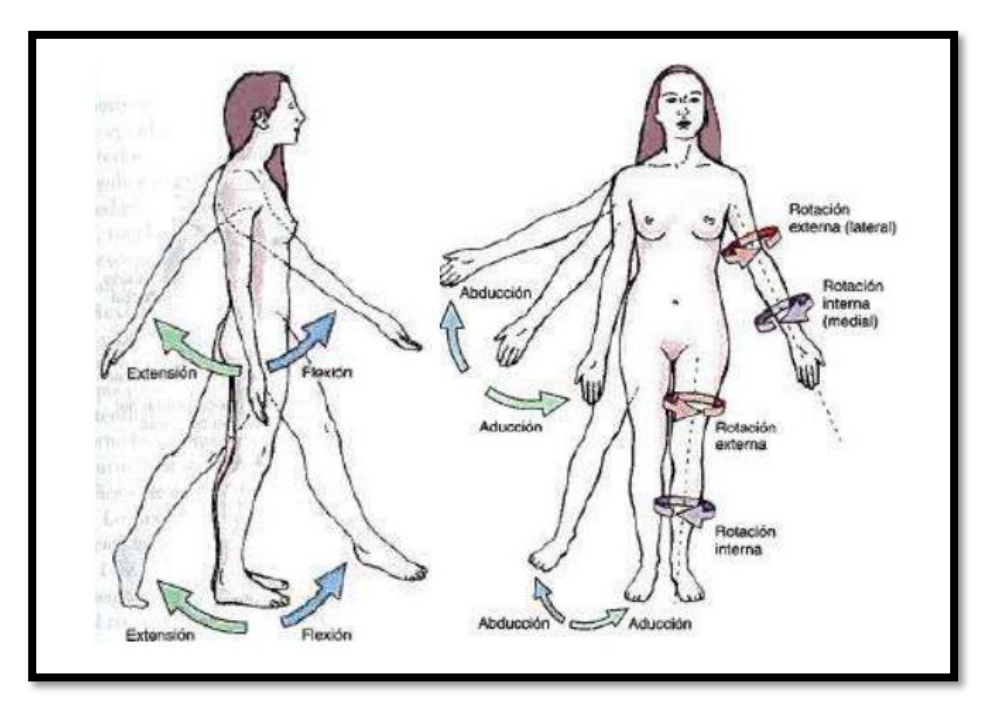

<span id="page-20-0"></span>*Figura 1 Movimientos de Flexión/Extensión, Abducción/Aducción y Rotación Interna/Externa [20].*

**Rodilla.** La rodilla es la articulación biarticular formada por las articulaciones tibiofemoral y la femorrotuliana, esta es encargada de transmitir cargas, participar en el movimiento, apoyar para la conservación de momento y generar un par de fuerzas para realización de actividades del miembro. La cinemática de la articulación proyecta el rango de movimiento y presenta el movimiento de superficie en tres planos: (Corono o longitudinal), sagital y transversal horizontal, (ver [Figura 2\)](#page-21-0). [8].

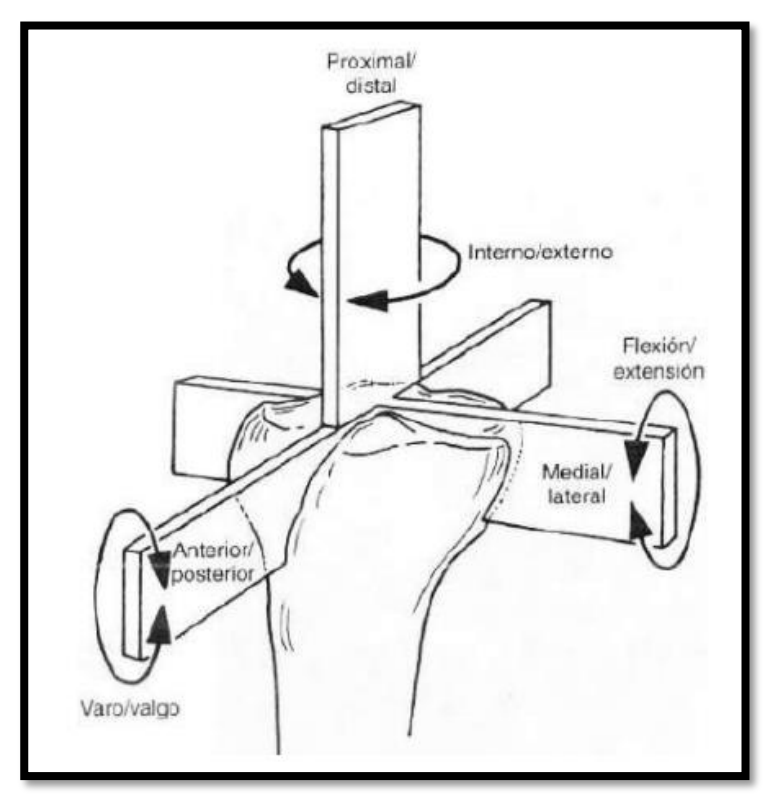

<span id="page-21-0"></span>*Figura 2 Representación y nomenclatura de los seis grados de libertad de movimiento de la rodilla: traslación anterior y posterior, traslación medial / lateral y traslación proximal / distal, rotación de flexión-extensión, rotación interna-externa y rotación de varo-valgo. [20].*

**Tobillo.** El tobillo es el encargado de transmitir la carga de la extremidad inferior al pie e influye en la orientación de este en relación con el suelo, esta articulación está compuesta por tres huesos que generan la mortaja del tobillo, también está constituido por las articulaciones tibioastragalina, peroneo- astragalina y tibio- peronea. Así mismo, el tobillo es una articulación tipo bisagra y la estabilidad que genera depende de la concordancia articular, de los ligamentos interiores y exteriores y los de la sindesmosis. El movimiento que genera es en los tres ejes y en los tres planos como se muestra en la [Figura 3.](#page-22-0) La dorsiflexión-flexión plantar se da en el plano sagital, la abducción-aducción en el plano horizontal o transverso, y la inversión-eversión en el plano coronal o frontal. El movimiento del dedo comprende la dorsiflexión, flexión plantar, aducción y abducción. [8].

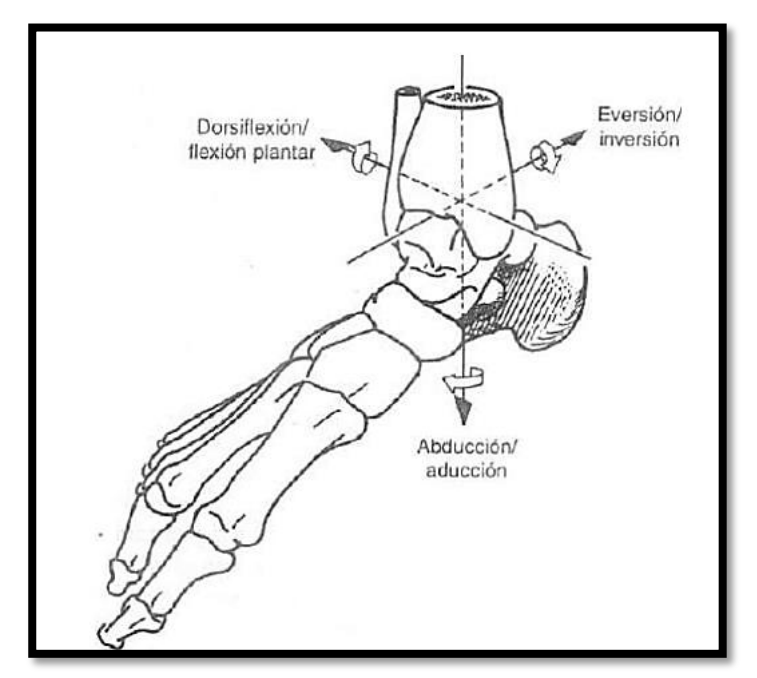

*Figura 3 Movimiento del pie representado alrededor de tres ejes. [20].*

<span id="page-22-0"></span>A continuación, en la [Tabla 1](#page-22-1) se presenta las características de las articulaciones de cadera, rodilla, tobillo y los grados de libertad (GDL).

## <span id="page-22-1"></span>*Tabla 1*

Las características de las articulaciones de cadera, rodilla, tobillo y los grados de libertad.[21].

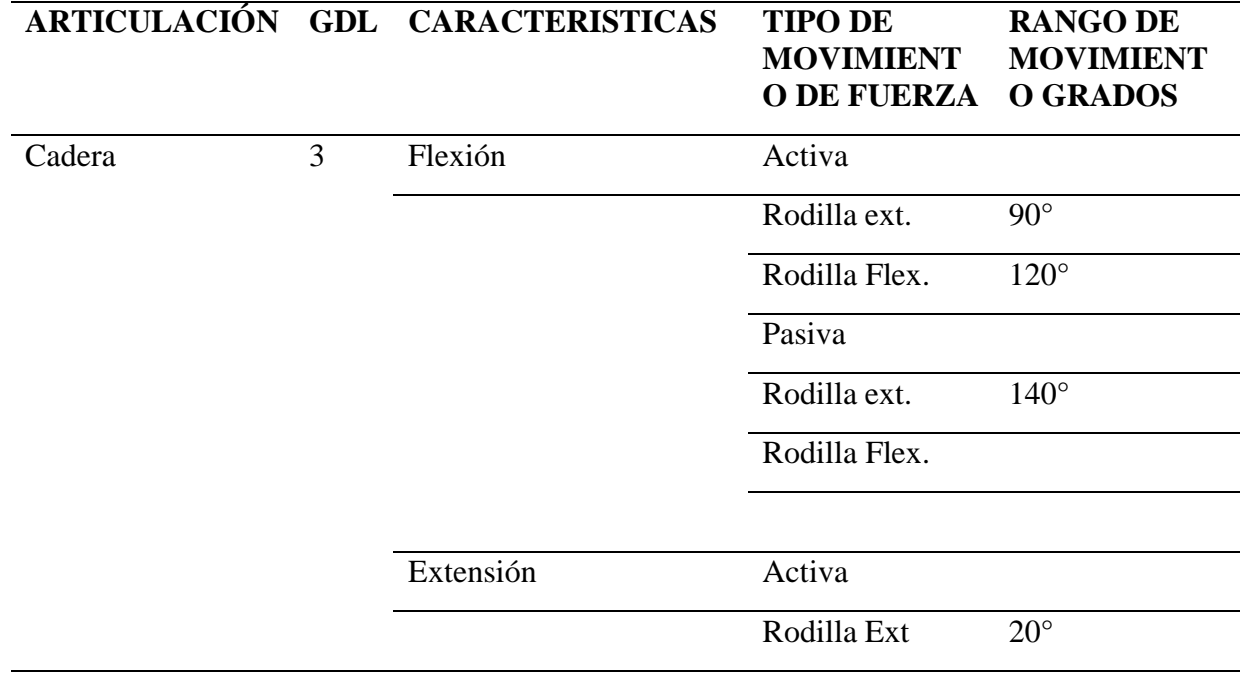

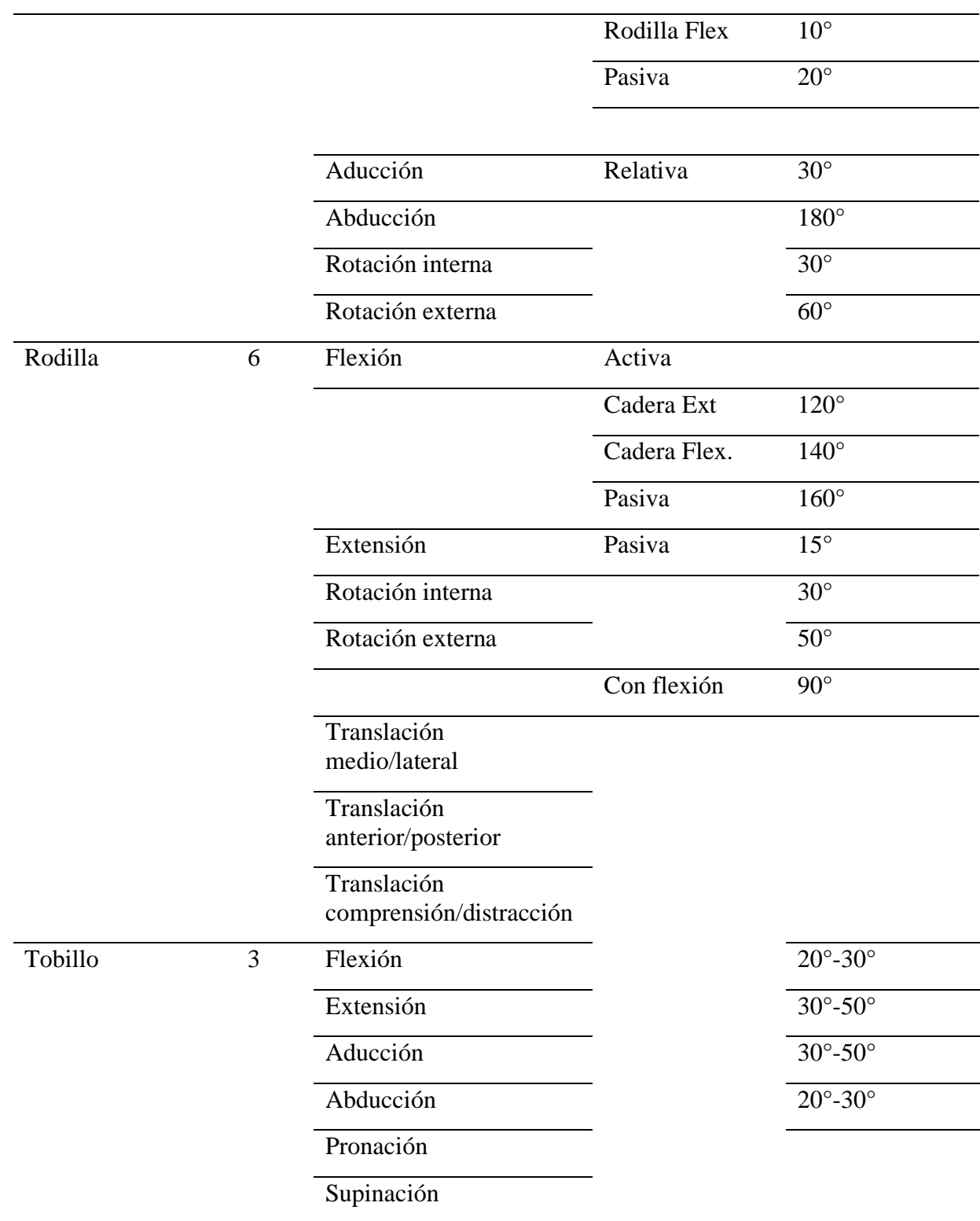

En l[a Tabla 2](#page-24-2) los autores de [9] señalan el rango de movimientos de las articulaciones y sus características.

## <span id="page-24-2"></span>*Tabla 2*

Características para el desarrollo de un exoesqueleto.[21]

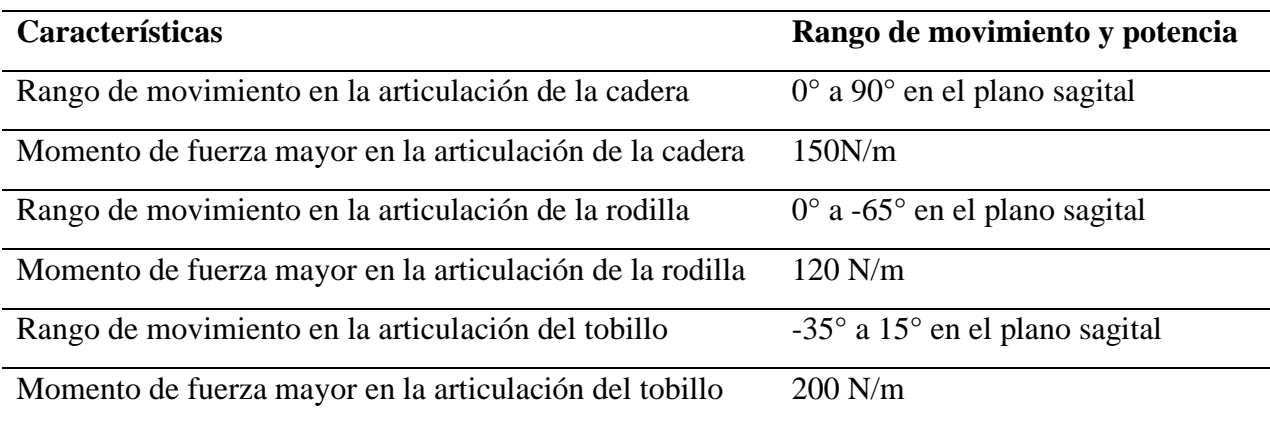

## <span id="page-24-0"></span>**1.2.1. Planos que dividen al cuerpo humano.**

El movimiento que genera el cuerpo humano se divide en tres planos, es decir, tres líneas imaginarias que nos ayudan para analizar la posición anatómica, y poder localizar en el espacio a las múltiples estructuras y órganos de la persona [7].

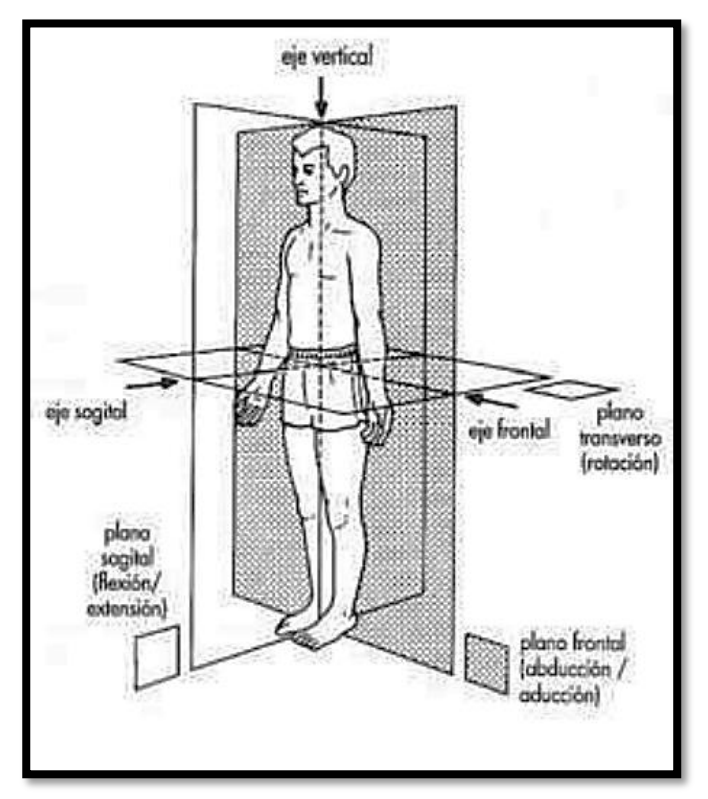

<span id="page-24-1"></span>*Figura 4 Planos anatómicos del cuerpo humano [19].*

Así mismo en [7]. Se enuncia.

- Plano sagital: divide el cuerpo en izquierda y derecha.
- Plano transversal: divide el cuerpo en superior e inferior.
- Plano frontal: divide el cuerpo en anterior y posterior.

Marcha Humana. El ciclo de la marcha ocurre desde el golpe de talón hasta el mismo golpe del mismo pie en un intervalo de tiempo, para determinar un caminado anormal de la marcha, existe un ciclo correcto a seguir el cual constituye en dos fases: la fase de apoyo y la fase de balanceo, los cuales representan el 60% y el 40% del ciclo de la marcha respectivamente.[5]. En la [Figura 5,](#page-25-0) se muestra el ciclo de la marcha.

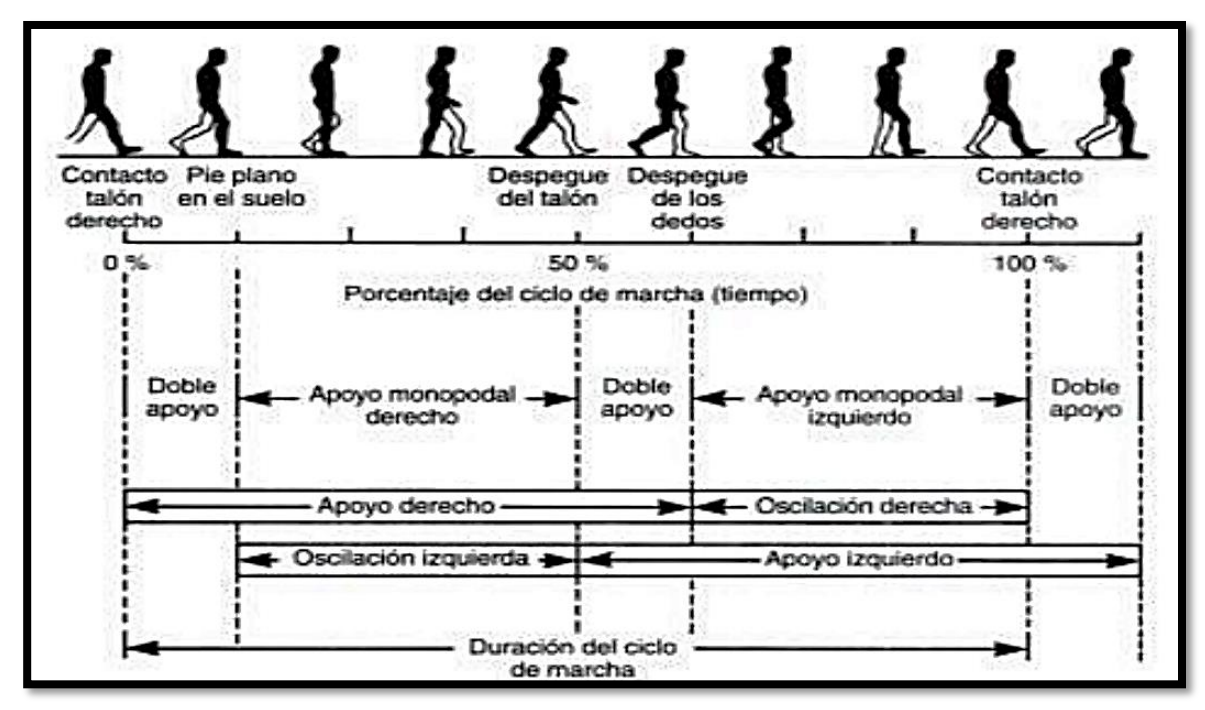

*Figura 5 Ciclo de la marcha [17].*

<span id="page-25-0"></span>Fases de apoyo. También en el mismo [5] se muestra:

- Contacto inicial; Contacto del pie con el piso.
- Respuesta de carga; Desde el contacto inicial hasta el despegue de la extremidad opuesta del piso.
- Apoyo medio; Va una vez finalizado la respuesta de carga hasta cuando los dos tobillos se alineen en el plano frontal.
- Apoyo terminal; Va desde el apoyo medio hasta el momento preciso antes del contacto inicial de la extremidad opuesta.
- Pre-balanceo; Intervalo desde el contacto inicial de la extremidad opuesta hasta justo antes de despegar del apoyo de la pierna.
- Fases del balanceo:
- Balanceo inicial; Despegar la extremidad hasta el periodo de la máxima flexión de la rodilla.
- Balanceo medio; Intervalo de tiempo desde el pico de flexión de la rodilla hasta cuando la tibia es vertical.
- Balanceo final; Desde el final del balanceo medio hasta justo antes del contacto inicial.

#### <span id="page-26-0"></span>**1.3. Exoesqueletos.**

La rehabilitación es un campo que la robótica está aprovechando al máximo con sus avances para una terapia constante mejorando cada día las capacidades del paciente. Según [10], este tipo de terapia se puede dividir en dos categorías principales: a) basadas en cinta de correr, o b) no estacionarias.

El primer tipo se enfoca en pacientes médicos de hospitalización y en ambientes interiores como una sala de rehabilitación, donde el paciente es apoyado por el arnés y las prácticas de peso corporal ejercicios de las extremidades inferiores, en una cinta de correr usando paralelas o jaulas fisioterapéuticas para realizar un programa de rehabilitación [10].

El segundo tipo de exoesqueletos son ambulatorios (no estacionarios), enfocados para uso personal como en el ambiente laboral para carga pesada.

#### <span id="page-27-0"></span>**1.3.1. Exoesqueletos Médicos Comerciales.**

Hay varios exoesqueletos médicos que están disponibles comercialmente para rehabilitación y uso personal. Estos son capaces de mejorar la movilidad y producir grandes beneficios psicológicos y fisiológicos sin embargo su alto costo y la falta de fondos de seguros reduce el mercado a la rehabilitación clínicas y personas de altos ingresos [11].

#### <span id="page-27-1"></span>**1.3.1.1. Exoesqueleto REX.**

Características. REX, [\(](#page-28-2)

[Figura 6\)](#page-28-2). Es un dispositivo exoesqueleto para rehabilitación, según [12], sus características son:

- Manos libres para actividades diarias.
- Control autónomo; es decir, puesta en marcha en minutos.
- Realiza movimientos, hacia delante, atrás, de lado y giro, es ideal para los distintos tipos de ejercicio que imponga el terapeuta.
- Se pone en cuclillas.
- Adaptable tanto a personas con lesiones leves a lesiones serias como; Lesión de medula Espinal, tetraplejia, Esclerosis Múltiple, Lesión Cerebral Traumática.
- El costo de REX y sus Varianzas esta alrededor de 150000 NZD.

<span id="page-28-2"></span>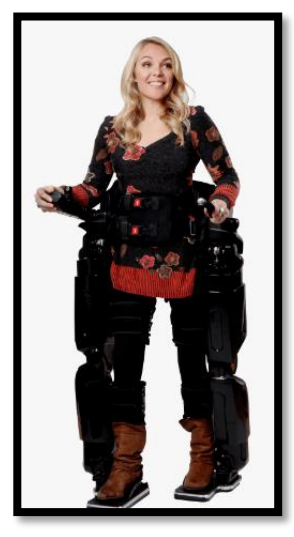

*Figura 6 Exosqueleto REX [5]*

<span id="page-28-1"></span>Se ha destacado un estudio de caso en referencia a REX [13], donde se comenta un problema en la clasificación como dispositivo médico ya que este título exige una rigurosidad en su calidad, para que no se perjudique de ninguna manera al paciente, lo cual significa con un ejemplo, que el dispositivo no debe caer si sucede una falla de software.

#### <span id="page-28-0"></span>**1.3.1.2. Exoesqueleto Indego.**

Indego [\(Figura 7\)](#page-29-1) según su página oficial [14], es un exoesqueleto que se ajusta alrededor de la cintura y las piernas y permite a las personas con problemas de la marcha pararse y caminar sus características son.

- Ligero, Indego pesa 26 libras.
- Diseño Modular y fácil de colocar.
- Operación inalámbrica por medio de un teléfono móvil inteligente.
- Controles intuitivos, es decir; Imita el caminado natural humano.
- Compatible con ayudas de movilidad.
- Configuración y ajuste rápido con el sistema Boa F.
- Versátil.
- Poder extendido con una batería de 4 horas continuas de uso.
- Exclusivamente personal es decir diseñado desde el principio con datos del paciente.
- Parker Hannifin Corp ofrece la "Terapia Indego", una serie de ejercicios adaptables al exoesqueleto y es aprobado por FDA.

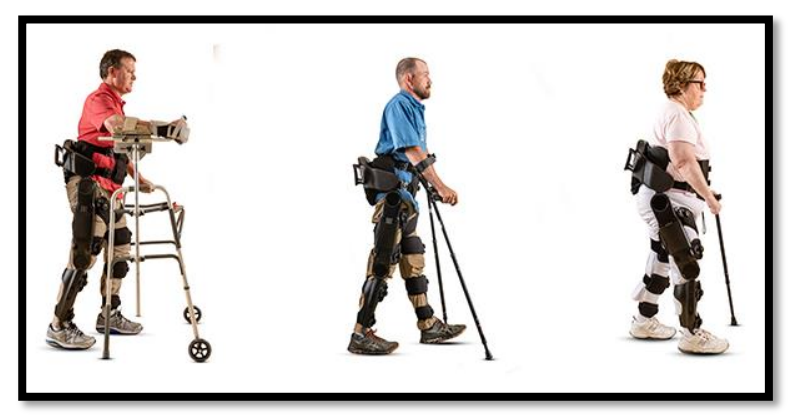

*Figura 7 Indego exoesqueleto [7].*

### <span id="page-29-1"></span><span id="page-29-0"></span>**1.3.1.3. Exoesqueleto HAL.**

HAL [\(Figura 8\)](#page-30-2). Es el primer robot tipo ciborg en el mundo conforme lo que dice su página oficial [15]. HAL ayuda a personas con discapacidades física a moverse, así acelera el aprendizaje motor de los nervios cerebrales. Cyberdyne ofrece tres tipos de HAL que son:

- Apoyo de Tareas HAL.
- Facilitar el trabajo diario, mayor expansión de áreas utilizables, alta visibilidad y seguridad de conformidad con las normas internacionales.

HAL para miembros inferiores (Tipo medico). Cambio en el mapa cerebral para el control de extremidades, HAL abre la posibilidad de caminar a pacientes que tal vez no pensaban en eso, usa "Robot Suit Flexible" es decir para personas de varios tamaños. HAL es controlable y fiable, posee un controlador desmontable para uso de terapeutas. HAL Bienestar para miembros inferiores (Tipo no medico). Sincronización de intensión y movimiento, fácil control y posee varios tipos de movimientos, ajustable para cada persona.

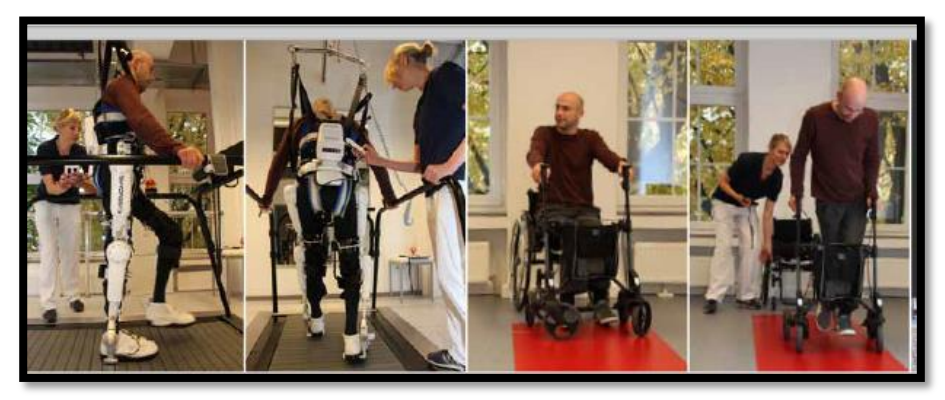

*Figura 8 Proceso de rehabilitación con HAL tipo medico [8].*

## <span id="page-30-2"></span><span id="page-30-0"></span>**1.3.1.4. Exoesqueleto EKSO.**

El exoesqueleto Ekso de Ekso BIONICS [\(Figura 9\)](#page-30-3), es un exoesqueleto portátil creado para asistencia y rehabilitación de pacientes con problemas en las extremidades inferiores [16]. Según su página oficial [17], EKSO BIONICS ofrece dos tipos de exoesqueletos; El EKSO Salud que se encarga de la rehabilitación de lesiones de medula espinal y accidentes cerebro vasculares en objeto a las extremidades inferiores aprobado por FDA, y el EKSO Trabajo enfocado a la asistencia en construcción, fabricación, y aplicaciones industriales.

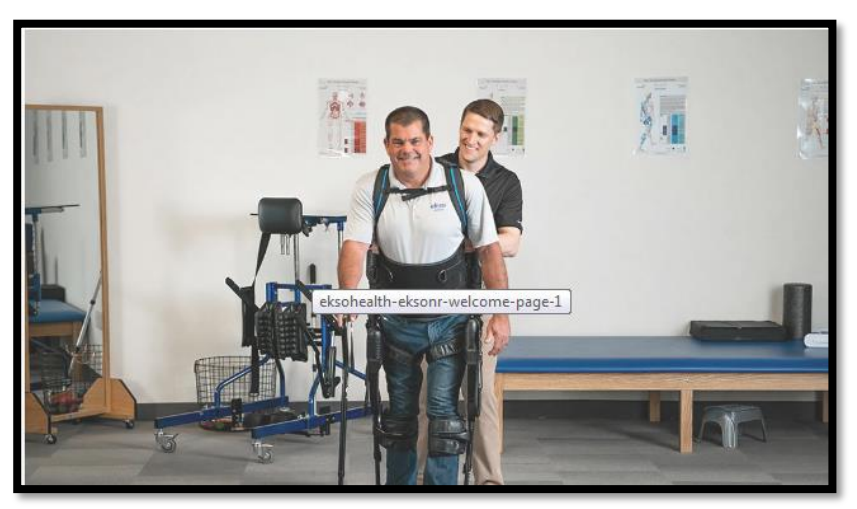

*Figura 9 Exoesqueleto EKSO de rehabilitación [10].*

## <span id="page-30-3"></span><span id="page-30-1"></span>**1.3.2. Casos de estudio.**

En el primer caso de estudio seleccionado [18], se hace referencia al uso de exoesqueletos de rehabilitación en ambientes hospitalarios para tratar pacientes con Lesión de Medula Espinal (LME). Donde se realizó la prueba con doces pacientes voluntarios, donde se demostró que el uso de exoesqueleto como estímulo para el sistema locomotor es seguro y factible. Como evento adverso los autores tuvieron el caso de una hipotensión ortostática, donde más de la mitad de los participantes tuvieron que terminar la sexta sesión para poder caminar.

El segundo caso de estudio [19], se presenta una nueva bio-articulación (BJS) accionada por cable para la interacción, intensión movimiento, persona-exoesqueleto, el cual pretende un control robusto con un controlador experimental SMC. Este Caso se probó con un participante con parálisis cerebral espástica, como conclusión los autores sugieren su potencial para ser utilizado como un controlador de par interno para resolver paradigmas más complejos de rehabilitación.

#### <span id="page-31-0"></span>**1.3.3. Clasificación de exoesqueletos.**

Modalidad Activa o Pasiva. De acuerdo a [20], la modalidad activa es una característica que se enfoca cuando se genera el primer movimiento de ruptura inercial; para generar la activación de esta característica, el exoesqueleto debe ser excitado por un impulso eléctrico muscular, neuronal o un mínimo movimiento o gesto detectable por los sensores, y a su vez se emita la señal hacia los actuadores. En la modalidad pasiva el exoesqueleto recibe la señal por medio de un interruptor el cual acciona el inicio de ciclo de movimiento [20].

Funcionalidad móvil o estática. La funcionalidad está acorde a la forma y tipo que los exoesqueletos están construidos, es decir dan o no movilidad al usuario. Los exoesqueletos estáticos son construidos para un ambiente de rehabilitación, por lo que tienen una estructura de apoyo y comúnmente una banda caminadora. Los exoesqueletos móviles son de gran uso militar por sus aplicaciones de mejorar el rendimiento del usuario, su gran desventaja es el uso de baterías, ya que tiene un límite de tiempo[20].

Por número de articulaciones. Para un modelo completo de extremidades inferiores son necesarios 36 grados de libertad y se distribuyen de la siguiente manera: 10 grados en dedos, 3 grados en articulaciones de tobillo, 2 grados en la rodilla y 3 grados en la cadera, los mismos grados de libertad se aplican en la otra pierna. Por esta razón, se usa un modelo simplificado de 7 grados de libertad los cuales son: 3 grados para tobillo tipo esfera, 1 grado para rodilla, 3 grados

para cadera tipo esfera; a los cuales se puede simplificar más el modelo si se escogen los grados referentes al plano sagital [1].

Portabilidad. Cuando se define todos los aspectos anteriores y se crea una imagen del tipo de exoesqueleto a realizar, la portabilidad es importante. Para exoesqueletos fijos, por ejemplo; la portabilidad se ve sujeta al espacio donde se accionará el equipo, existirán otras limitaciones, pero están establecidas acorde al usuario. Por otro lado para los exoesqueletos móviles es más importante esta característica ya que los usuarios deberán cargar y accionar estos dispositivos en algunos casos de la rehabilitación, la portabilidad en ambientes controlados no es tan crítica pero aun así se requiere una forma liviana, cómoda y de buena autonomía en todo sentido [21].

# **CAPÍTULO II.**

## **METODOLOGÍA**

## <span id="page-33-2"></span><span id="page-33-1"></span><span id="page-33-0"></span>**2.1. Diseño Conceptual.**

La aplicación del exoesqueleto fue enfocada en un paciente de 10 años en etapa de recuperación a una fractura de sus extremidades inferiores. El Paciente de sexo masculino, 130cm de estatura y 30Kg de peso, al momento el paciente realiza sus terapias mediante las paralelas y caminadora

Requisitos de exoesqueleto:

- Material ligero.
- Resistente a la rotura.
- Resistente a la corrosión.
- No debe lesionar músculos.
- Sistema electrónico programable.
- Seguridad de conexiones.
- De fácil colocación y uso.
- Comodidad del usuario.

#### <span id="page-33-3"></span>**2.2. Diseño Mecánico.**

El diseño referente a la caminata humana en este trabajo se basa en el plano sagital, por consiguiente, a continuación, en la [Tabla 3](#page-34-0) presenta las medidas tomadas del paciente.

### <span id="page-34-0"></span>*Tabla 3*

Dimensiones medidas de paciente.

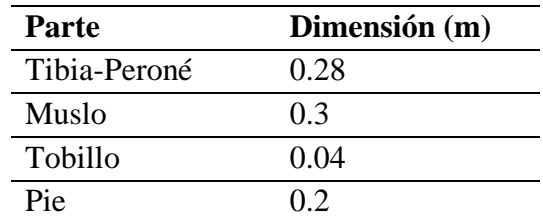

En la [Tabla 4](#page-34-1) se observa el porcentaje de peso de los segmentos corporales estandarizados según [22].

#### <span id="page-34-1"></span>*Tabla 4*

Porcentajes de peso de segmentos corporales [22]

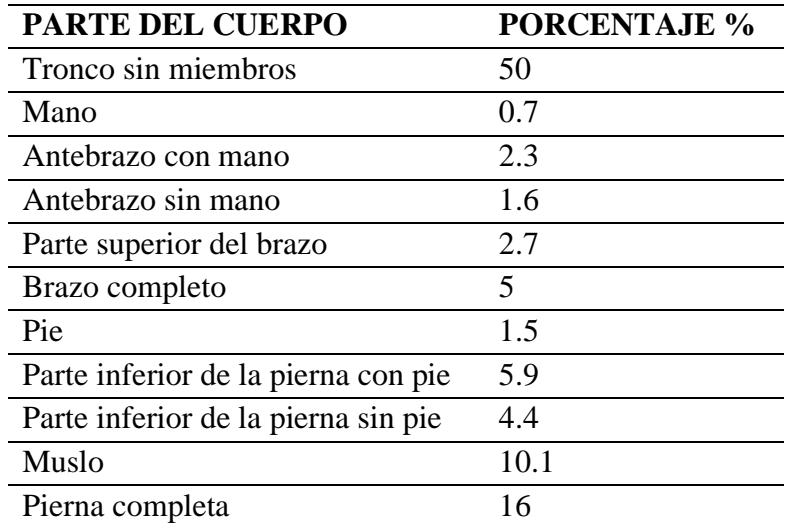

En la [Tabla 5](#page-35-0) se observa las proporciones de medidas de segmentos corporales normalizadas desde percentiles según [22], y están ajustadas a una persona de 1.30m de estatura y 30Kg de peso.

### <span id="page-35-0"></span>*Tabla 5*

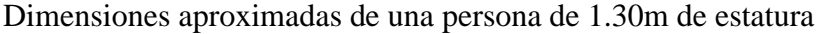

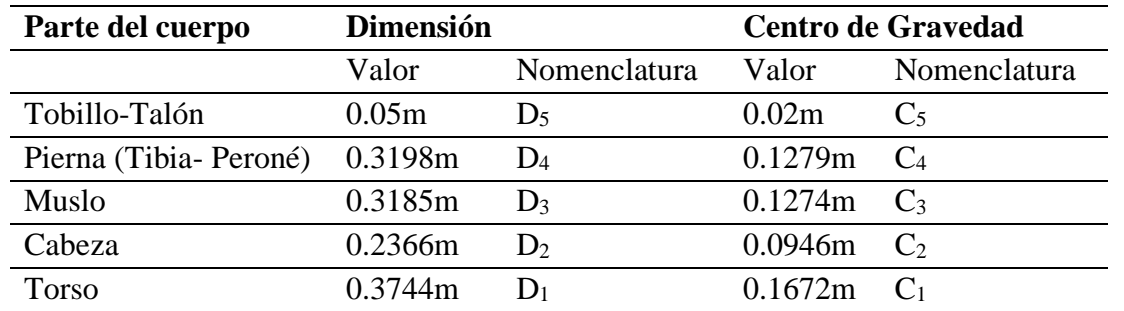

A continuación de acuerdo con la [Tabla 3](#page-34-0) se realiza la ecuación de cálculo de peso (W) de los segmentos corporales.

$$
W = P * G \quad (1)
$$

Donde:

 $W \rightarrow Peso$ ,

P → Porcentaje de peso de cada segmento.

 $G \rightarrow a$  la gravedad,

En la [Tabla 6](#page-35-1) se muestra los resultados de cada segmento corporal.

#### <span id="page-35-1"></span>*Tabla 6*

Peso de segmento corporal de persona de 1.30 de estatura

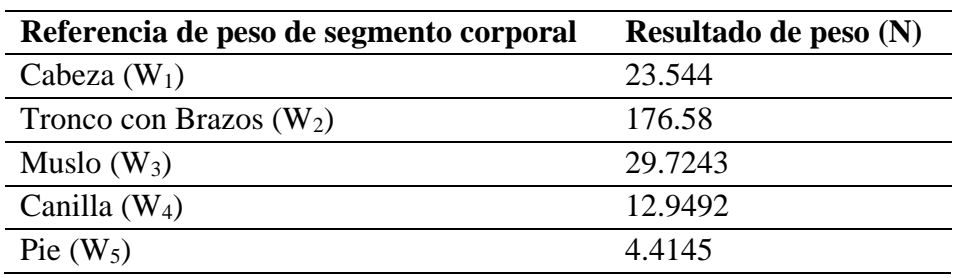

A continuación, se considera un peso deseado para cada parte de exoesqueleto con una masa de 5Kg por cada pierna.

$$
A = m * g(2)
$$
Donde:

 $A \rightarrow$  segmento del exoesqueleto.

m → masa aproximada de sección de exoesqueleto.

 $g \rightarrow$  gravedad.

Entonces, en la [Tabla 7](#page-36-0) se obtiene los resultados de la ecuación 2.

## <span id="page-36-0"></span>*Tabla 7*

Peso deseado de sección de exoesqueleto

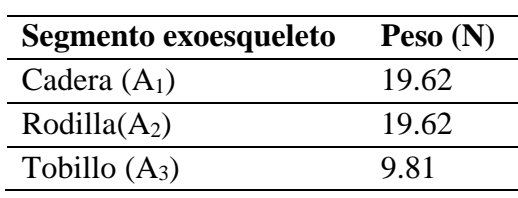

Una vez obtenidos todos los valores se procede al cálculo de torque de cadera, rodilla, tobillo, en el segmento sagital.

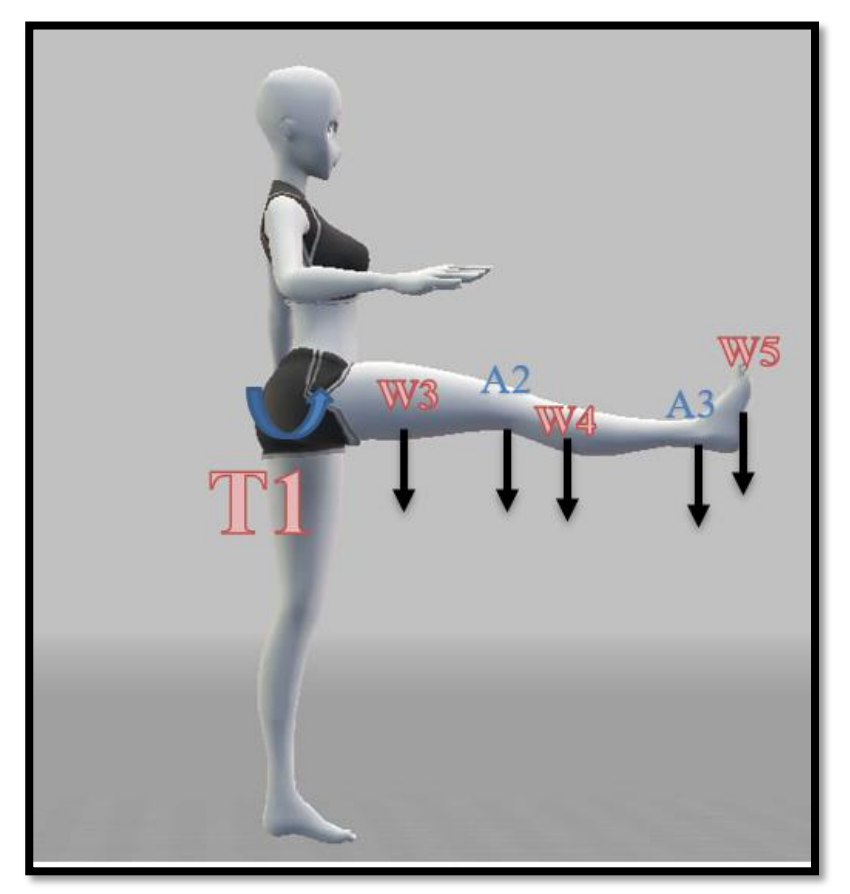

*Figura 10 Torque máximo de cadera.*

<span id="page-37-0"></span>Para el cálculo del Torque 1 (T1) Cadera, ya que es el más grande, se realiza en un supuesto caso que la pierna se estire totalmente, por el hecho de estar la paciente suspendida, los pesos W1 y W2, según la [Tabla 6](#page-35-0) son irrelevantes ya que esa carga no soporta el exoesqueleto sino el apoyo externo previamente instalado.

Entonces se establece la ecuación 3 en base a las [Tabla 3,](#page-34-0) [Tabla 4,](#page-34-1) [Tabla 5,](#page-35-1) [Tabla 6](#page-35-0) y [Tabla](#page-36-0)  [7.](#page-36-0)

$$
T1 = (W_3C_3) + (A_2D_3) + W_4(D_3 + D_4) + A_3(D_3 + D_4) + W_5(D_3 + D_4 + C_5)
$$
 (3)

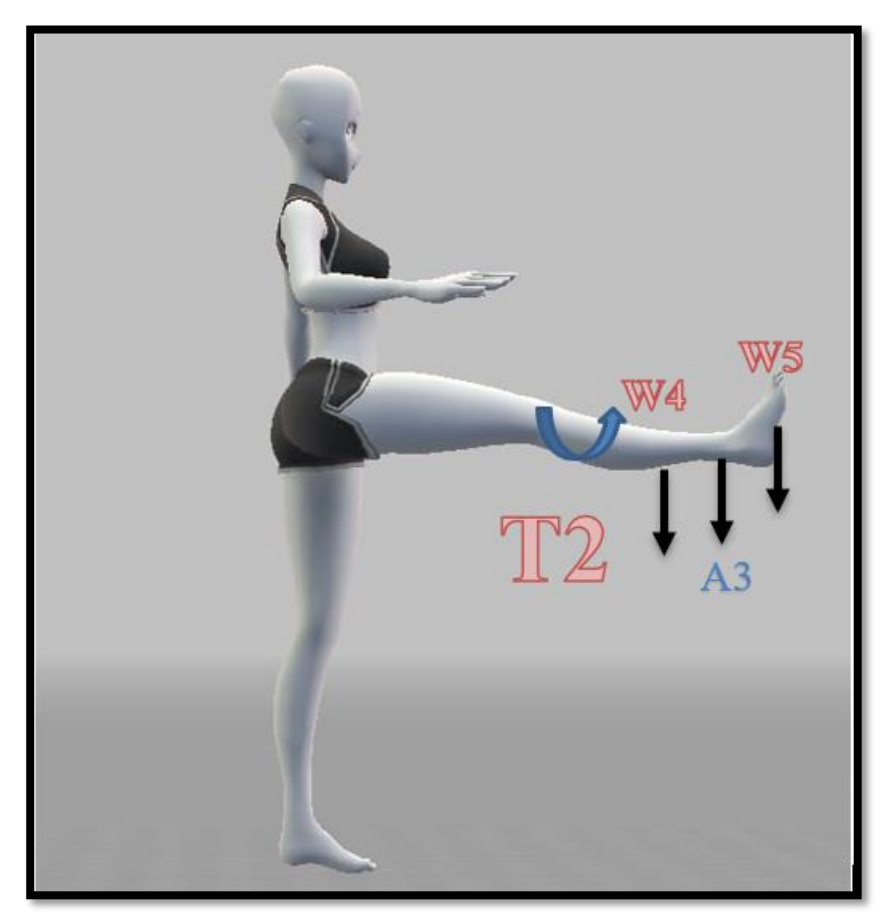

*Figura 11 Torque máximo de rodilla.*

Para el cálculo del Torque 2 (T2) Rodilla, igual que en T1 se realiza en un supuesto caso que la pierna se estire totalmente.

Entonces se establece la ecuación 4 en base a la [Tabla 3,](#page-34-0) [Tabla 4,](#page-34-1) [Tabla 5,](#page-35-1) [Tabla 6](#page-35-0) y [Tabla](#page-36-0)  [7.](#page-36-0)

$$
T2 = (W_4C_4) + (A_3D_4) + W_5(D_4 + C_5)
$$
 (4)

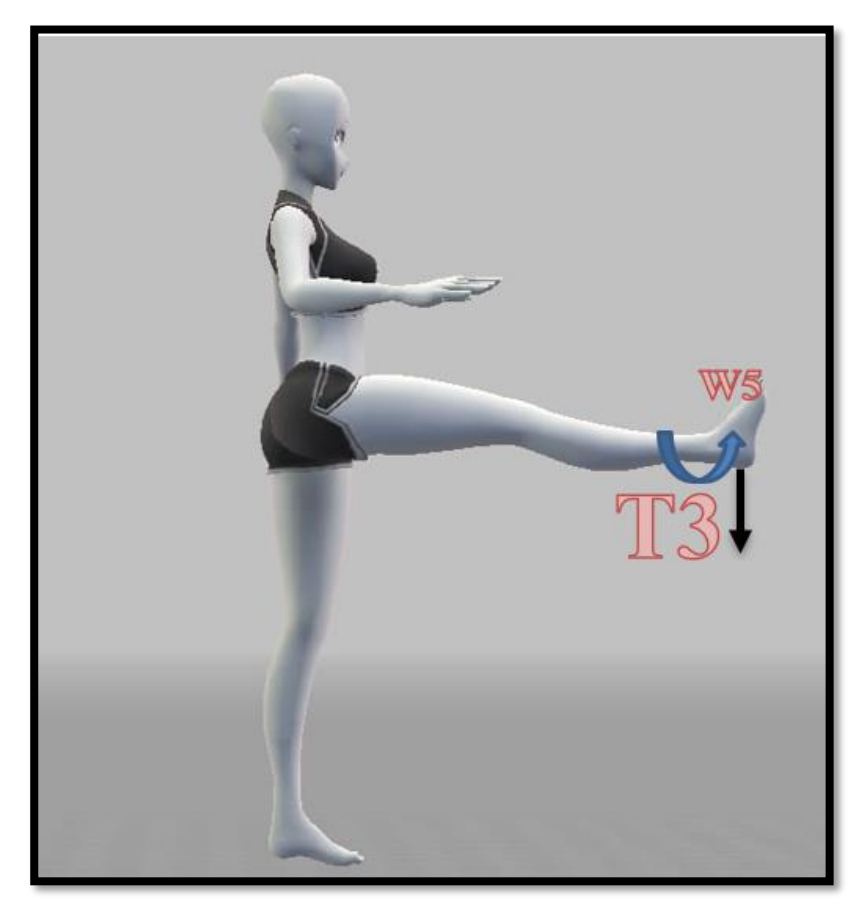

*Figura 12 Torque máximo de tobillo.*

Para el cálculo del Torque 3 (T3) Tobillo, se establece la ecuación 5 en base a la [Tabla 3,](#page-34-0) [Tabla 4,](#page-34-1) [Tabla 5,](#page-35-1) [Tabla 6](#page-35-0) y [Tabla 7.](#page-36-0)

$$
T3 = (W_5C_5) (5)
$$

Teniendo como resultados:

- $T1 = 24.9842Nm$ .
- T2=6.2935Nm.
- T3=0.0883Nm.

## **2.3. Análisis Cinemático.**

Este análisis está representado en el plano sagital.

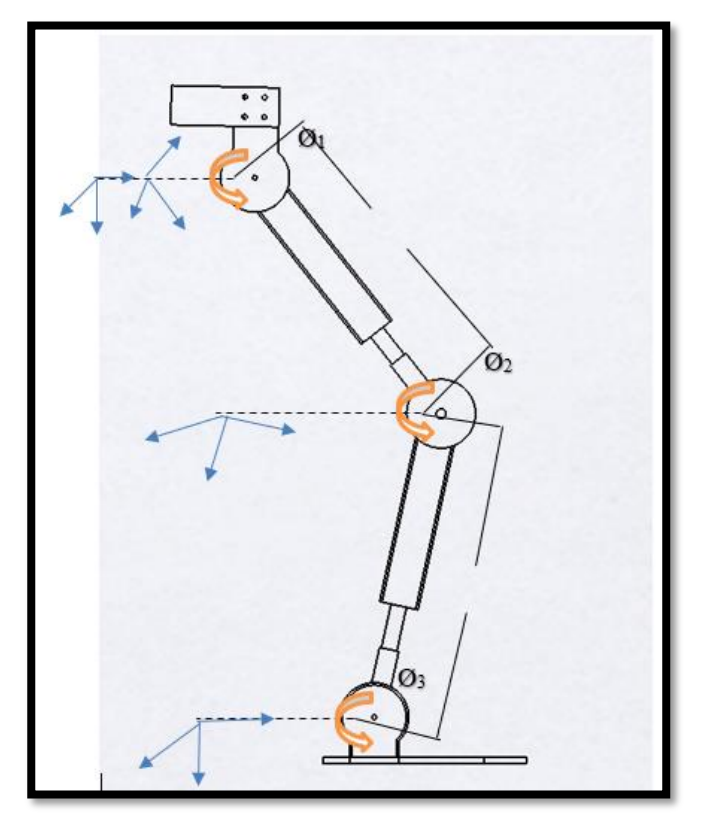

*Figura 13 Sistema de referencia, plano sagital de exoesqueleto.*

La cinemática expuesta del exoesqueleto se considera como la relación entre las juntas individuales de cada extremidad, con la localización y orientación de la unión con la rodilla, la cadera y el tobillo. También se hace uso de la cinemática inversa para definir la posición de las uniones y los eslabones, y así se obtiene la dinámica del sistema mecánico. Utilizando el método de Denavit-Hartenberg se obtiene las matrices de transformación homogénea describiendo la relación entre los movimientos rotacionales y traslacionales, adyacentes a los eslabones del exoesqueleto.

A continuación, se plantea los parámetros de Denavit-Hartenberg [23]:

 $a_i$  = la distancia de  $Z_i$  a  $Z_{i+1}$  medida sobre  $X_{1}$ .

 $\alpha_i$  = el ángulo de Z<sub>i</sub> a Z<sub>i+1</sub> medida sobre X<sub>1</sub>.

 $d_i =$  la distancia de  $X_i$  a  $X_{i+1}$  medida sobre  $Z_i$ .

 $\theta_i$  = el ángulo de  $X_i$  a  $X_{i+1}$  medida sobre  $Z_i$ .

## *Tabla 8*

Tabla de datos Denavit-Hartenberg

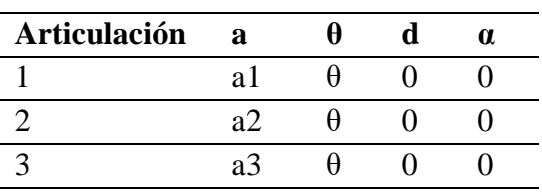

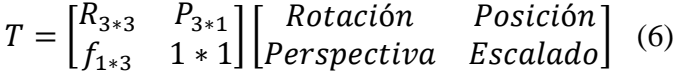

Girar respecto al eje  $Z_{i-1}$  un ángulo  $\theta$  para alinear el eje  $X_{i-1}$  con el eje  $X_i$ .

Trasladar a lo largo del eje  $Z_{i-1}$  una distancia de di para llevar en coincidencia los ejes  $X_{i-1}$  $y X_i$ .

Trasladar a lo largo del eje X<sup>i</sup> una distancia a<sup>i</sup> para traer en coincidencia también los dos orígenes de los ejes X.

Girar respecto del eje  $X_i$  un ángulo  $\alpha_i$  para traer en coincidencia a los sistemas de coordenadas.

$$
A_i^{i-1} = T_{z,d} T_{z,\theta} T_{x,a} T_{x,\alpha}
$$
  
\n
$$
T_{(z,d)} T_{(z,\theta)} = \begin{bmatrix} 1 & 0 & 0 & 0 \\ 0 & 1 & 0 & 0 \\ 0 & 0 & 1 & d_1 \\ 0 & 0 & 0 & 1 \end{bmatrix} \begin{bmatrix} \cos \theta_i & -\sin \theta_i & 0 & 0 \\ \sin \theta_i & \cos \theta_i & 0 & 0 \\ 0 & 0 & 1 & 0 \\ 0 & 0 & 0 & 1 \end{bmatrix} (7)
$$
  
\n
$$
T_{(z,d)} T_{(z,\theta)} = \begin{bmatrix} 1 & 0 & 0 & a_1 \\ 0 & 1 & 0 & 0 \\ 0 & 0 & 1 & 0 \\ 0 & 0 & 0 & 1 \end{bmatrix} \begin{bmatrix} 1 & 0 & 0 & 0 \\ 0 & \cos \theta_i & -\sin \theta_i & 0 \\ 0 & \sin \theta_i & \cos \theta_i & 0 \\ 0 & 0 & 0 & 1 \end{bmatrix} (8)
$$
  
\n
$$
A_i^{i-1} = \begin{bmatrix} \cos \theta_i & -\cos \alpha_i * \sin \theta_i & \sin \alpha_i * \sin \theta_i & \alpha_i * \cos \theta_i \\ \sin \theta_i & \cos \alpha_i * \cos \theta_i & -\sin \alpha_i * \cos \theta_i & a_i * \sin \theta_i \\ 0 & \sin \alpha_i & \cos \alpha_i & d_i \\ 0 & 0 & 0 & 1 \end{bmatrix} (9)
$$

$$
A_1^0 = \begin{bmatrix} \cos \theta_1 & -\sin \theta_1 & 0 & a_1 \cdot \cos \theta_1 \\ \sin \theta_1 & \cos \theta_1 & 0 & a_1 \cdot \sin \theta_1 \\ 0 & 0 & 1 & 0 \\ 0 & 0 & 0 & 1 \end{bmatrix} (10)
$$
  
\n
$$
A_2^1 = \begin{bmatrix} \cos \theta_2 & -\sin \theta_2 & 0 & a_2 \cdot \cos \theta_2 \\ \sin \theta_2 & \cos \theta_2 & 0 & a_2 \cdot \sin \theta_2 \\ 0 & 0 & 1 & 0 \\ 0 & 0 & 0 & 1 \end{bmatrix} (11)
$$
  
\n
$$
A_3^2 = \begin{bmatrix} \cos \theta_3 & -\sin \theta_3 & 0 & a_3 \cdot \cos \theta_3 \\ \sin \theta_3 & \cos \theta_3 & 0 & a_3 \cdot \sin \theta_3 \\ 0 & 0 & 1 & 0 \\ 0 & 0 & 0 & 1 \end{bmatrix} (12)
$$
  
\n
$$
T = A_1^0 A_2^1 A_3^2 (13)
$$
  
\n
$$
T_3^0 = \begin{bmatrix} \cos \xi & -\sin \xi & 0 & \zeta \\ \sin \xi & \cos \xi & 0 & \mu \\ 0 & 0 & 1 & 0 \\ 0 & 0 & 0 & 1 \end{bmatrix} (14)
$$
  
\n
$$
\xi = \theta_1 \theta_2 \theta_3 (15)
$$
  
\n
$$
\zeta = \frac{a_2 + 2a_1 \cos \theta_1 + a_2 \cos 2\theta_1 + a_2 \cos(\theta_1 + \theta_2) - a_2 \cos(\theta_1 + \theta_2) + 2a_3 \cos \xi}{2} (16)
$$
  
\n
$$
\mu = \frac{2a_1 \sin \theta_1 + a_2 \sin 2\theta_1 + a_2 \sin(\theta_1 + \theta_2) - a_2 \sin(\theta_1 + \theta_2) + 2a_3 \sin \xi}{2} (17)
$$

# **2.3.1.Análisis Dinámico**

Euler Lagrange

$$
\frac{d}{dt}\left(\frac{\partial L}{\partial \dot{\theta}}\right) - \frac{\partial L}{\partial \theta} + \frac{\partial D}{\partial \dot{\theta}} = \tau_{in} \ (18)
$$

Langrangiano es:

$$
L(\theta, \dot{\theta}) = K(\theta, \dot{\theta} - U)(\theta) (19)
$$

Energía cinética

$$
K(\theta, \dot{\theta}) = \frac{1}{2}mv^2 (20)
$$

Energía potencial

$$
U(\theta) = mgh (21)
$$
  
\n
$$
v^2 = y^2 + z^2 (22)
$$
  
\n
$$
K(\theta, \dot{\theta}) = \frac{1}{2}m(y^2 + z^2)(23)
$$
  
\n
$$
K = \frac{1}{2}m(\dot{\theta}^2 l^2 \cos^2 \theta + \dot{\theta}^2 l^2 \cos^2 \theta)(24)
$$
  
\n
$$
K = \frac{1}{2}m\dot{\theta}^2 l^2 (25)
$$
  
\n
$$
h = l - l\cos(\theta)(26)
$$
  
\n
$$
U(\theta) = mg(l - l\cos(\theta))(27)
$$
  
\n
$$
L(\theta, \dot{\theta}) = \frac{1}{2}m\dot{\theta}^2 l^2 - mg(l - l\cos(\theta))(28)
$$
  
\n
$$
\frac{\partial}{\partial \theta}(\frac{1}{2}m\dot{\theta}^2 l^2 - mg(l - l\cos(\theta))(29)
$$
  
\n
$$
\frac{\partial}{\partial \theta}(\frac{1}{2}m\dot{\theta}^2 l^2) = ml^2\dot{\theta}(30)
$$
  
\n
$$
\frac{d}{dt}(ml^2\dot{\theta}) = ml^2\ddot{\theta}(31)
$$
  
\n
$$
\frac{\partial}{\partial \theta}(\frac{1}{2}m\dot{\theta}^2 l^2 - mg(l - l\cos(\theta)))(32)
$$
  
\n
$$
\frac{\partial}{\partial \theta}(mgl\cos(\theta)) = -mglsin(\theta)(33)
$$
  
\n
$$
\frac{\partial}{\partial \theta}(\frac{1}{2}B_T\ddot{\theta}^2) = B_T\dot{\theta}(34)
$$
  
\n
$$
\tau_{in} = ml^2\ddot{\theta} + \eta V\dot{\theta} + mgl\sin(\theta)(35)
$$

El análisis dinámico que se presentó fue en base a una pierna en su movimiento libre extendida totalmente del cual se obtuvo como resultado que el torque máximo necesario cuando el fémur este en su ángulo más crítico. Basados en los cálculos realizados tendría que ser superior a 20Nm. En el análisis mecánico basado en la [Figura 10,](#page-37-0) se obtuvo un torque máximo de cadera de 24.98Nm.

En comparación de los dos análisis presentados para la selección del actuador se utiliza la información de un torque necesario aproximado de 25Nm.

### **2.4. Selección de Actuador.**

Para seleccionar el actuador más adecuado, se utilizó una matriz de decisión. Las consideraciones que se utilizaron para la matriz de decisión fueron: Fuerza necesaria para el funcionamiento del mecanismo, el consumo de energía del sistema, la facilidad de diseño y montaje para el mecanismo, la seguridad y confiabilidad del sistema, la facilidad de control, la precisión en la operación, y por último el costo del sistema.

Los valores dados son: poco calificado (1), calificado (2), más calificado (3), muy calificado (4).

#### *Tabla 9*

Matriz de decisión para la selección del actuador.

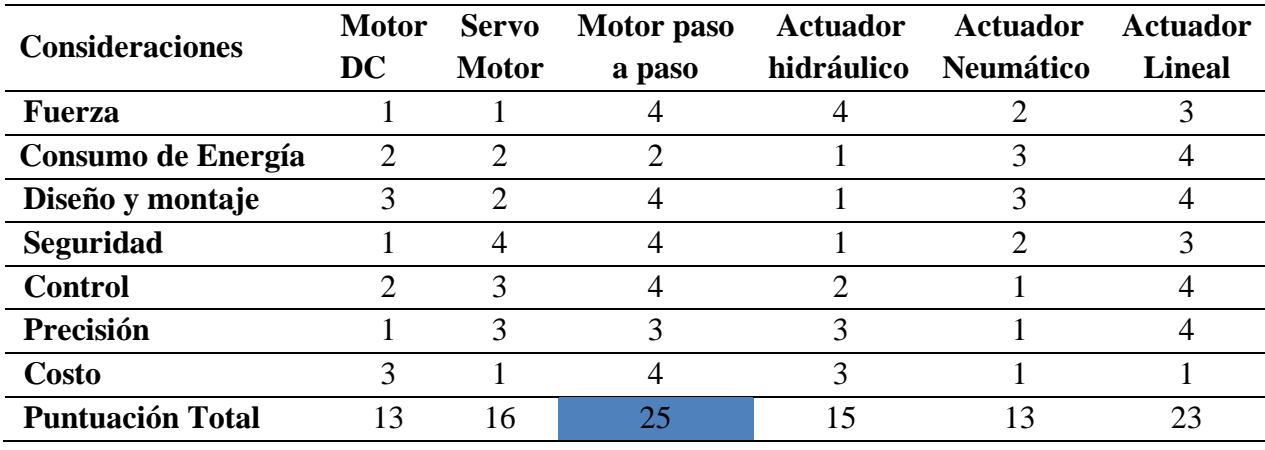

Bajo las características de los actuadores y la matriz de decisión se seleccionó el motor paso a paso NEMA 23, sin embargo, para llegar a los niveles óptimos al actuador se adicionó mejoras como una caja reductora para aumentar la fuerza en base a un sistema planetario relación 1:16.

Además, se diseña el controlador con retroalimentación para mejorar la precisión, con sensores de posición y aceleración.

## **2.5. Selección de sensor.**

Se enlista 3 acelerómetros para la posterior selección del sensor que admita la mejor retroalimentación para el sistema de control, en la tienda [24], se obtuvo la información de los sensores detallados enseguida.

## **2.5.1.Acelerómetro MMA7361.**

- Tiene 3 grados de libertad.
- Comunicación análoga.
- Voltaje de alimentación 2.2V-3.3V.
- Sensibilidad  $+/- 1.5g y +/- 6g$ .
- Bajo consumo de corriente.
- Acondicionamiento de señales con filtro de paso bajo.
- Costo: 8 Dólares.

## **2.5.2.Acelerómetro MPU6050.**

- Tienes 6 grados de libertad.
- Comunicación 12C.
- Voltaje de alimentación 3.3V 5V.
- Sensibilidad 2g.
- Resolución de 16 bits.
- Posee, giroscopio acelerómetro y sensor de temperatura
- Costo: 3.50 dólares.

## **2.5.3.Acelerómetro ADXL335.**

- Tiene 3 grados de libertad.
- Salida analógica.
- Bajo consumo: 350uA típico.
- Voltaje de trabajo: 1.8V a 3.6V.
- Compatible con Arduino, AVR o PIC.
- Dimensiones: 22.46x19.64x02.84 mm.
- $\bullet$  Peso: 04 g.
- Sensibilidad 1.65g.
- Costo: 6 Dólares.

Teniendo en cuenta las características de los sensores a probar se toma en cuenta cada punto en una matriz de decisión que va de un rango de 1 a 4 siendo 4 la calificación más alta según la característica.

## *Tabla 10*

Decisión de sensores

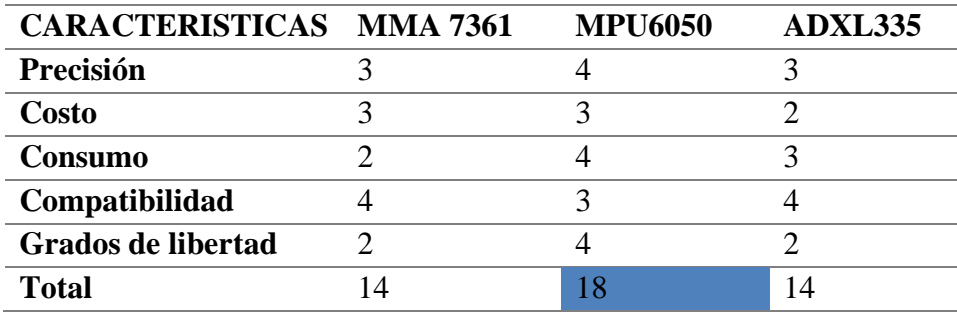

En base a los datos obtenidos se entiende que el acelerómetro ADXL 335 es el más apto por su sensibilidad tan baja, pero puesto a prueba de movimiento deseado en la base de la estructura de diseño se obtiene que su sensibilidad es de 50g, es decir, no apta para la aplicación por lo cual un acelerómetro análogo no es la opción para el controlador.

Dado los datos obtenidos de los sensores se elige como prueba el sensor MPU5060 para obtener con datos experimentales su sensibilidad el cual da como resultado la que es de 1g por lo cual se escoge como sensor apto para el controlador.

### **2.6. Selección de controlador.**

#### **2.6.1.Placa Arduino Due.**

El Arduino Due es una placa de microcontrolador basada en la CPU Atmel SAM3X8E ARM Cortex-M3. Es la primera placa Arduino basada en un microcontrolador de núcleo ARM de 32 bits. Tiene 54 pines de entrada / salida digital (de los cuales 12 se pueden usar como salidas PWM), 12 entradas analógicas, 4 UART (puertos serie de hardware), un reloj de 84 MHz, una conexión USB OTG compatible, 2 DAC (digital a analógico), 2 TWI, un conector de alimentación, un encabezado SPI, un encabezado JTAG, un botón de reinicio y un botón de borrado [25].

#### **2.6.2.Placa Raspberry Pi (Modelo B).**

Es un ordenador de una sola placa con LAN inalámbrica y conectividad Bluetooth, posee un CPU de 64 bits Quad Core de 1.2GHz Broadcom BCM2837, 1 GB de RAM, BCM43438 Wireless LAN y Bluetooth a bordo, GPIO extendido de 40 pines, 4 puertos USB, HDMI de tamaño completo, ideal para proyectos de video juegos y la posibilidad de instalar sistema operativos libres a través de una tarjeta SD [26].

#### **2.6.3.Placa BeagleBone.**

BeagleBone Black es una plataforma de desarrollo de bajo costo y comunidad para desarrolladores y aficionados, es una computadora de Linux de tamaño de tarjeta de crédito como se muestra en la Figura 42 que se conecta a Internet y ejecuta software como Android 4.0 y Ubuntu. Cuenta con una gran cantidad de E / S y la potencia de procesamiento para el análisis en tiempo real es proporcionada por un procesador AM335x de 720MHz ARM®, BeagleBone puede complementarse con tarjetas plug-in de capa para aumentar la funcionalidad [27].

### **2.6.4.ESP32.**

Es un sistema barato y eficiente en cuestión de energía, y está compuestas por una serie de chips (SoC) con capacidades de Wi-Fi y Bluetooth de modo dual. La familia ESP32 incluye los chips ESP32- D0WDQ6 (y ESP32- D0WD), ESP32- D2WD, ESP32- S0WD y el sistema en paquete (SiP) ESP32-PICO-D4. En esencia, hay un microprocesador Tensilica Xtensa LX6 de doble núcleo o de un solo núcleo con una frecuencia de reloj de hasta 240 MHz. ESP32 está altamente integrado con interruptores de antena incorporados, balun de RF, amplificador de potencia, amplificador de recepción de bajo ruido, filtros y módulos de administración de energía. Diseñado para dispositivos móviles, dispositivos electrónicos portátiles y aplicaciones de IoT, ESP32 logra un consumo de energía ultra bajo a través de funciones de ahorro de energía que incluyen sincronización de reloj de resolución fina, múltiples modos de energía y escalado dinámico de energía [28].

Para la selección del controlador se utiliza la una matriz de decisión en la [Tabla 11.](#page-48-0)

### <span id="page-48-0"></span>*Tabla 11*

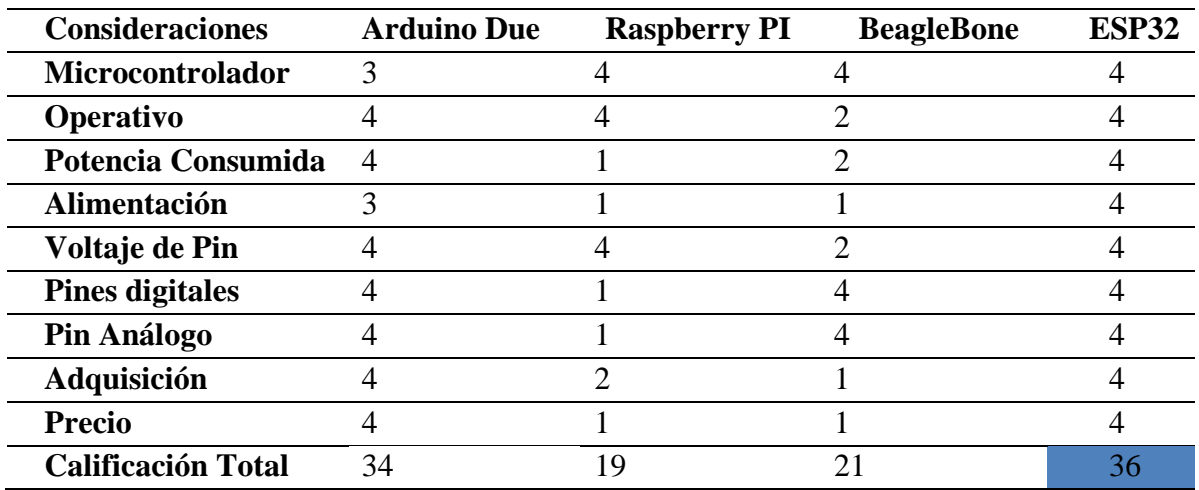

Matriz de decisión para la selección del controlador.

Analizando la [Tabla 11,](#page-48-0) se ha escogido como tarjeta controladora al ESP32, ya que superó las calificaciones según las características de las otras placas, es decir en base su precio, bajo consumo energético, número de entradas y salidas análogas, complementando con una fácil adquisición en el mercado nacional.

## **2.7. Diseño electrónico.**

En recuento los materiales electrónicos a usar son:

- 4 motores a paso NEMA 23.
- 2 motores a paso NEMA 17.
- $\bullet$  Esp32.
- $\bullet$  4 drivers tb6560.
- 2 drivers drv8825.
- 6 sensores Mpu6050.
- Fuente de poder de 24V a 20A.
- Fuente de alimentación del Arduino 5V a 1A.
- Cable utp 8 Hilos.

En l[a Figura 14](#page-49-0) se puede ver la conexión instaurada que como se ve la [Figura 15](#page-50-0) en la placa electrónica.

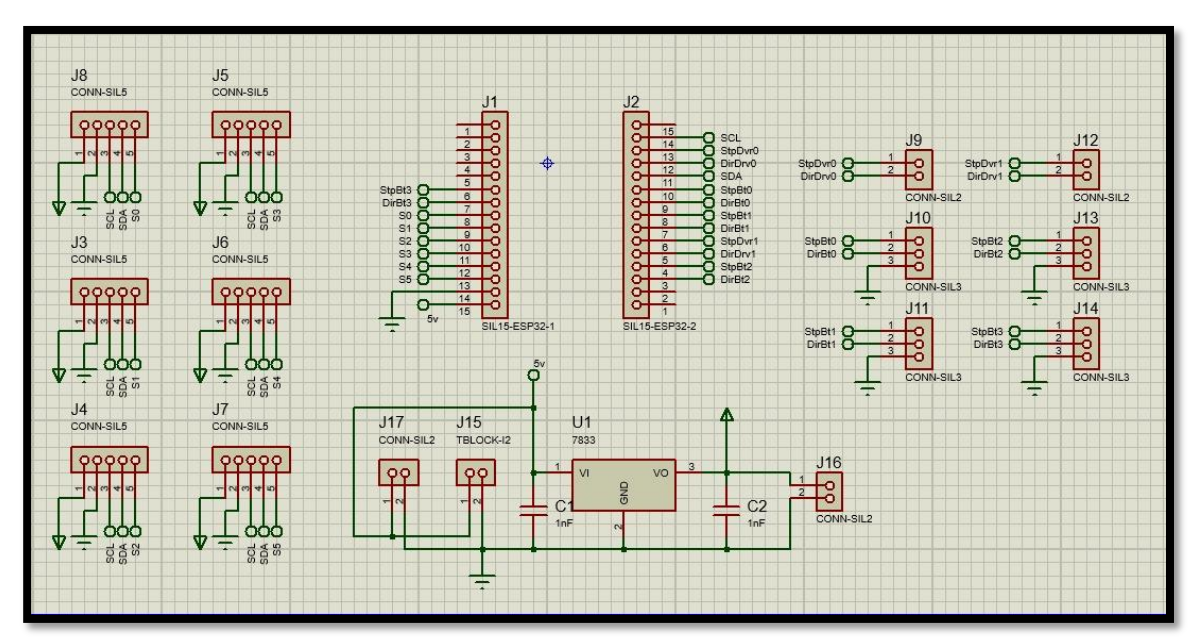

<span id="page-49-0"></span>*Figura 14 Diseño electrónico.*

| $rac{118}{12}$<br>$\Phi$                           |                               | 8<br>8<br>S<br>ıe              |
|----------------------------------------------------|-------------------------------|--------------------------------|
| e<br>9                                             |                               | 15 14 13<br>¢<br>arc<br>®<br>® |
| 4                                                  |                               | 12                             |
| J8<br><b>S</b><br>6<br>s<br>ø<br>۵<br>ä<br>$\circ$ |                               | ۰<br>11<br>Ę                   |
| 7<br>13<br>6<br>ä                                  |                               | $\frac{1}{2}$<br>10<br>ø       |
| 8 9 10 11 12 13 14                                 |                               | 8<br>¢<br>a<br>T<br>ø          |
| 6<br>ø.<br>ø<br>۵<br>đ                             |                               | ø<br>6<br>6                    |
| 6<br>ß<br>16                                       |                               | ø<br>۹<br><b>BHC</b><br>0<br>٠ |
| 6                                                  |                               | ø<br>ø<br>ø                    |
| le,<br>s<br>ø<br>ø<br>ø<br>ò                       |                               | $\ddot{\phantom{a}}$           |
|                                                    | <u>u15</u>                    | <b>B</b> B<br>š                |
| <b>e</b><br>$\overline{\phantom{a}}$               | ø<br>S<br>$\bullet$<br>$\Phi$ |                                |
|                                                    | ¢                             |                                |

*Figura 15 Diseño placa electrónica.*

<span id="page-50-0"></span>En la [Tabla 12,](#page-50-1) se muestra los pines usados del controlador.

# <span id="page-50-1"></span>*Tabla 12*

Entradas y Salidas del controlador ESP32.

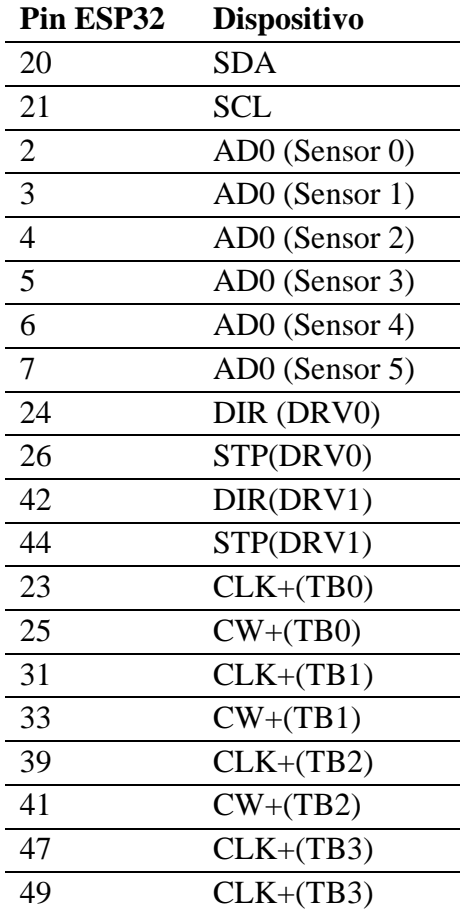

## **2.8. Selección de material.**

En la elección del material debe considerarse que todo el exoesqueleto no debe pesar más de 15kg entonces, a base del diseño se considera el ensamblaje como peso total.

Se tomo en cuenta dos diseños preliminares, bajo un modelo creado para procesos de mecanizado de materiales como Aluminio, Acero Negro, Nylon, y un proceso de impresión 3D en ABS, en la [Figura 16](#page-51-0) se observa el primer diseño.

![](_page_51_Picture_3.jpeg)

*Figura 16 Primer diseño mecánico.*

<span id="page-51-0"></span>A continuación, se realiza la simulación por factor de seguridad en cada uno de los elementos propuesto como se muestra en la comparativa de la [Figura 17.](#page-52-0)

![](_page_52_Figure_0.jpeg)

*Figura 17 Análisis estático de los materiales propuestos para el diseño 1.*

<span id="page-52-0"></span>Con el estudio realizado se obtiene en el material ABS un factor de seguridad de 0.57, es decir se descarta el material, para el análisis de viabilidad de los materiales restantes en base al diseño presentado.

A partir del diseño se hizo un breve análisis de proformas de costos el cual se presenta en la [Tabla 13.](#page-52-1)

# <span id="page-52-1"></span>*Tabla 13*

Costo de primer diseño.

![](_page_52_Picture_82.jpeg)

En vista de la complejidad de diseño se obtiene un alto costo para todos los tipos de material descalificando así el primer diseño.

El segundo diseño, [Figura 18,](#page-53-0) creado en base a lo económico se presenta con el uso de materiales comerciales, con la ayuda del software SolidWorks, se determina las características del material a usarse, entre las opciones están aluminio, acero negro.

![](_page_53_Picture_2.jpeg)

*Figura 18 Diseño 2, pierna izquierda.*

<span id="page-53-0"></span>El mismo diseño se utiliza para muslo y canilla ajustable con un margen de 4cm y es donde se obtiene el esfuerzo que realizaran los actuadores, en la [Figura 19](#page-54-0) y [Figura 20](#page-54-1) se obtiene el análisis estático para los materiales expuestos.

![](_page_54_Figure_0.jpeg)

*Figura 19 Diseño 2, Análisis Estático Acero ASTM A36*

<span id="page-54-0"></span>![](_page_54_Figure_2.jpeg)

<span id="page-54-1"></span>*Figura 20 Diseño 2, Análisis Estático Aluminio*

El análisis presentado sugiere que los dos materiales son aptos para la construcción, pero en sí, la decisión se toma en torno al costo de los componentes anexados al material como son la suelda con la que se fija las tuercas adaptadoras y por ser más conservador en el proceso se optó por el acero al carbono, el peso se ajusta a lo planificado por cada extremidad.

## **2.9. Simulación y sistema de control.**

Se utiliza la comunicación entre los softwares Matlab y SolidWorks, para realizar una simulación a raíz de la base de datos de la investigación [29], en donde señala el proceso de caminata normal con clasificación, de personas pequeñas, medianas y grandes, y también en relación a personas jóvenes, adultas y ancianos, tomando en cuenta que ya se ha obtenido el proceso de ángulos de los 6 grados de libertad a trabajar, es decir por parte de un workspace (Variables qn) en Matlab se importan los datos de la investigación en conversión a radianes para la mejor asimilación del programa y se obtiene la caminata empezando desde el 0% por cada pierna (conjunto de 3 grados de libertad), a continuación se muestra el esquema en Simulink en la [Figura](#page-55-0)  [21.](#page-55-0)

![](_page_55_Figure_3.jpeg)

*Figura 21 Diseño Simulink del sistema.*

<span id="page-55-0"></span>Por otro lado, se muestra el diagrama de flujo con la función que realizaría la comunicación de los sensores en la [Figura 22.](#page-56-0)

![](_page_56_Figure_0.jpeg)

*Figura 22 Diagrama de flujo sensor.*

<span id="page-56-0"></span>En la [Figura 23,](#page-57-0) se muestra los ángulos especificados en la base de datos de la investigación.

![](_page_57_Figure_0.jpeg)

*Figura 23 Graficas de ángulos del sistema.*

# <span id="page-57-0"></span>**2.10. Etapa de construcción.**

# **2.10.1. Caja reductora sistema planetario con tren epicicloidal.**

Un tren de engranajes epicicloidal es un sistema de engranajes singular el cual depende de una corona, un porta satélites que soporta varios satélites y un planeta, los cuales tienen como función reducir la velocidad angular y aumentar el torque de la carga primaria [30].

![](_page_58_Figure_0.jpeg)

*Figura 24 Terminología tren epicicloidal [31].*

<span id="page-58-0"></span>Según la [Figura 24,](#page-58-0) se toman cinco aspectos para realizar el cálculo que son, corona como elemento fijo, planeta como elemento impulsor, y el módulo al cual se quiere llevar.

Entonces las variables son:

- Corona: 45 dientes.
- Planeta: 15 dientes.
- Modulo: 2.
- Velocidad del elemento impulsor: 50Nm
- Par del elemento del impulsor: 2Nm.
- Usando [31], los resultados que generan las variables son:
- Relación: 4 a 1.
- Diámetros de corona: 90mm.
- Diámetros de satélites: 30mm.
- Diámetro de planeta: 30mm.
- Numero de satélites: 3.
- Números de dientes del satélite: 15.
- Torque: 8Nm.

Dado que el torque no es el indicado para que el motor cumpla su función se genera otra caja a partir de la primera, entonces se mantienen las variables de la caja exceptuando el par del elemento impulsor por 8Nm. Entonces los datos de salida según [31] son:

- Relación: 4 a 1.
- Diámetros de corona: 90mm.
- Diámetros de satélites: 30mm.
- Diámetro de planeta: 30mm.
- Numero de satélites: 3.
- Números de dientes del satélite: 15.
- Torque: 32Nm.

Dado los datos generados y los cálculos de torque de cadera que es el más crítico el par resultante es el ideal para la función del motor el cual su esquema se muestra en la [Figura 25.](#page-59-0)

<span id="page-59-0"></span>![](_page_59_Picture_12.jpeg)

*Figura 25 Motor con doble caja de tren epicicloidal.*

# **2.10.2. Exoesqueleto.**

El diseño mecánico de exoesqueleto consta de 7 piezas por pierna en la [Tabla 14.](#page-60-0) Se explica la función de cada pieza.

# <span id="page-60-0"></span>*Tabla 14*

Funciones de las piezas construidas.

![](_page_60_Picture_120.jpeg)

![](_page_61_Picture_41.jpeg)

# **CAPÍTULO III**

# **PRUEBAS Y RESULTADOS**

En la [Figura 26](#page-62-0) se presenta el prototipo terminado montado en un arnés de prueba con un paciente femenino de 6 años suspendido a un metro del piso.

![](_page_62_Picture_3.jpeg)

*Figura 26 Exoesqueleto terminado*

## <span id="page-62-0"></span>**3.1. Análisis de resultados**

En el análisis de resultados se obtiene como gráficas de seguimiento de coordenadas para cada articulación dando como resultado un seguimiento de paso normal a cada articulación de acuerdo con el parámetro establecido.

Como se puede ver en la [Figura 27](#page-63-0) la curva característica para la cadera por medio de la simulación teórica de la base de datos.

![](_page_63_Figure_0.jpeg)

*Figura 27 Simulación cadera (actuador) Matlab.*

<span id="page-63-0"></span>A continuación, la curva que nos muestra el software Arduino en tiempo real de seguimiento.

![](_page_63_Figure_3.jpeg)

*Figura 28 Datos mostrados por el sensor en Arduino por cadera (actuador).*

Así mismo se muestra en la [Figura 29](#page-64-0) la curva teórica dada por la simulación de la rodilla.

![](_page_64_Figure_0.jpeg)

*Figura 29 Simulación rodilla (actuador) Matlab.*

<span id="page-64-0"></span>Y en la [Figura 30](#page-64-1) se muestra la curva de seguimiento en tiempo real por medio del mecanismo.

![](_page_64_Figure_3.jpeg)

<span id="page-64-1"></span>*Figura 30 Datos mostrados por el sensor en Arduino por rodilla (actuador).*

Por otra parte, al igual que en las primeras articulaciones en la siguiente [Figura 31](#page-65-0) se muestra la curva característica de la base de datos del tobillo

![](_page_65_Figure_1.jpeg)

*Figura 31 Simulación tobillo(actuador) Matlab.*

<span id="page-65-0"></span>Y como se puede demostrar que en la curva de en tiempo real por medio del mecanismo se mantiene en la [Figura 32.](#page-65-1)

![](_page_65_Figure_4.jpeg)

<span id="page-65-1"></span>*Figura 32 Datos mostrados por el sensor en Arduino por tobillo (actuador).*

El porcentaje de error se define por la ecuación (36).:

$$
e\% = \frac{|V_{real} - V_{simulation}|}{V_{real}} \times 100 \ (36)
$$

ecadera=4.4%

 $e_{\text{rodilla}} = 5.6\%$ 

 $e<sub>tobillo</sub>=6.3%$ 

# **3.2. Costos.**

A continuación, en la [Tabla 15](#page-66-0) se muestra los costos de fabricación para el prototipo planteado.

<span id="page-66-0"></span>*Tabla 15*

Costos de fabricación prototipo

![](_page_66_Picture_251.jpeg)

![](_page_67_Picture_61.jpeg)

 $\mathbf{p} = \mathbf{p}$ 

### **CONCLUSIONES Y RECOMENDACIONES.**

### **4.1. Conclusiones**

- Se logró realizar un diseño e implementación adaptable, funcional y robusto para el uso de niños desde los 5 años hasta los 12 años, con movimiento pasivo o activo de sus extremidades, para el tipo de paraplejia nivel T10, T12 y de L1 a L5, de acuerdo con la velocidad especificada en la marcha nivel 1 normal que se encuentra en la base de datos utilizada que asocia la velocidad con la longitud del cuerpo.
- Mediante el uso de la simulación entre los softwares Matlab y Solid Works, se logró verificar el correcto funcionamiento de la lista de ángulos dentro de la base de datos expuesta para que de una manera interactiva y visual se pueda apreciar la marcha que debió regirse como lineamiento para el prototipo en físico.
- Por medio de un modelo matemático y cálculos de sistema de cargas se dimensionó adecuadamente los actuadores que permiten ejecutar el movimiento correcto.
- A través de la impresión 3d se consiguió el objetivo de economizar el prototipo alcanzando los torques necesarios de los motores de bajo costo por medio de un sistema planetario con relación 1:16.
- El control en lazo cerrado propuesto actúa en seguimiento a la ruta establecida con porcentajes de error de 4%, 5% y 6%, respectivamente para, cadera, rodilla y tobillo. Con respecto a las curvas propuestas en la base de datos

## **4.2. Recomendaciones.**

- Se recomienda el cambio de sensores por la programabilidad de dirección en bug de datos más abierta, ya que los sensores usados necesitan un muestro en tiempo real y requieren una dirección específica para su funcionamiento
- Se recomienda no exceder los 4cm por sección de extremidad en la adaptabilidad del prototipo ya que los cálculos realizados fueron probados hasta esa capacidad.
- Se recomienda el uso combinado de paralelas con la grúa o jaula para la sujeción del arnés dentro del centro de rehabilitación ya que por la fuerza de brazos del paciente genera mayor estabilidad de sostén del cuerpo.

### **BIBLIOGRAFÍA**

- [1] C. Chango and F. Lino, "Diseño y Construcción de un Prototipo de Exoesqueleto para Miembros Inferiores," Universidad De Las Fuerzas Armadas "ESPE," 2017.
- [2] Consejo Nacional Para La Igualdad de Discapacidades, "CONADIS." https://www.consejodiscapacidades.gob.ec/estadisticas-de-discapacidad/.
- [3] N. Tabti, M. Kardofaki, S. Alfayad, Y. Chitour, F. Ben Ouezdou, and E. Dychus, "A Brief Review of the Electronics, Control System Architecture, and Human Interface for Commercial Lower Limb Medical Exoskeletons Stabilized by Aid of Crutches," in *2019 28th IEEE International Conference on Robot and Human Interactive Communication (RO-MAN)*, Oct. 2019, pp. 1–6, doi: 10.1109/RO-MAN46459.2019.8956311.
- [4] A. D. Gardner, J. Potgieter, and F. K. Noble, "A review of commercially available exoskeletons' capabilities," in *2017 24th International Conference on Mechatronics and Machine Vision in Practice (M2VIP)*, Nov. 2017, pp. 1–5, doi: 10.1109/M2VIP.2017.8211470.
- [5] Rex Bionics Ltd, "The REX Exoskeleton," 2016. https://www.rexbionics.com/ (accessed Apr. 17, 2020).
- [6] TE KETE IPURANGI, "REX the robotic exoskeleton." http://technology.tki.org.nz/Resources/Case-studies/Technologists-practice-casestudies/Electronics-and-control-technologies/Rex-the-robotic-exoskeleton (accessed Apr. 17, 2020).
- [7] Parker Hannifin Corp, "Indego Exoskeleton," 2020. http://www.indego.com/indego/en/home (accessed Apr. 17, 2020).
- [8] Cyberdyne, "HAL Robot," 2020. .
- [9] B. Chen *et al.*, "Recent developments and challenges of lower extremity exoskeletons," *Journal of Orthopaedic Translation*. 2016, doi: 10.1016/j.jot.2015.09.007.
- [10] EKSO BIONICS, "EKSO Exoskeleton," 2020. https://eksobionics.com/ (accessed Apr. 18,

2020).

- [11] A. D. Delgado *et al.*, "Safety of exoskeleton-assisted walking in SCI inpatient rehabilitation," in *2017 International Symposium on Wearable Robotics and Rehabilitation (WeRob)*, Nov. 2017, pp. 1–2, doi: 10.1109/WEROB.2017.8383826.
- [12] C. Jarrett and A. J. McDaid, "Robust Control of a Cable-Driven Soft Exoskeleton Joint for Intrinsic Human-Robot Interaction," *IEEE Trans. Neural Syst. Rehabil. Eng.*, vol. 25, no. 7, pp. 976–986, 2017, doi: 10.1109/TNSRE.2017.2676765.
- [13] M. S. Ballesteros Muñoz, J. A. Martiinez Orjuela, and others, "Diseño y construcción de un exoesqueleto de miembros inferiores que emula la marcha humana," 2015.
- [14] L. Calderon and J. Enrique, "Manufactura y pruebas de un prototipo de exoesqueleto para la rehabilitación  $f[\n\cdot]$ sica de miembros inferiores para el grupo de investigación y estudios de bioingenier{\'\i}a de la Facultad de Mecánica ESPOCH.," Escuela Superior Politécnica de Chimborazo, 2018.
- [15] Organización Mundial de la Salud, "Discapacidad," 2020. https://www.who.int/topics/disabilities/es/.
- [16] A. F. Erazo Silva and J. O. Tene Escobar, "Diseño mecánico y simulación de un equipo para rehabilitación muscular de extremidades inferiores," Quito, 2017., 2017.
- [17] G. E. Maldonado Ibarra, "Desarrollo de un prototipo de andador-exoesqueleto de 6 grados de libertad para la rehabilitación f{\'\i}sica de miembros inferiores en infantes dentro del Grupo de Investigación en Bioingenier{\'\i}a GIEBI.," Escuela Superior Politécnica de Chimborazo, 2019.
- [18] N. Franco and K. José, "Análisis y diseño de un prototipo de exoesqueleto para la rehabilitación pediátrica de los miembros inferiores, utilizando sistemas embebidos para el control del sistema y la interfaz de usuario.," 2017.
- [19] R. Luis, F. Dario, and F. Hisnel, "Diseño y construcción de un exoesqueleto para la asistencia en la marcha a pacientes con paraplejia flácida," 2017.
- [20] V. Giancarlo, "DISEÑO, IMPLEMENTACIÓN Y CONTROL DE UN EXOESQUELETO PARA PACIENTES CON DISCAPACIDAD MOTORA EN LAS EXTREMIDADES INFERIORES," Universidad de Piura, 2017.
- [21] L. Dunai, I. Lengua, G. Peris Fajarnes, and B. Defez Garcia, "Diseño de un exoesqueleto de extremidades inferiores," *DYNA Ing. e Ind.*, vol. 94, no. 3, pp. 297–303, 2019.
- [22] I. Alvarez, "Diseño de los elementos mecánicos de un exoesqueleto para personas con perdida de movilidad en extremidades inferiores," Instituro Politecnico Nacional, 2017.
- [23] C. Mario, S. Rafael, and V. Javier, *Percepción Visual Aplicada a la Robótica*. 2016.
- [24] R. Ramirez, "Hetpro-store," 2021. https://hetpro-store.com/.
- [25] Arduino, "Arduino," 2021. https://www.arduino.cc/.
- [26] R. P. Foundation, "RaspberryPI," 2021...
- [27] F. BeagleBoard.org, "BeagleBoard," 2020. https://beagleboard.org/bone.
- [28] C. ESP32, "ESP32." http://esp32.net/#Features.
- [29] M. F. Gabriele Bovi, Marco Rabuffetti, Paolo Mazzoleni, "A multiple-task gait analysis approach: Kinematic, kinetic and EMG reference data for healthy young and adult subjects," 2010.
- [30] R. Yanez-Valdez, J. A. Cisneros, O. A. Todd, and J. C. Pano, "Diseno mecánico de un multiplicador de velocidad basado en un tren epicicloidal."
- [31] Calculartodo, "Calculartodo," 2017. https://www.calculartodo.com/mecanica/trenepicicloidal.php.

**ANEXOS**

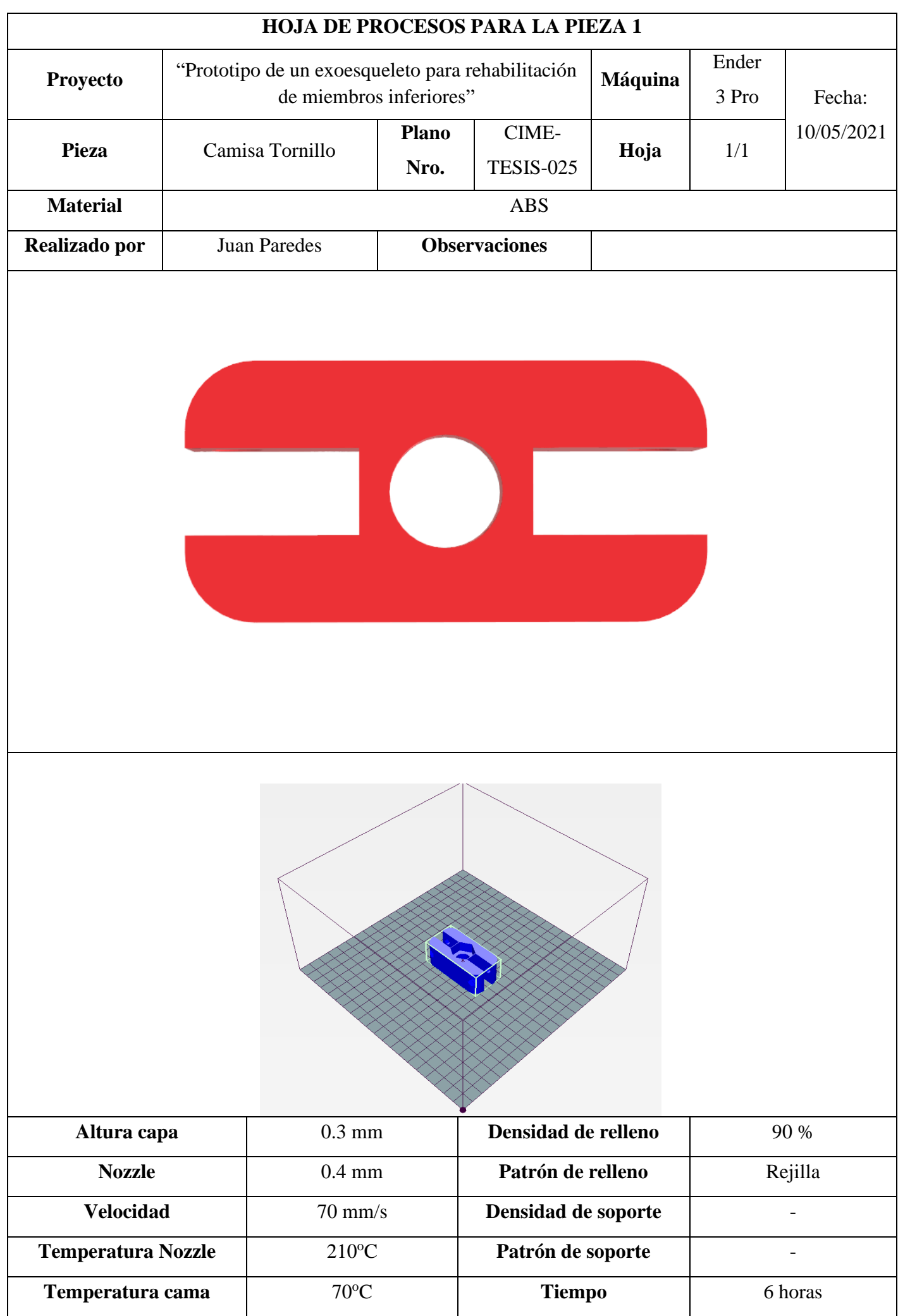

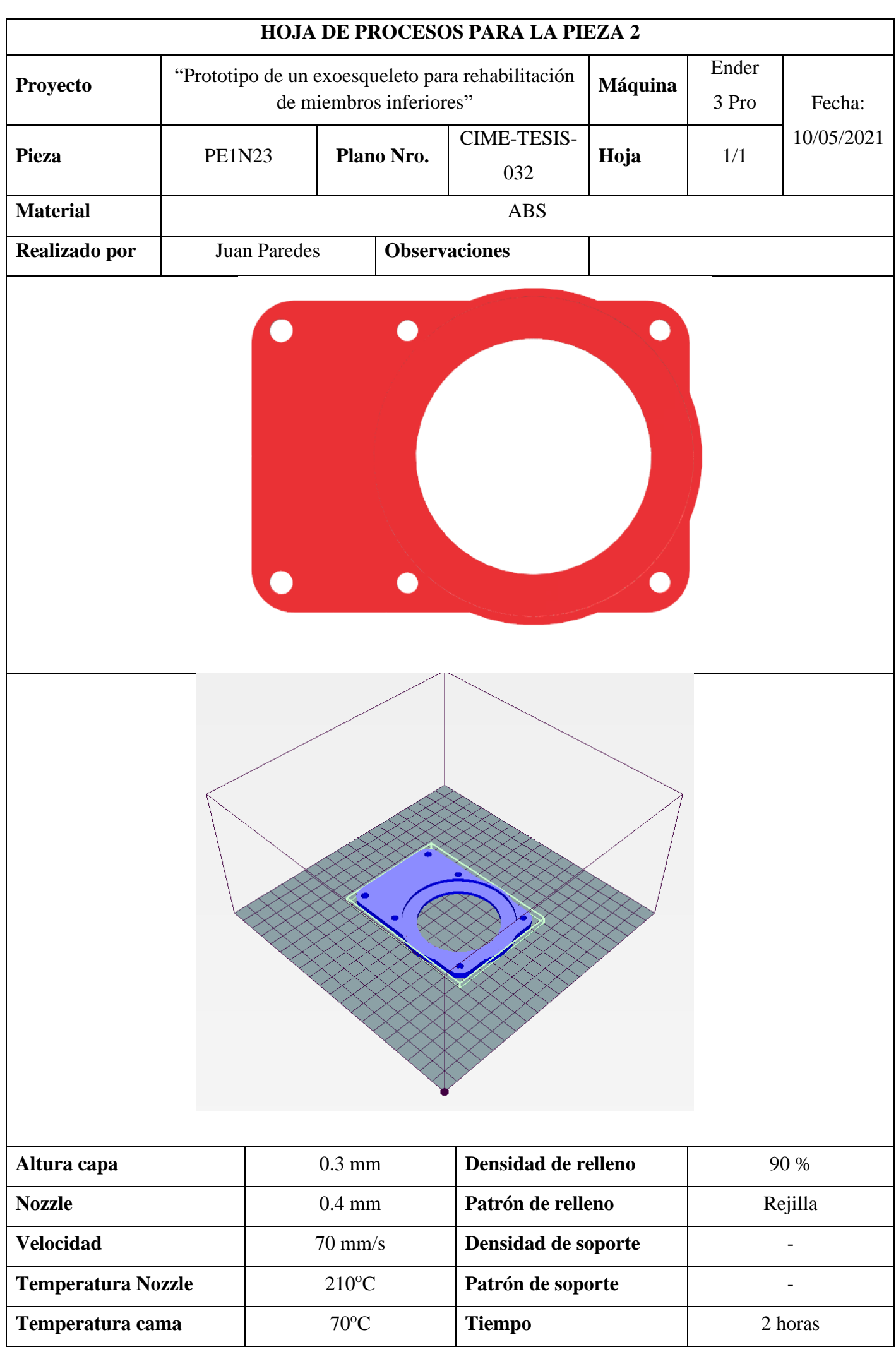

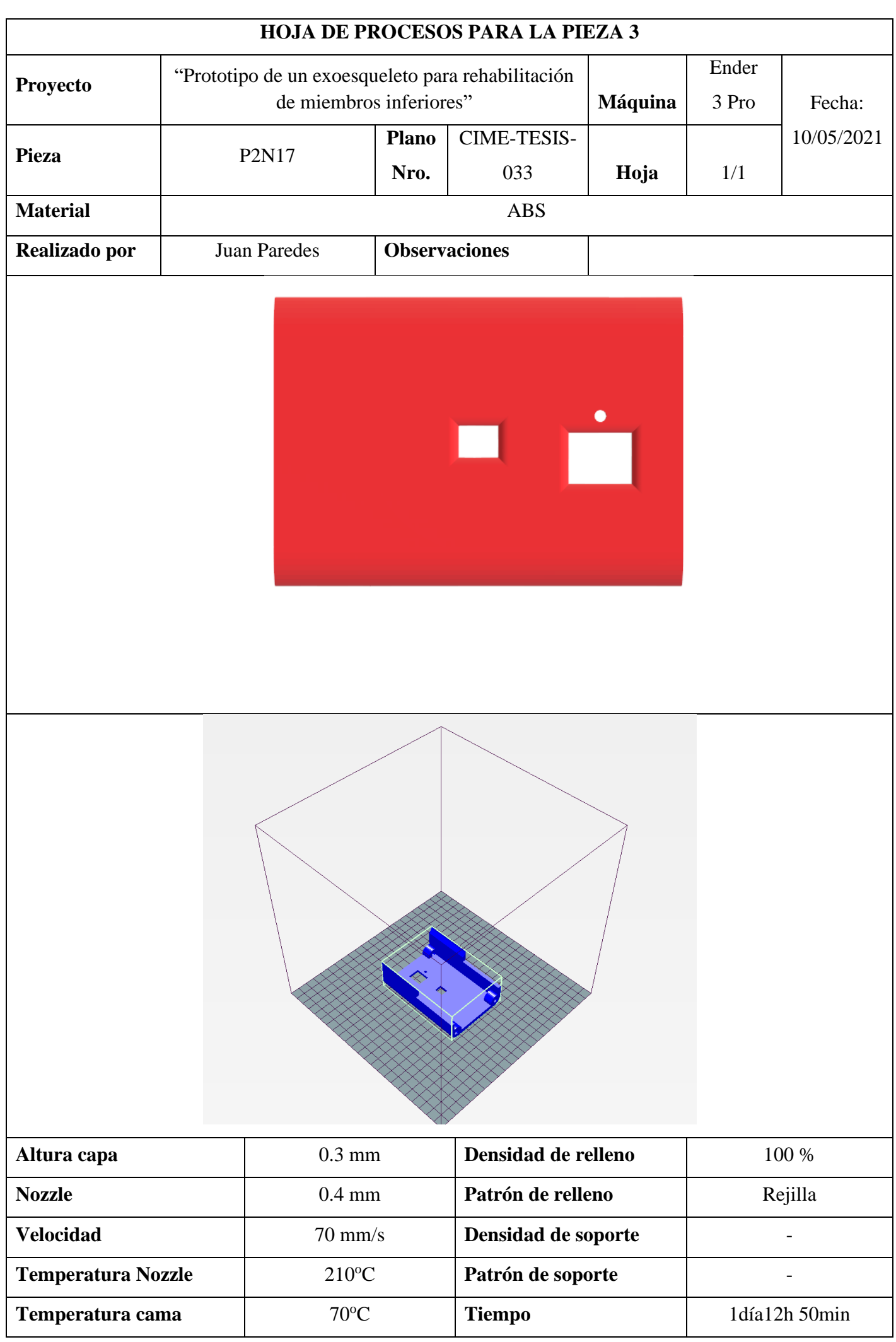

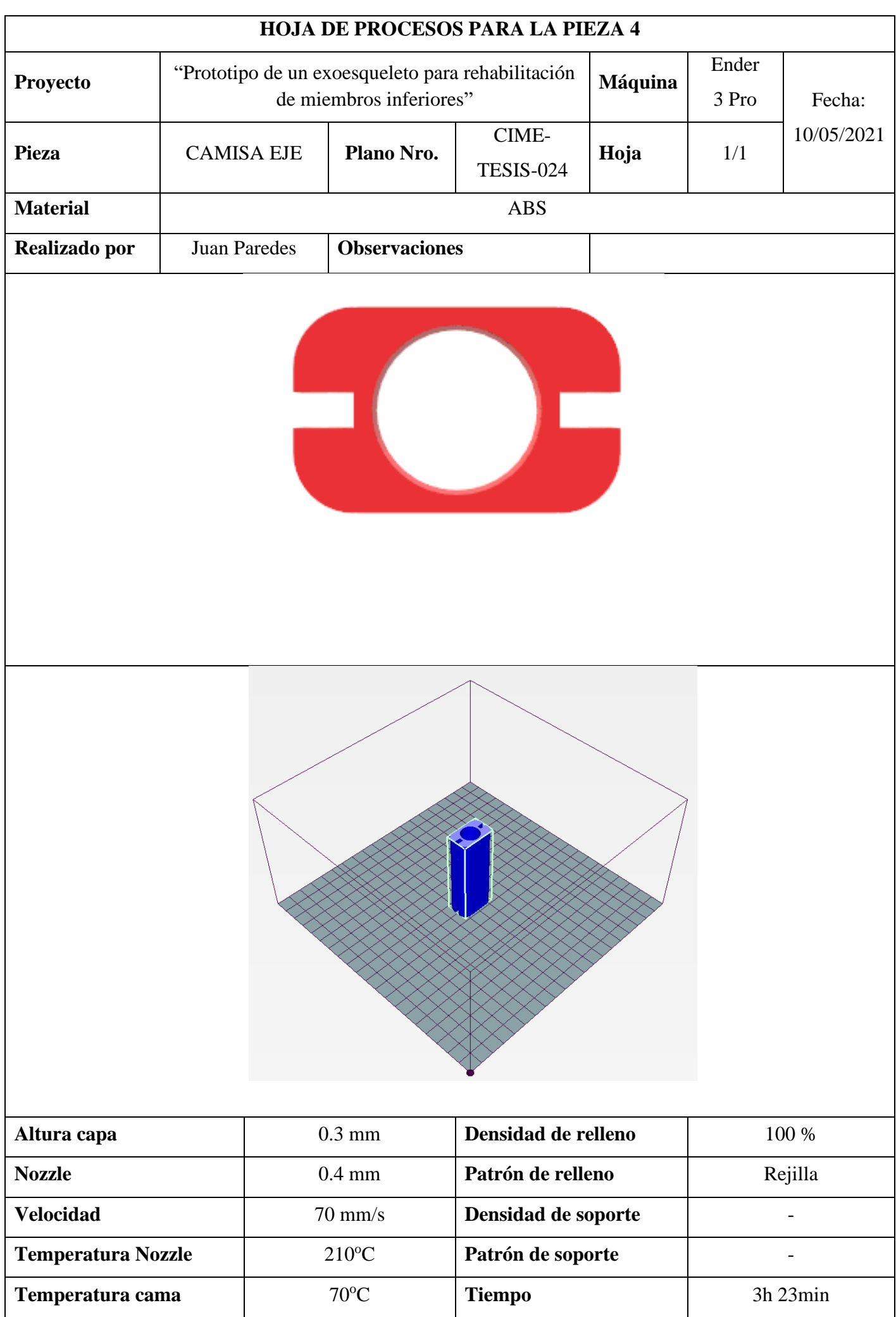

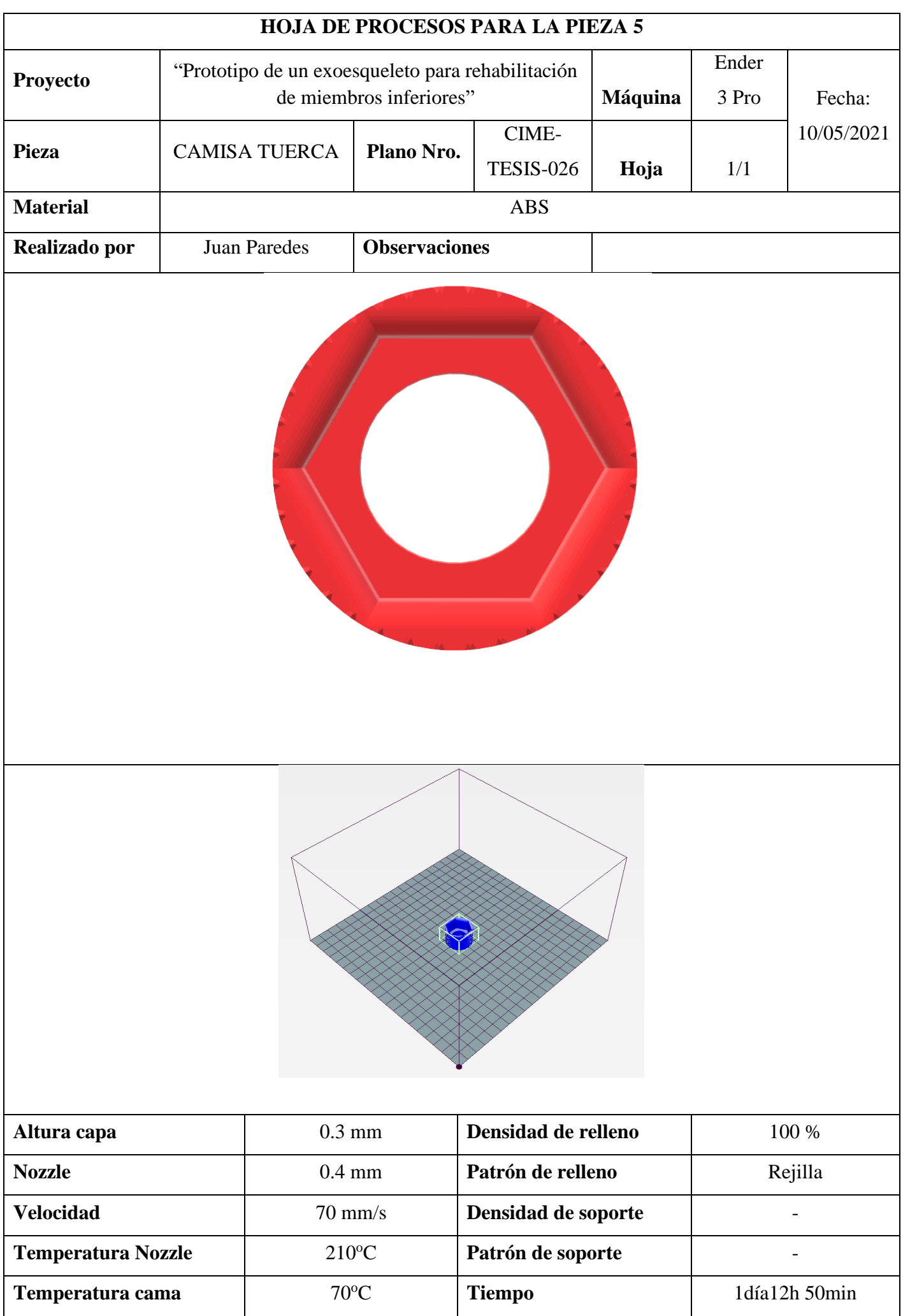

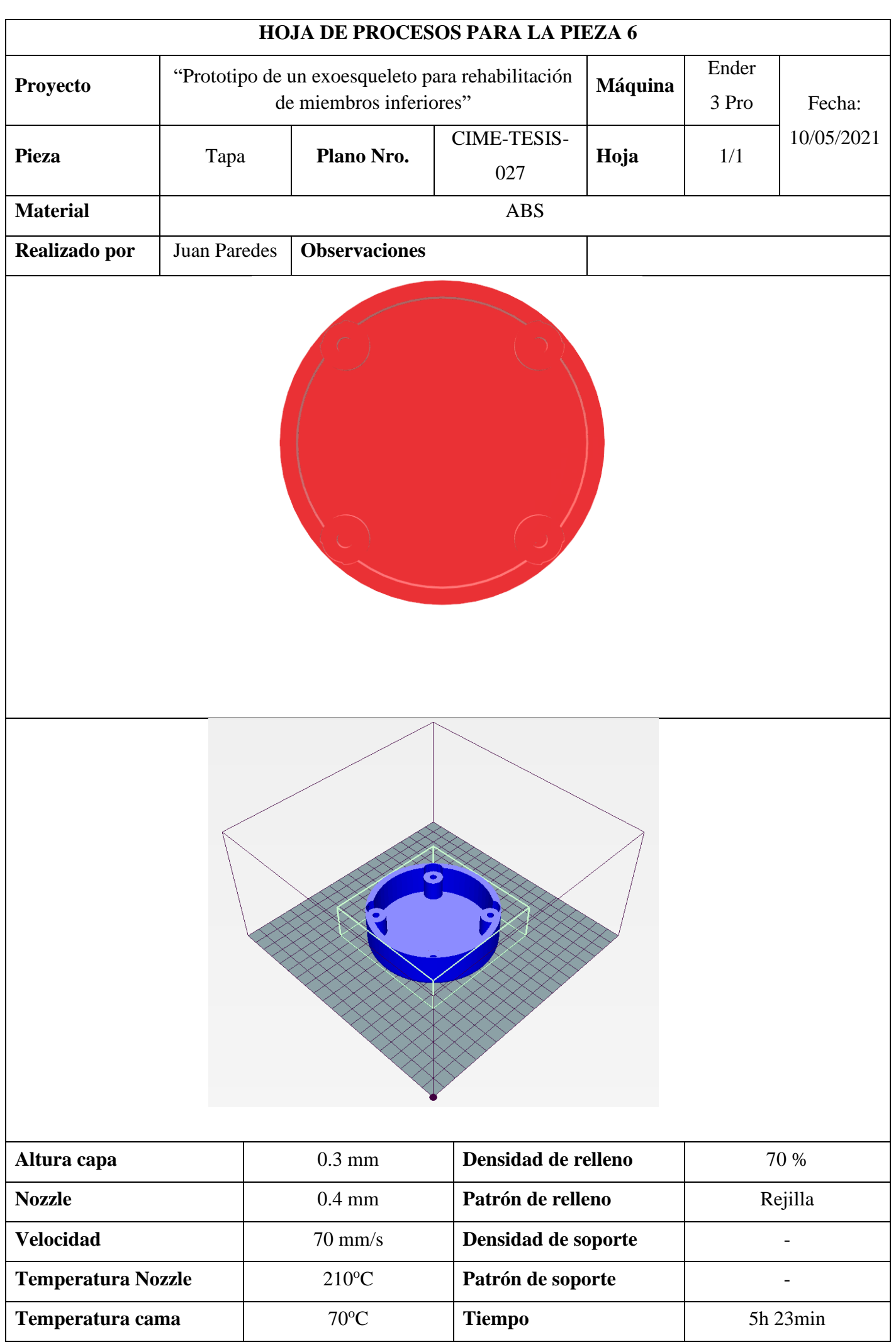

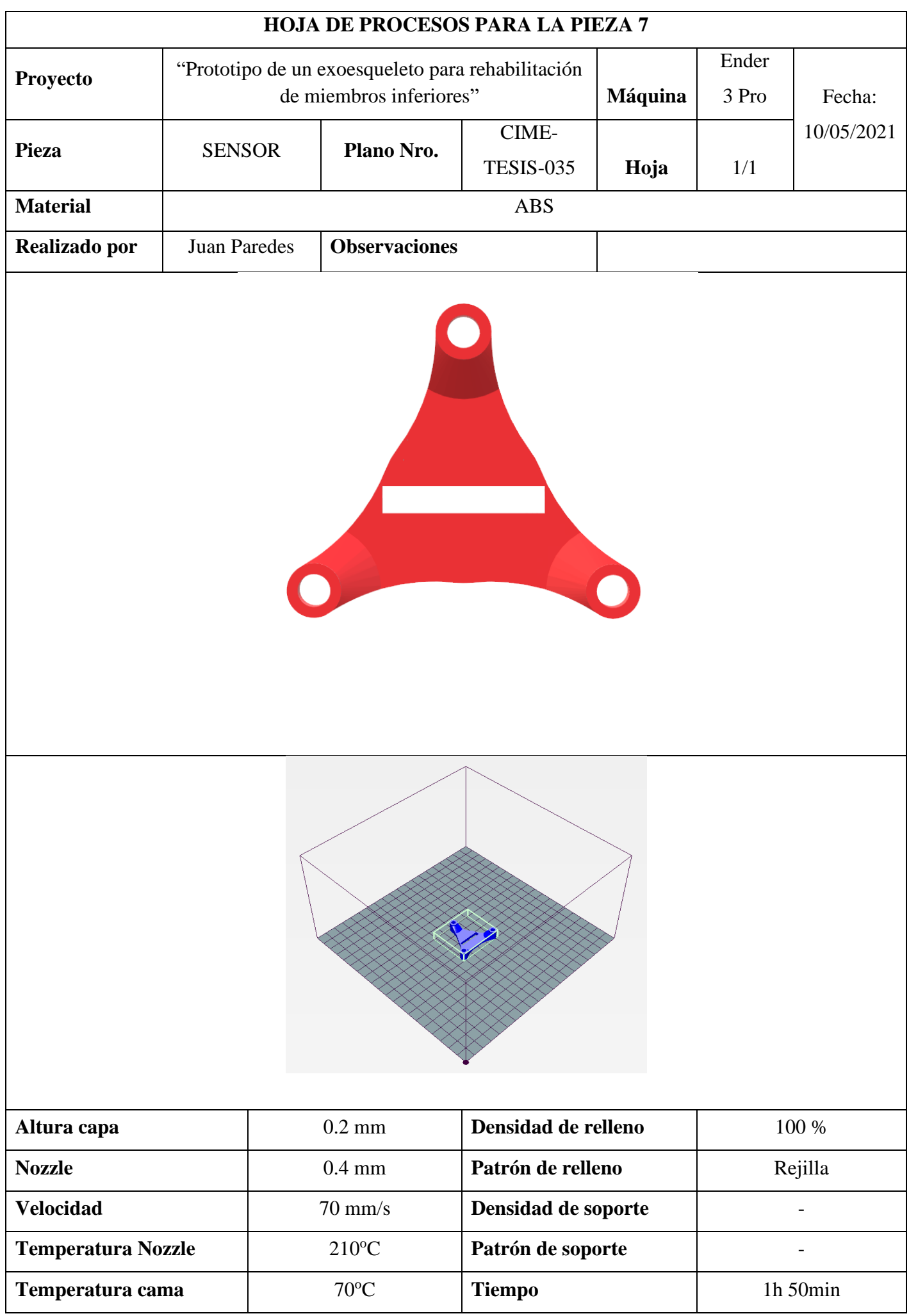

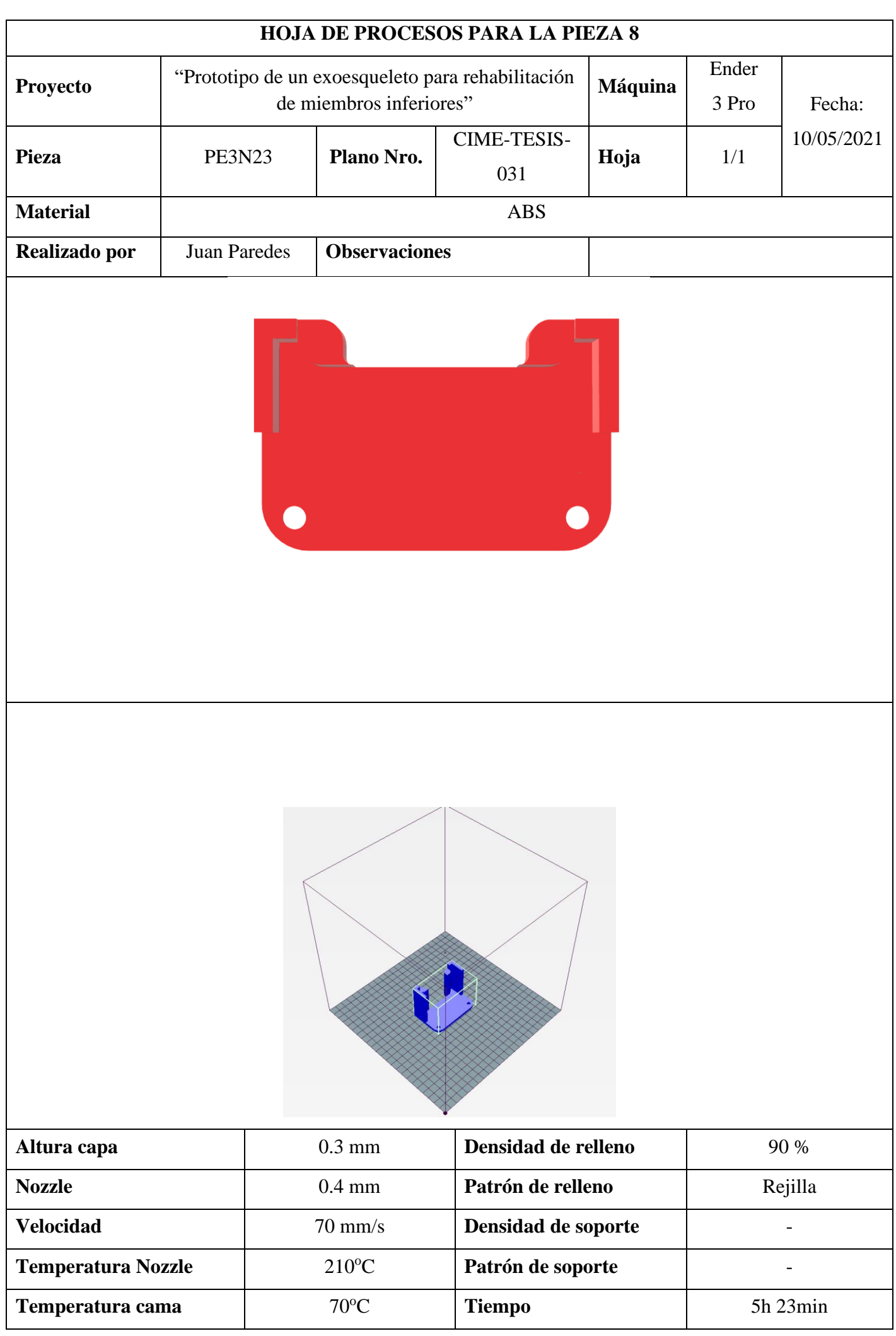

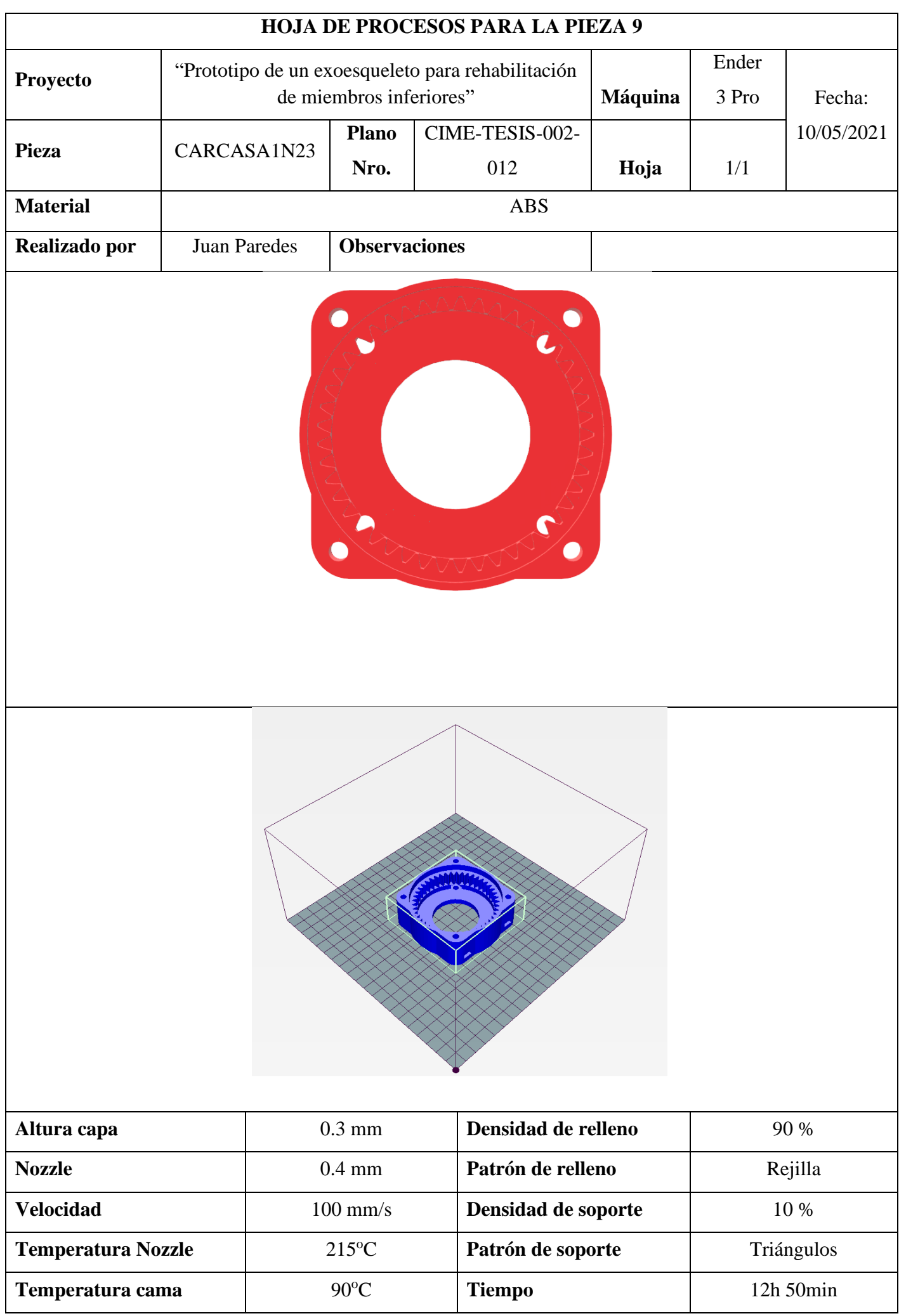

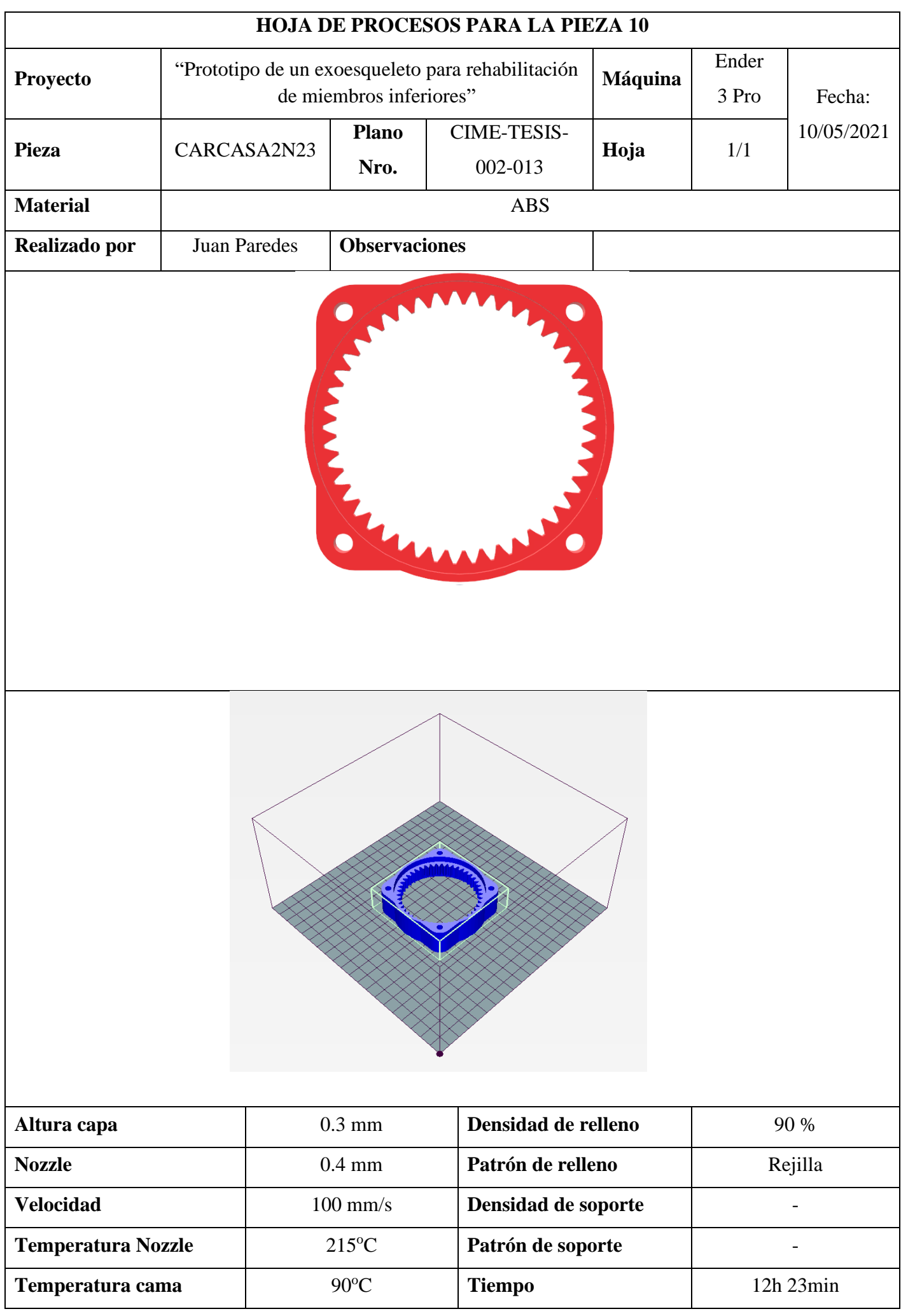

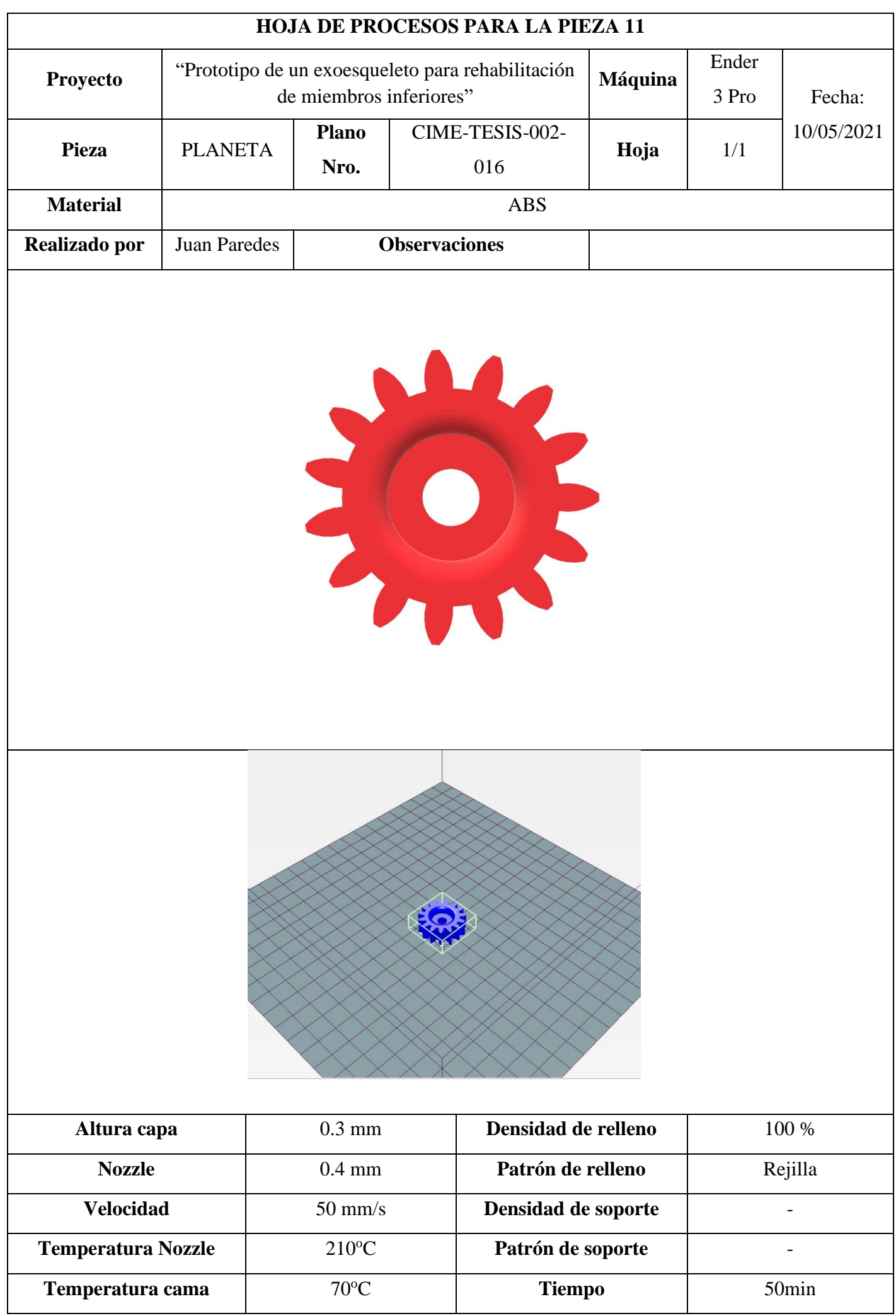

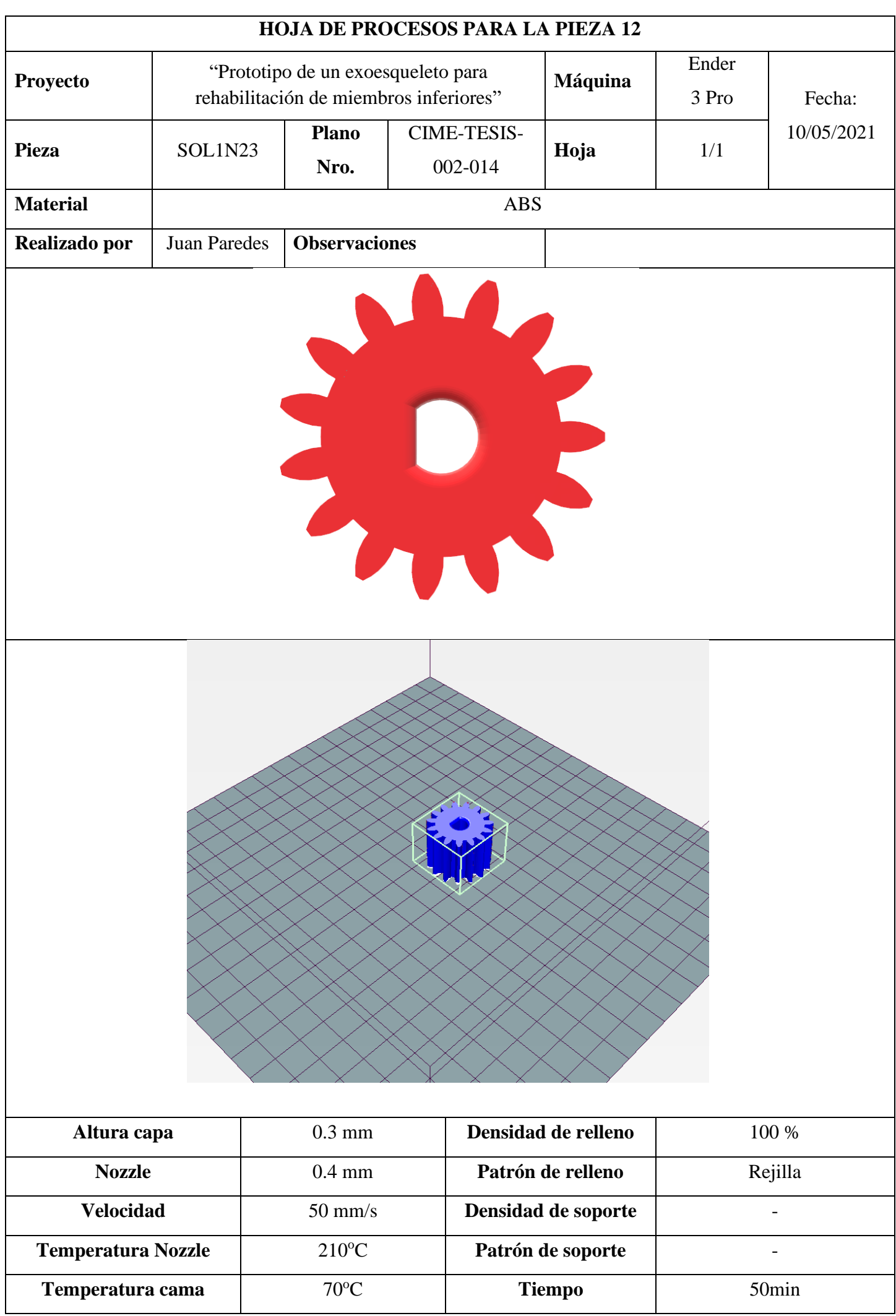

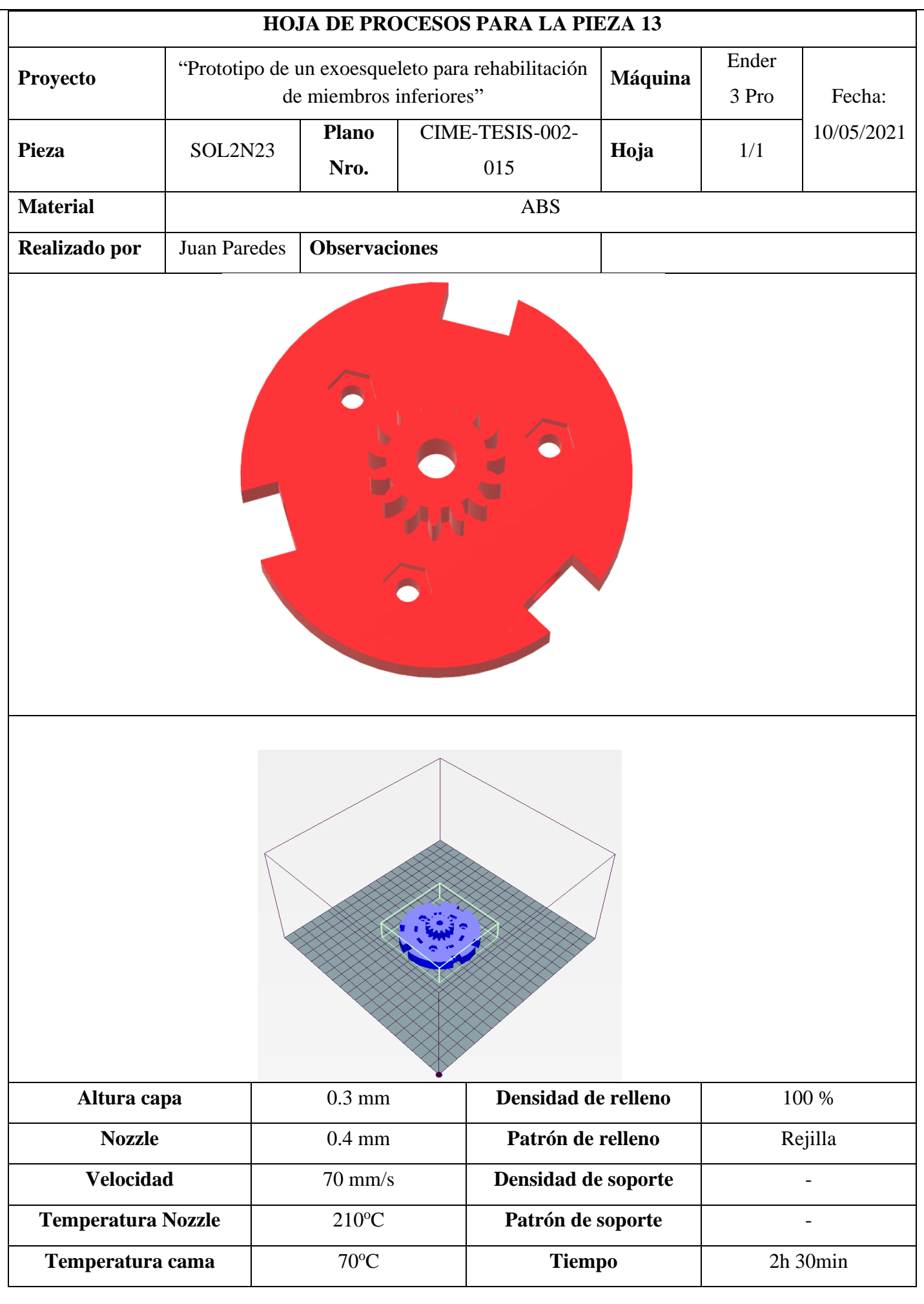

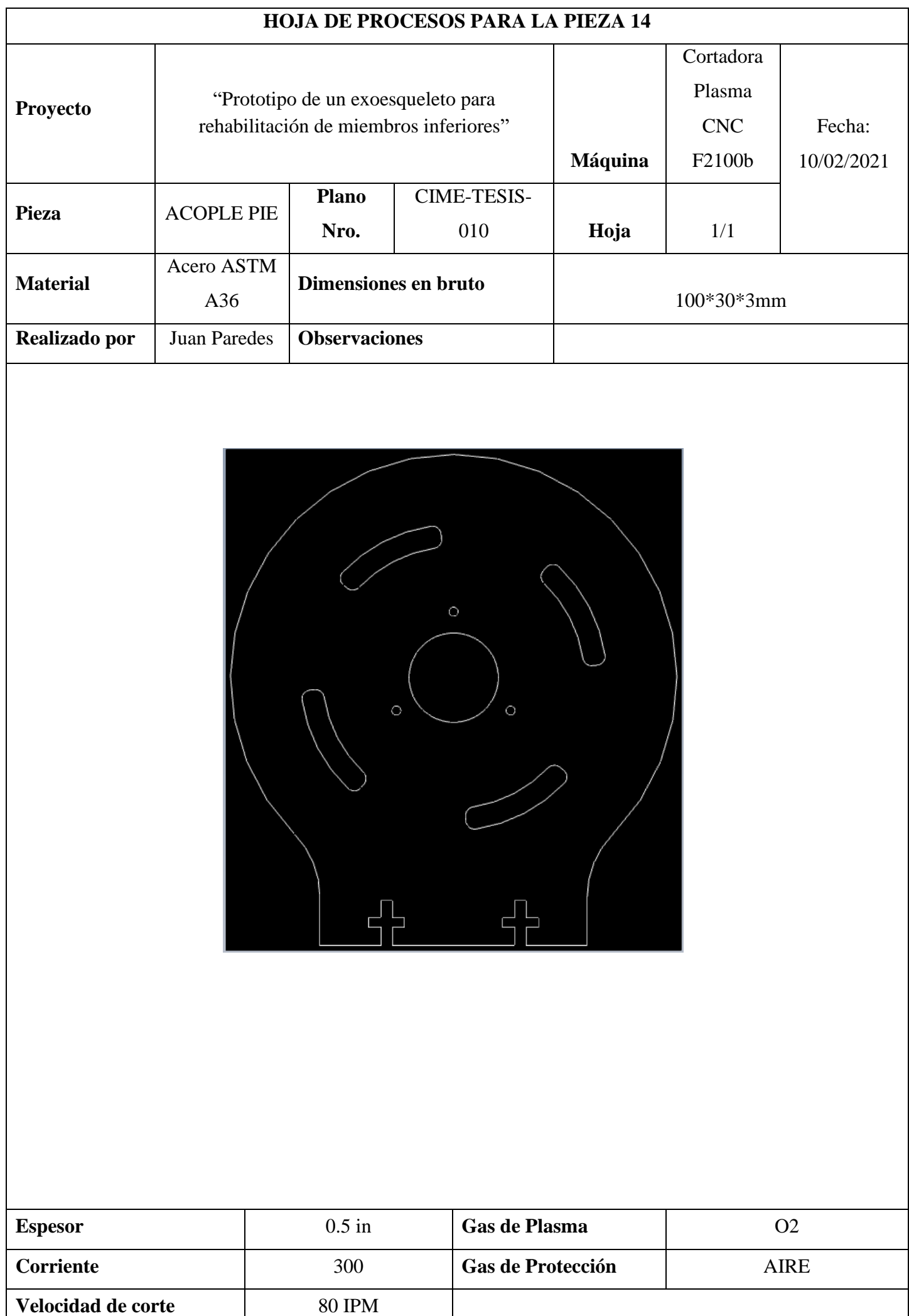

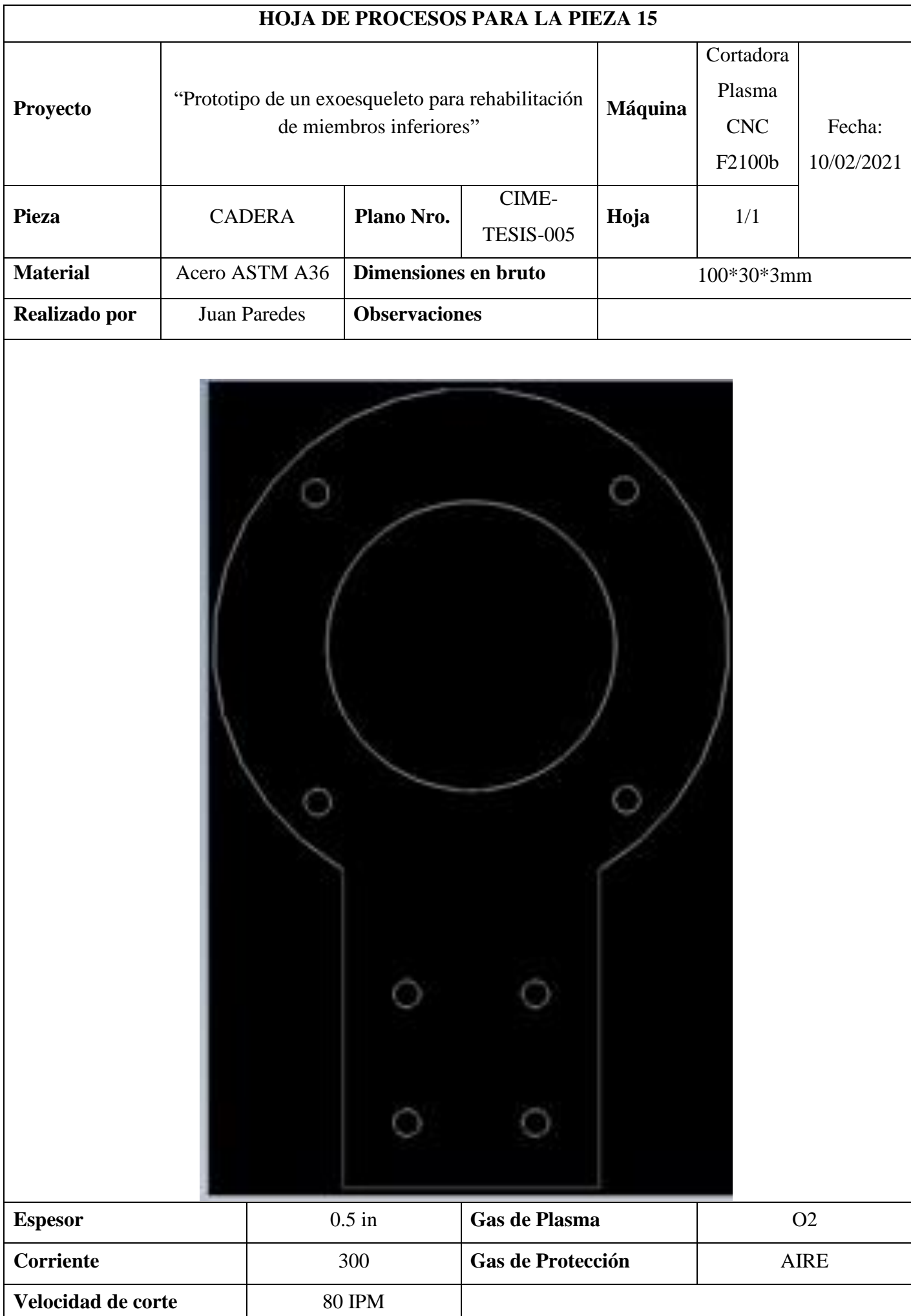

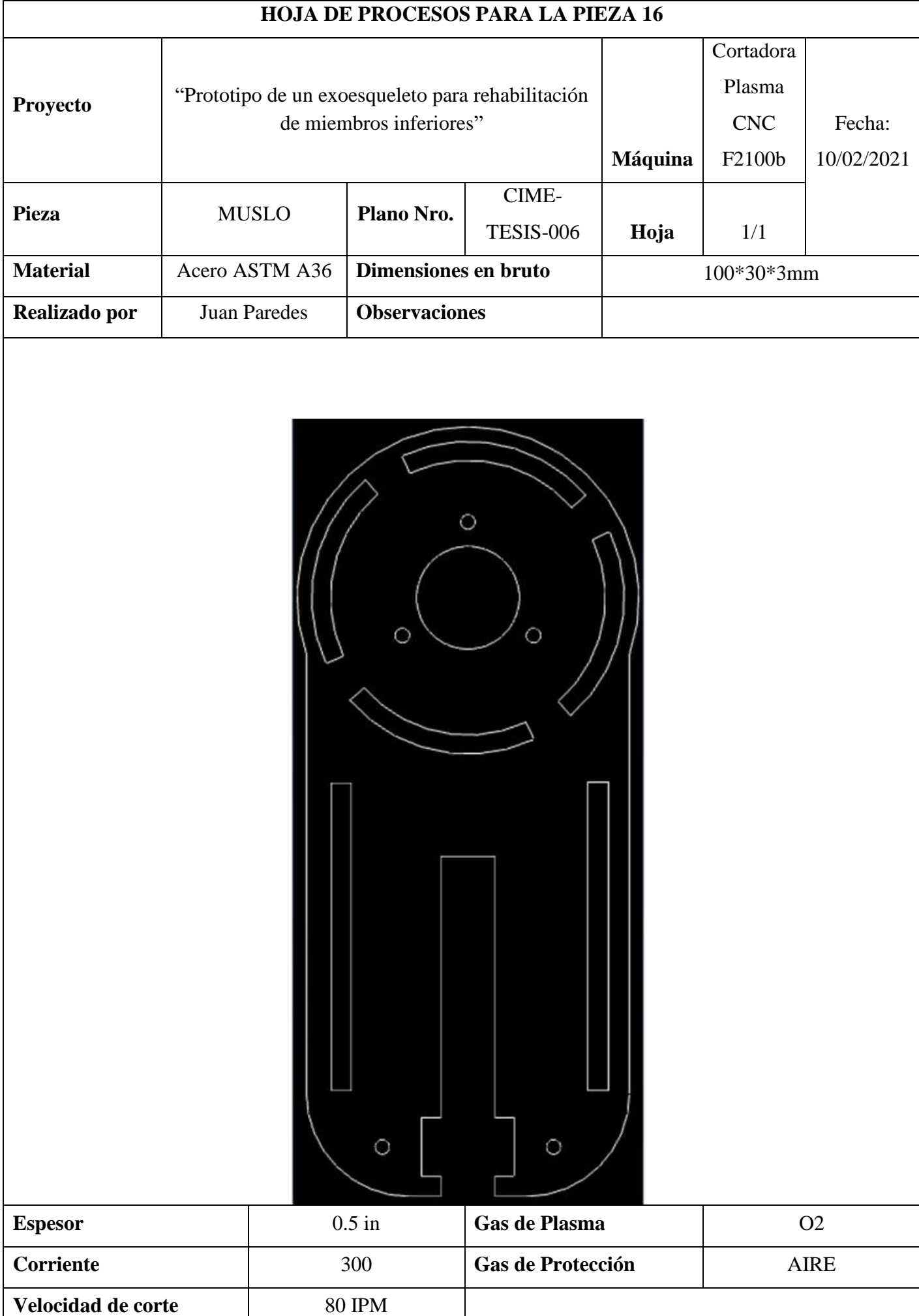

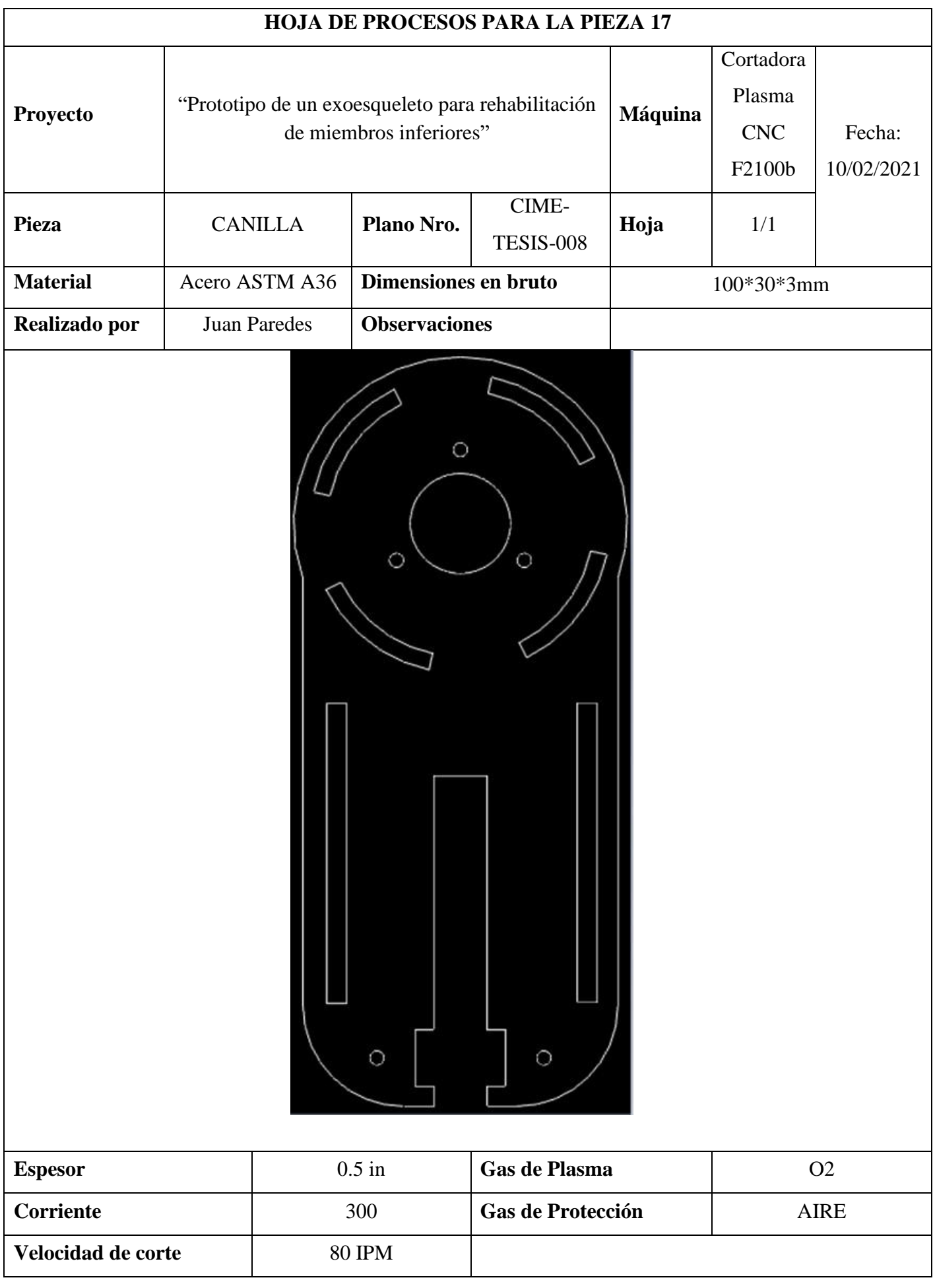

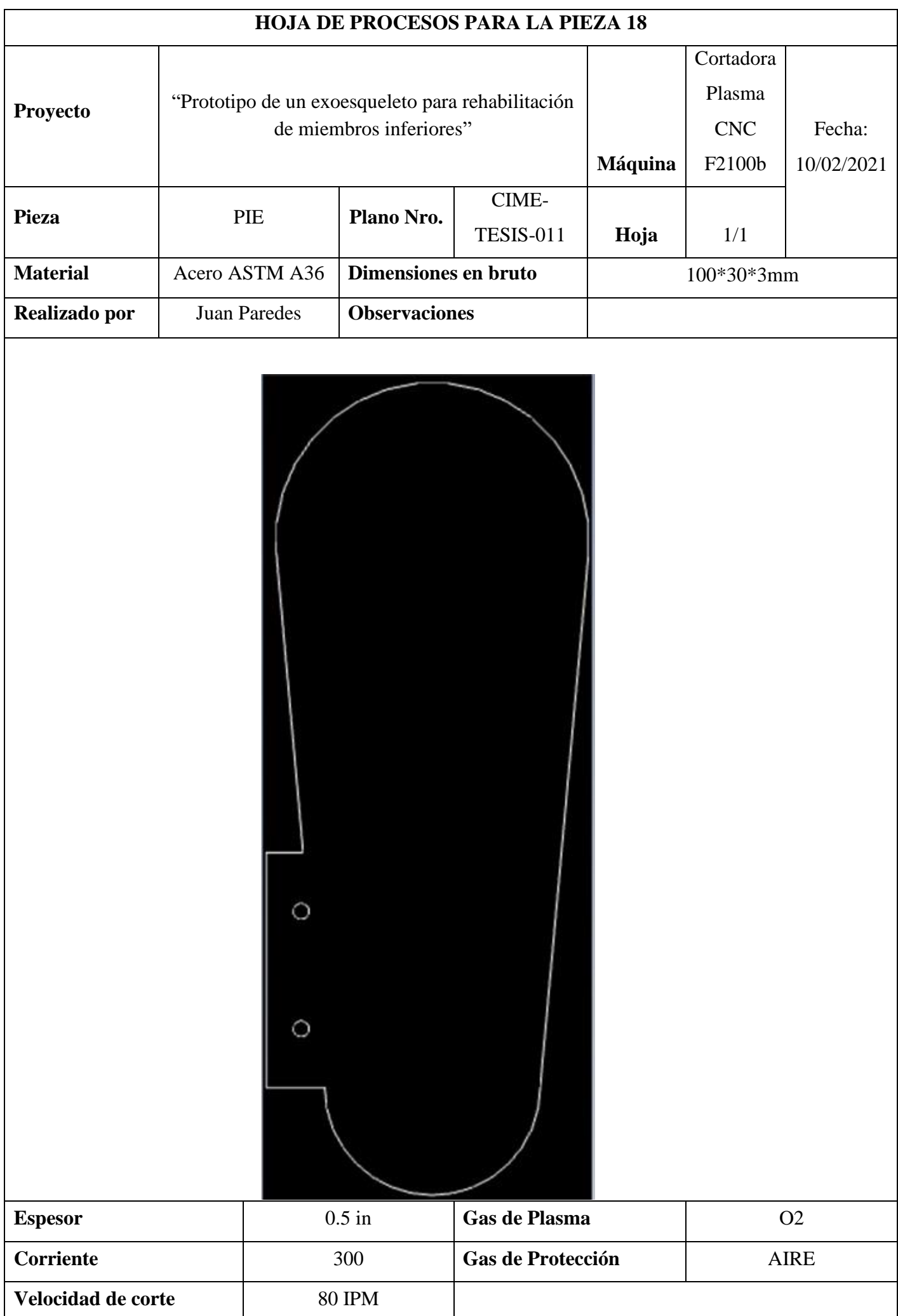

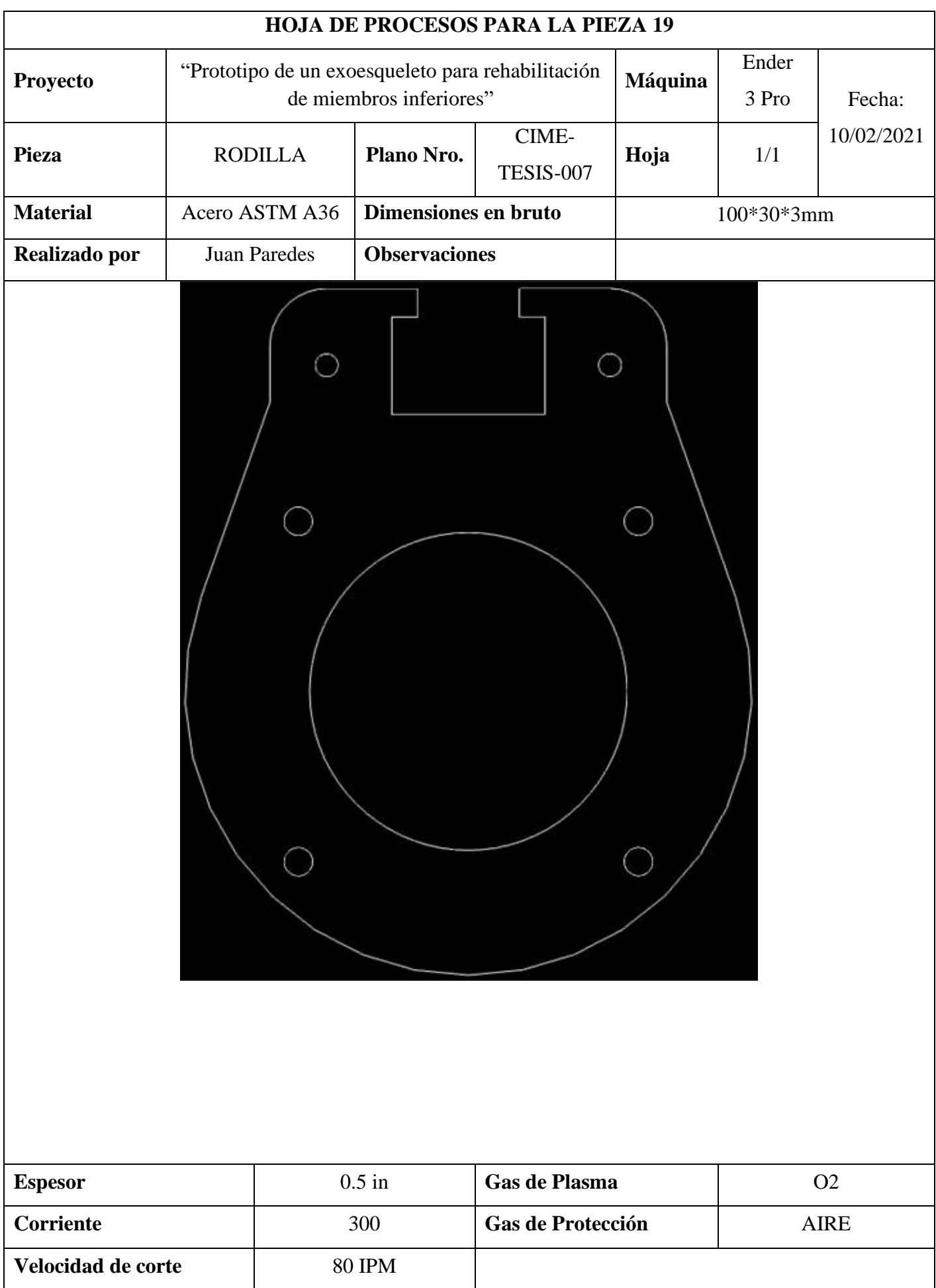

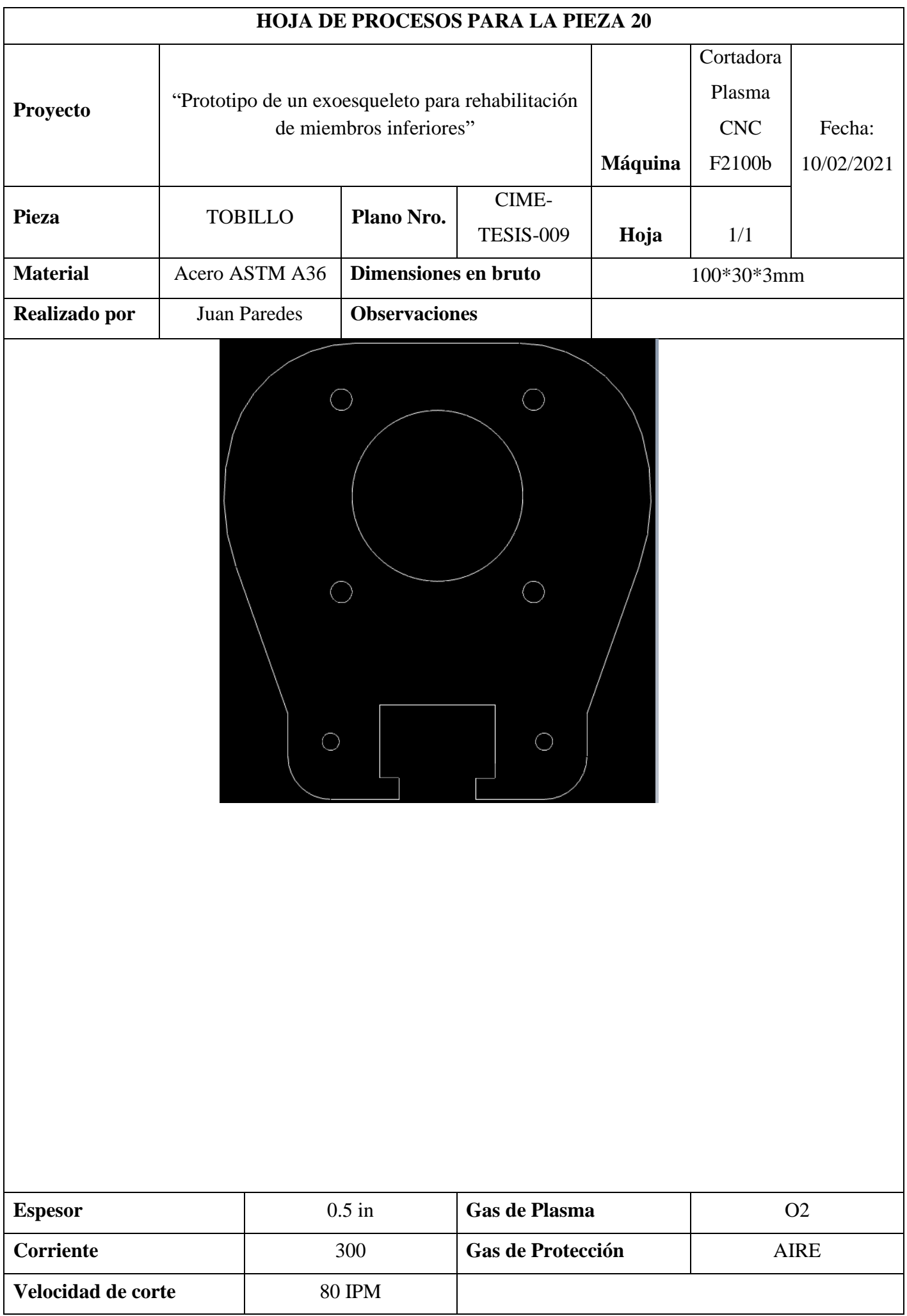

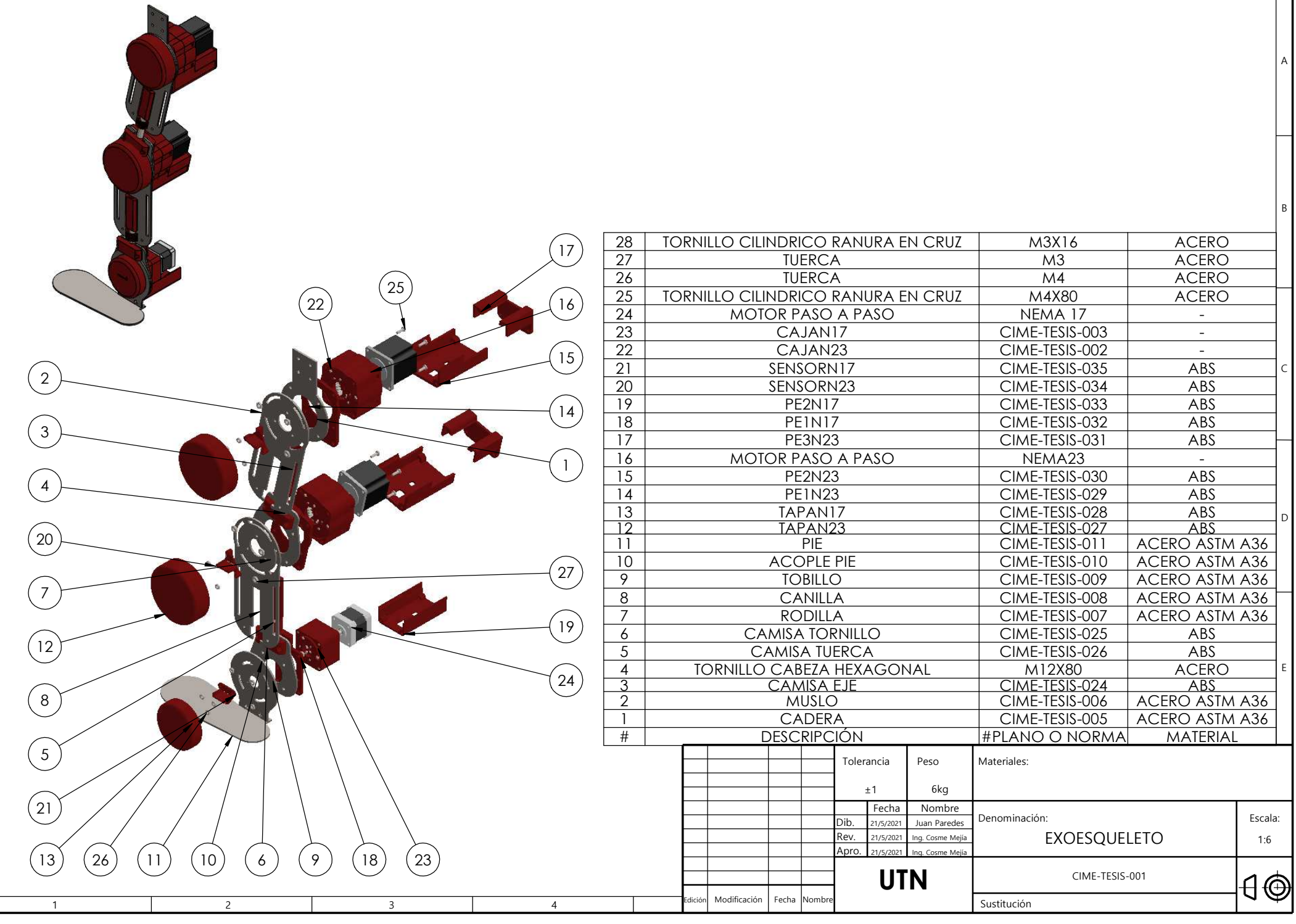

2 3 3 4 5 5 6

8

7

A

 $\overline{1}$ 

<u>2</u>

C

D

E

E

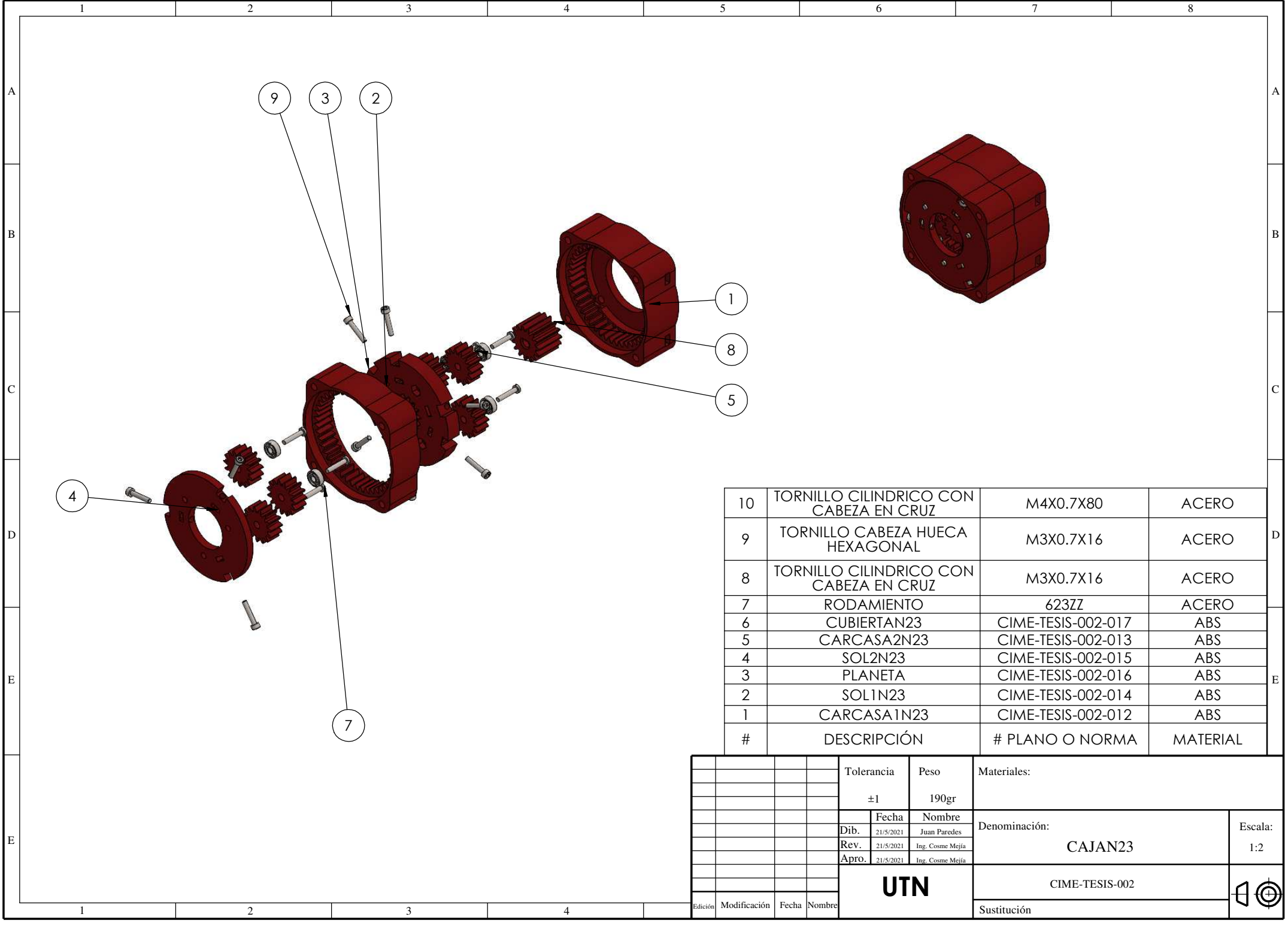

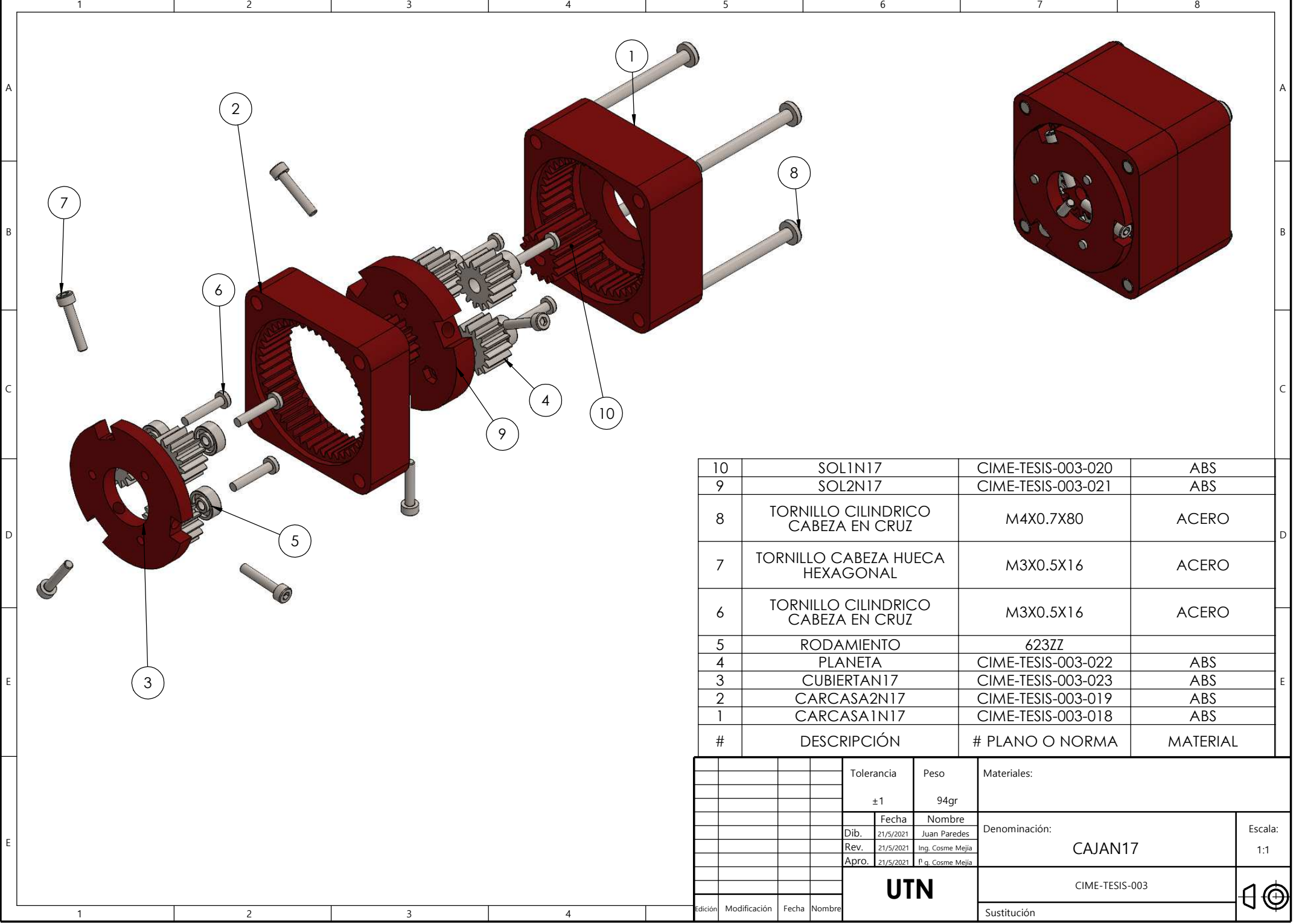

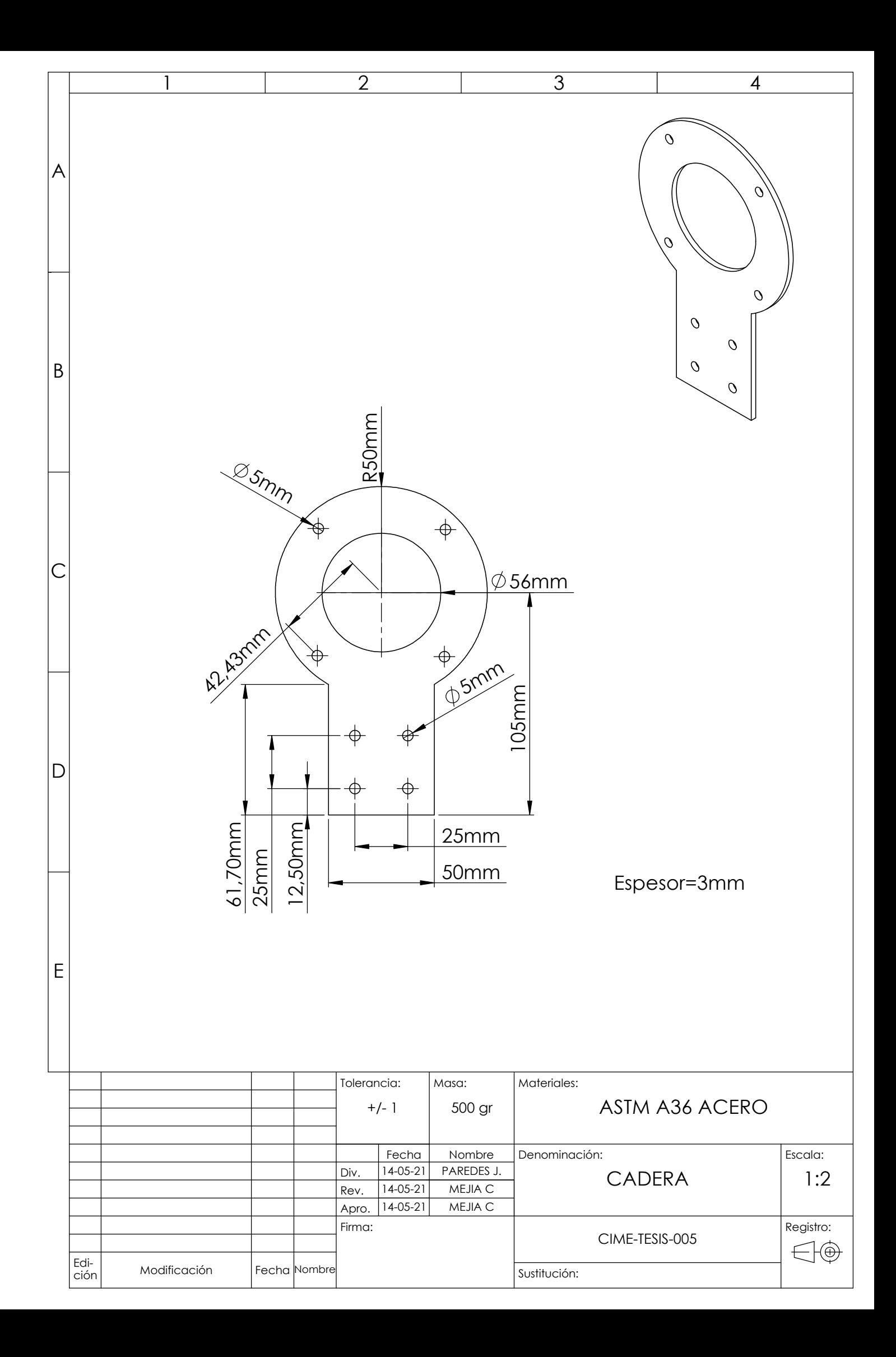

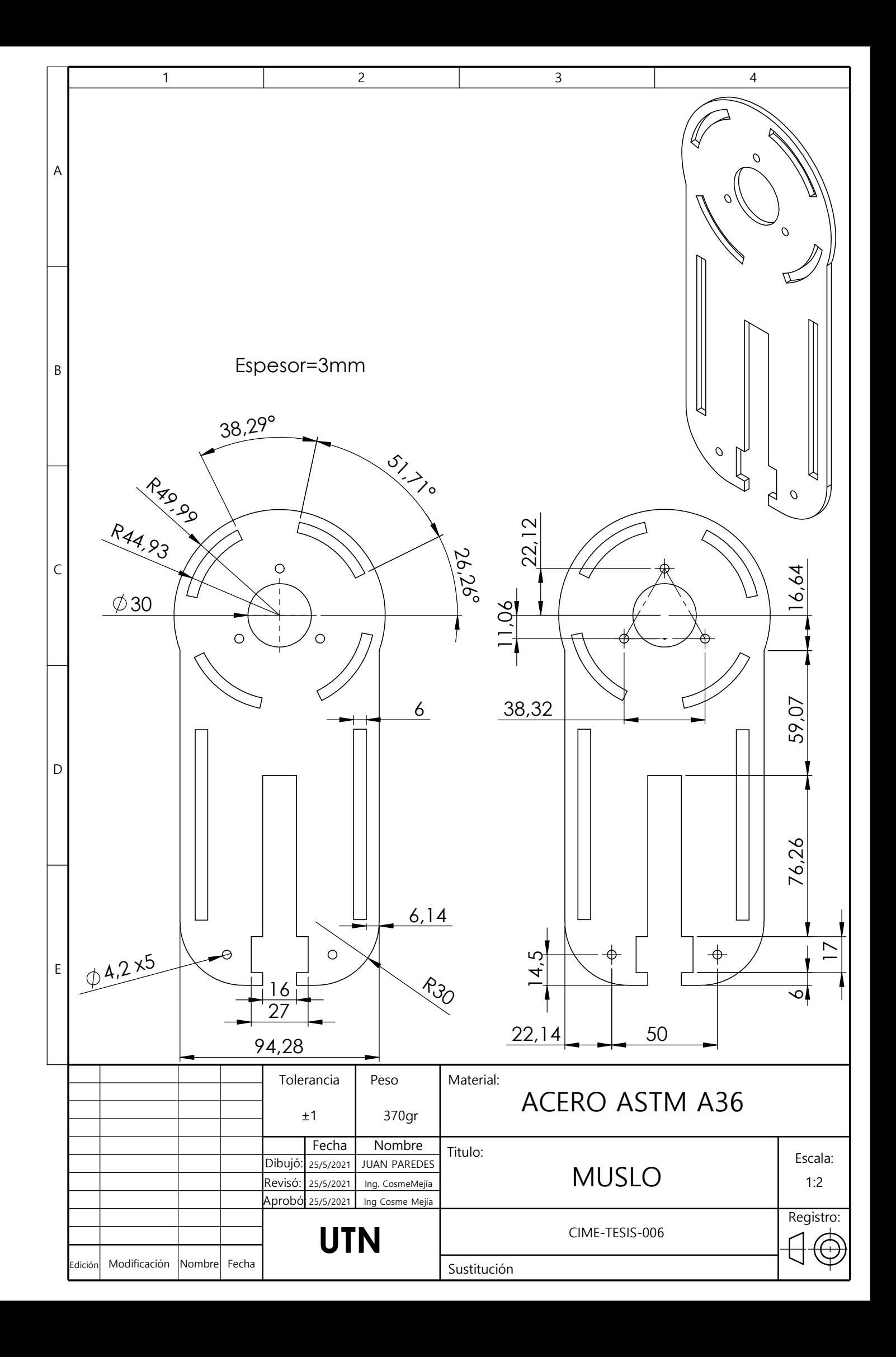

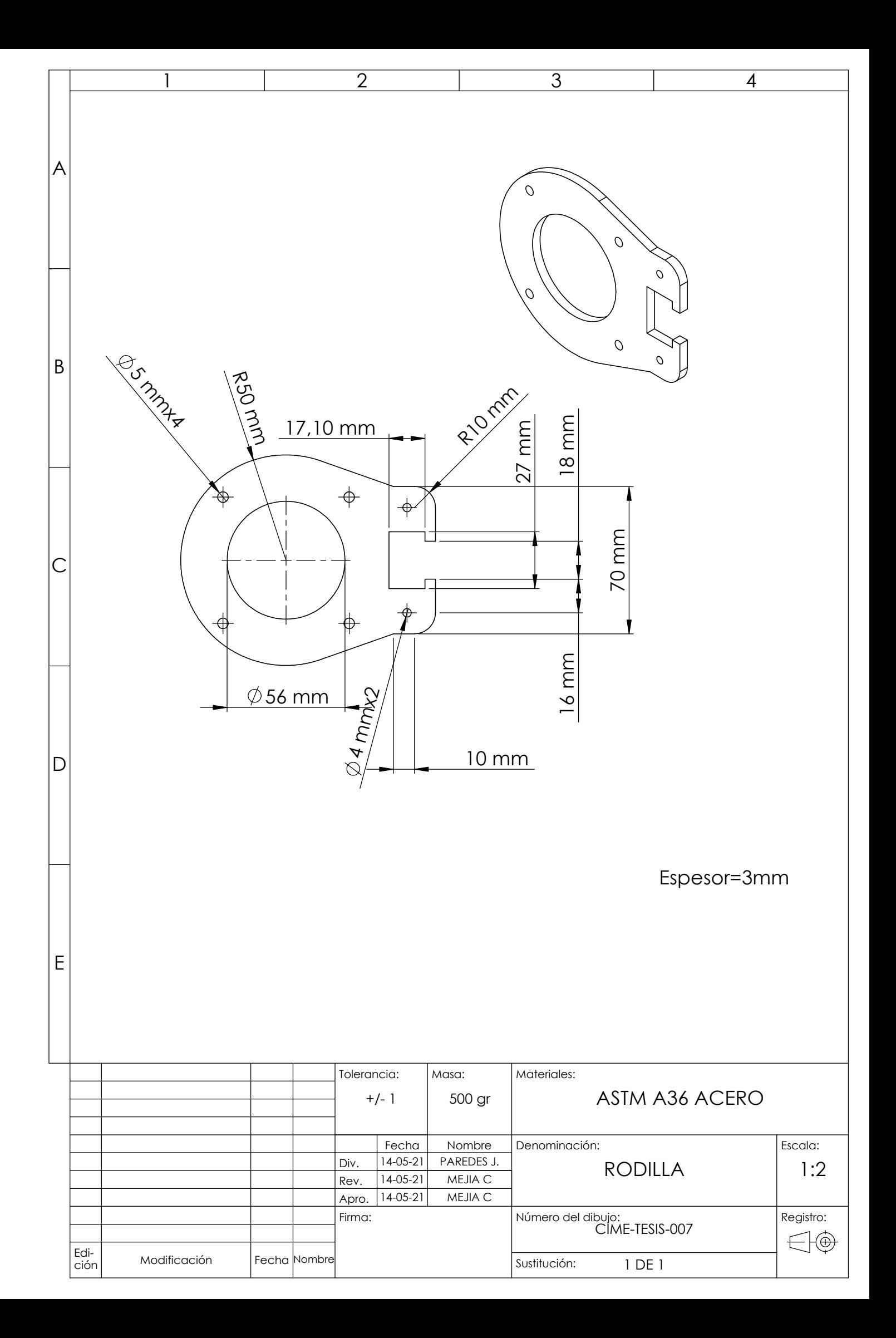

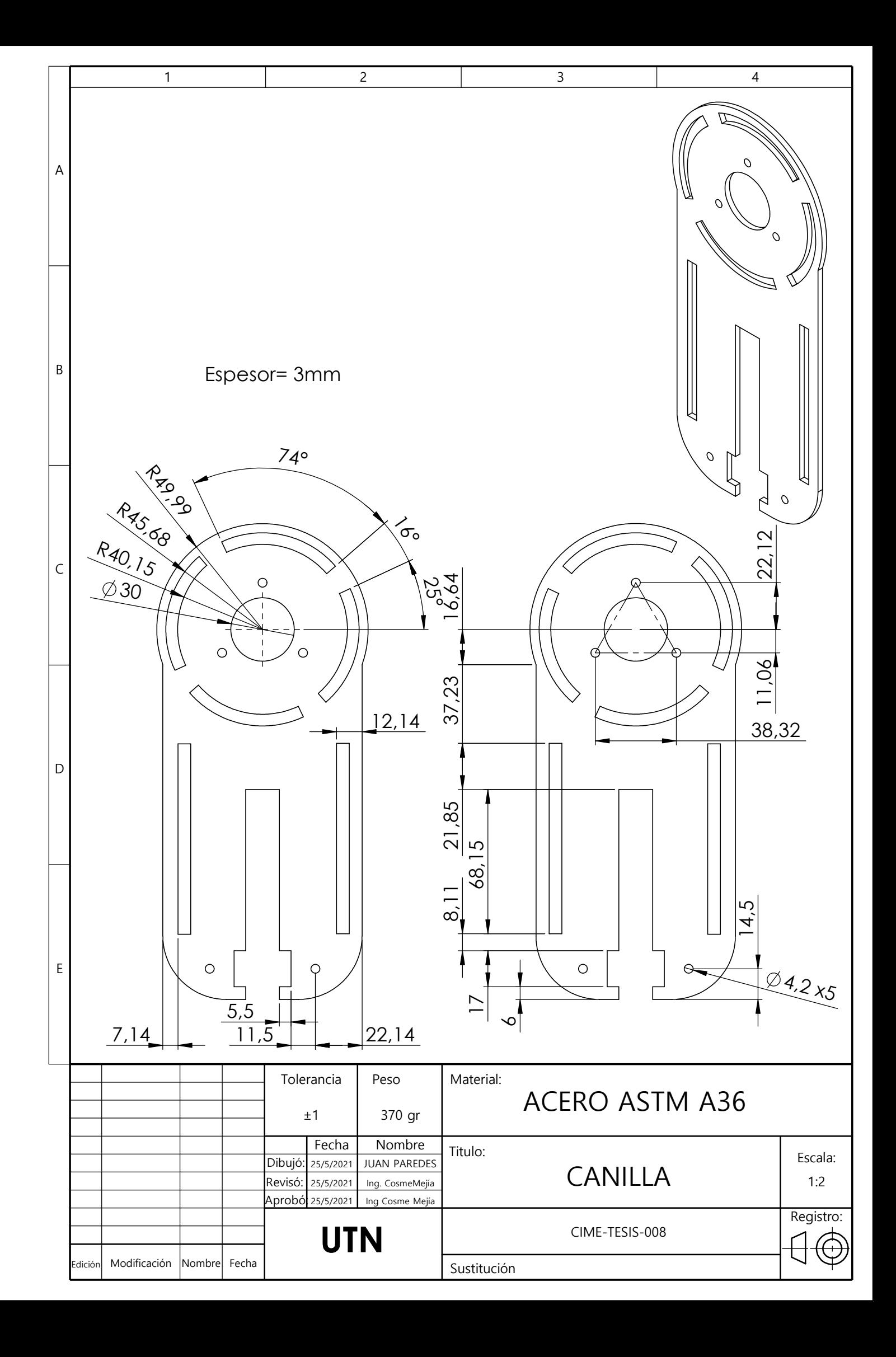

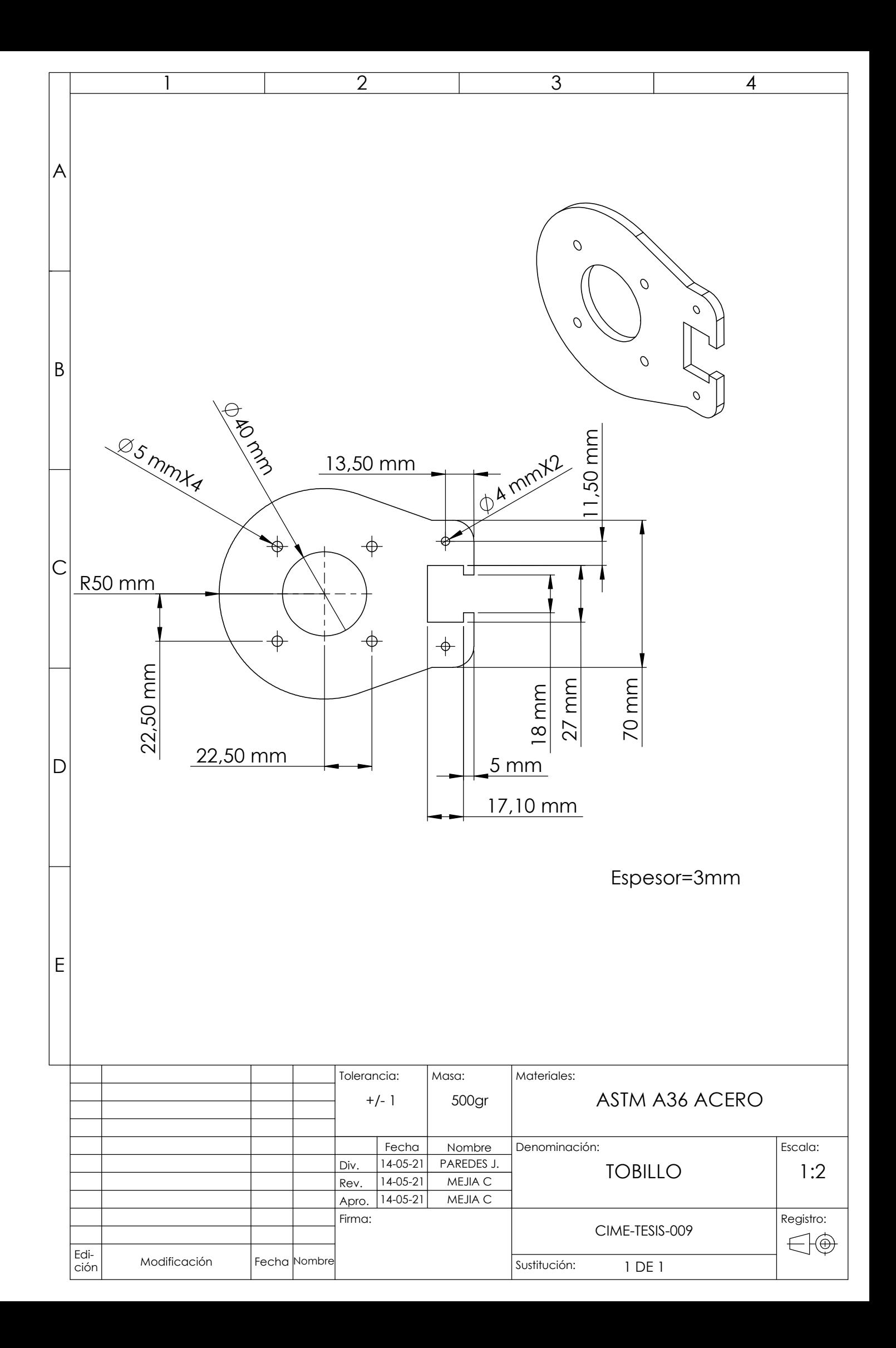

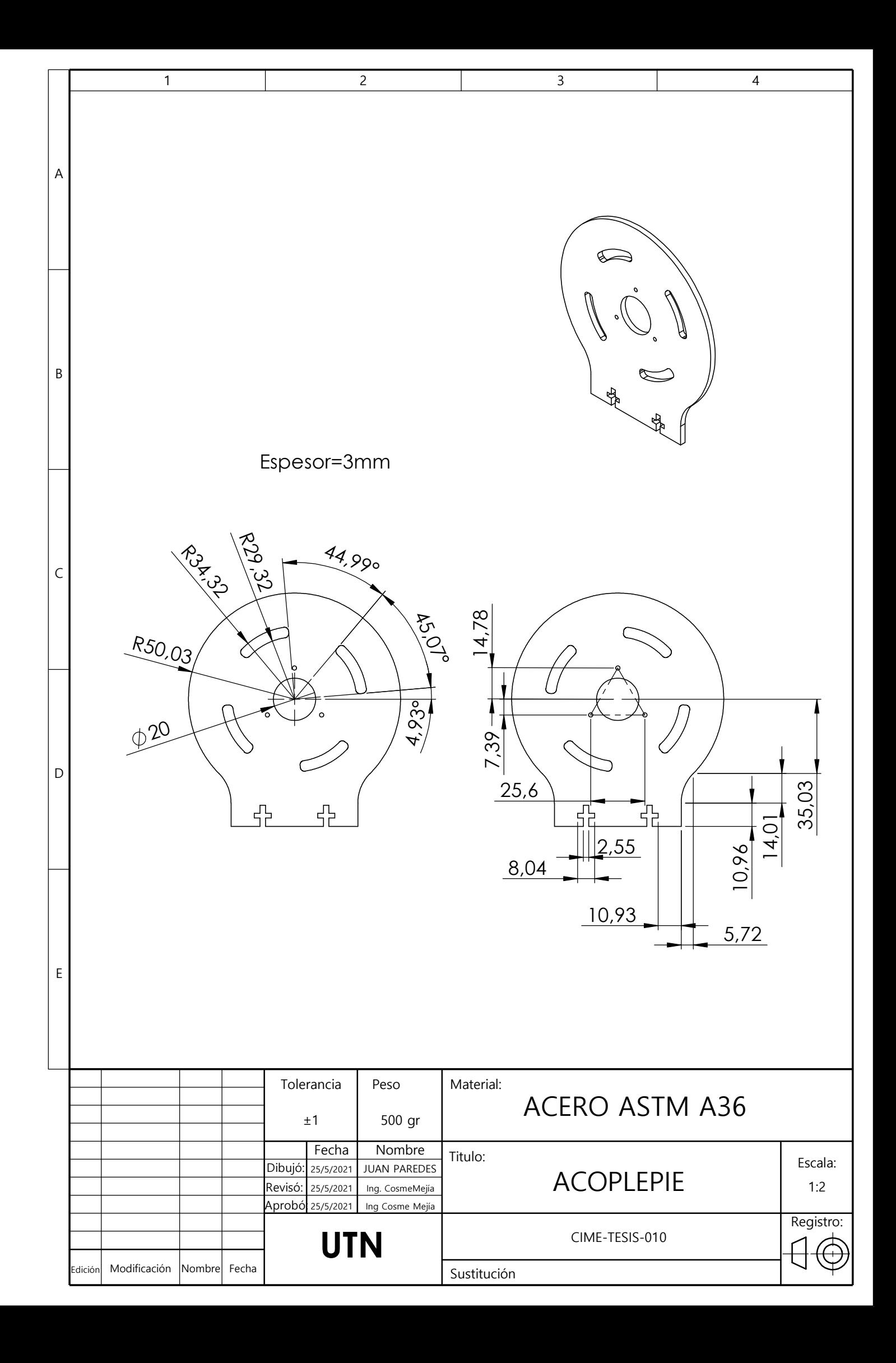

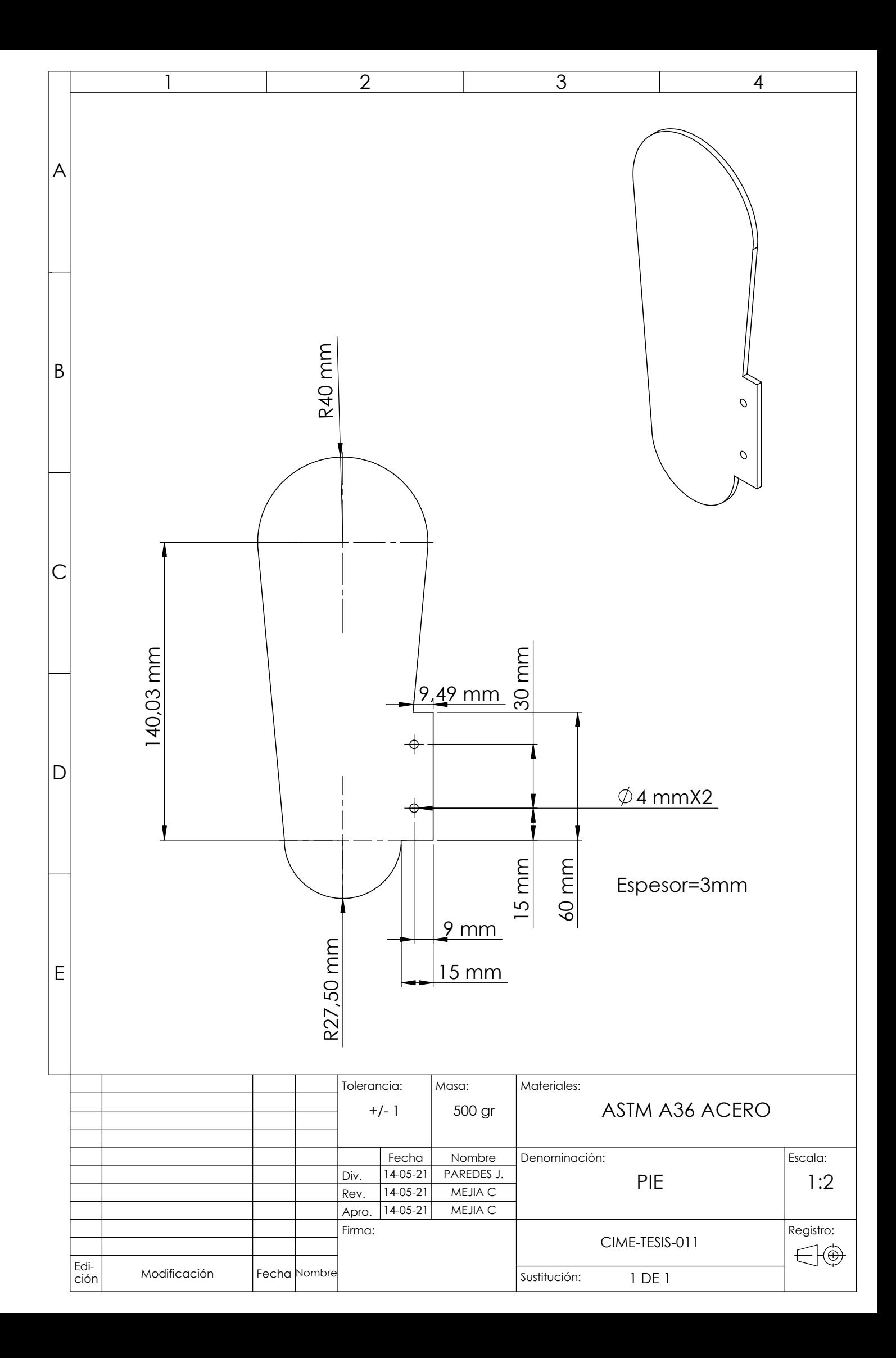

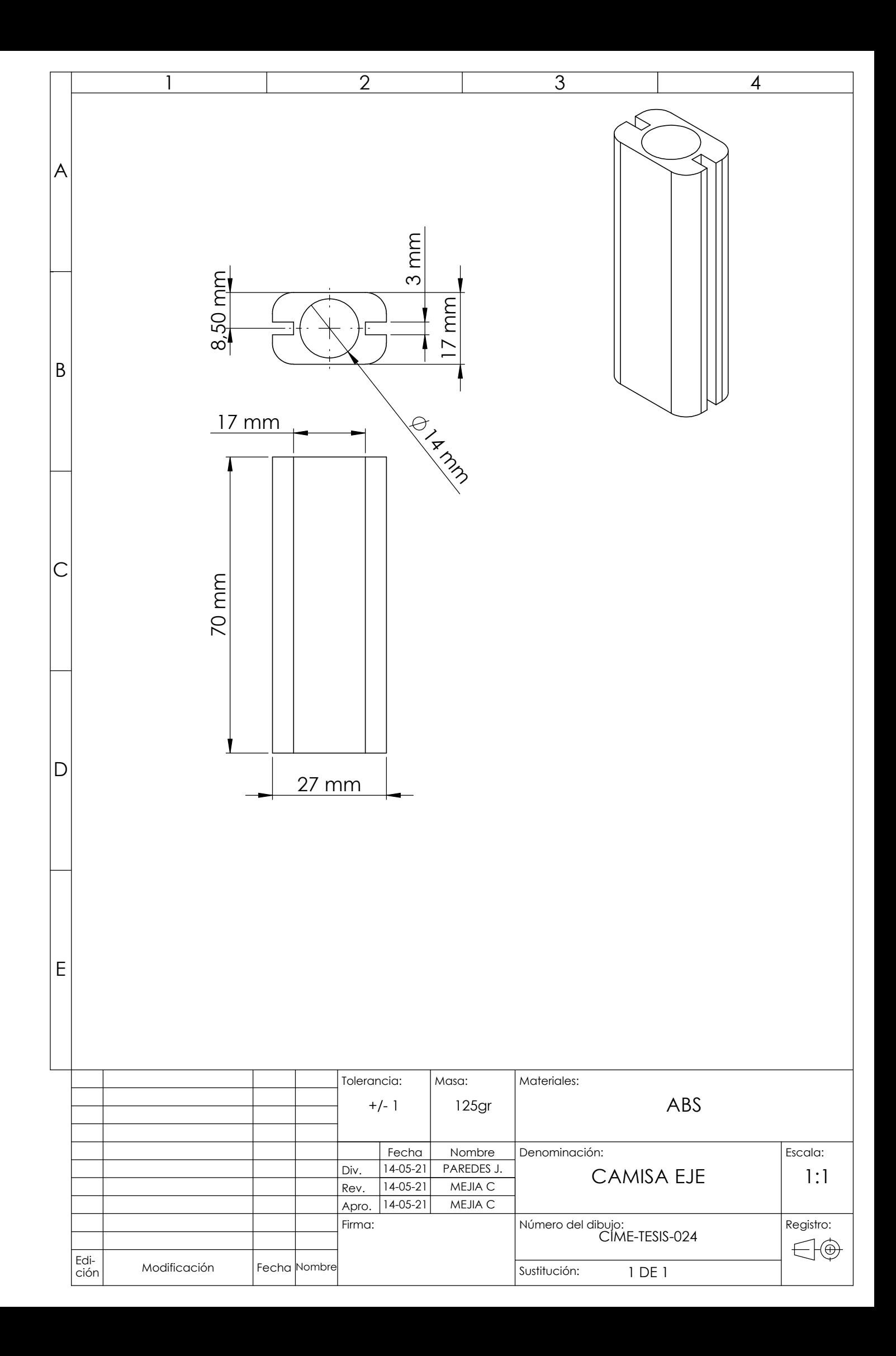

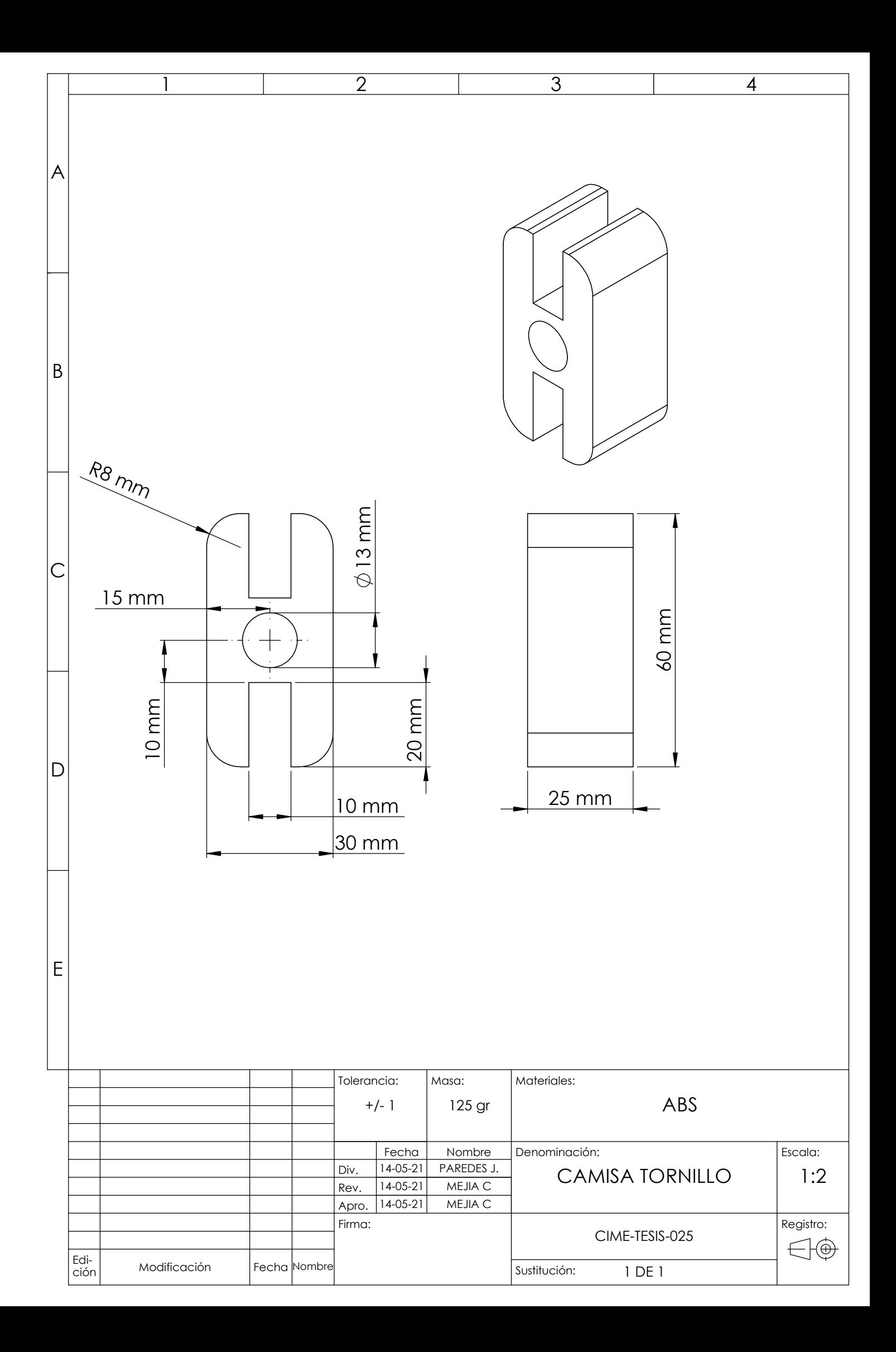

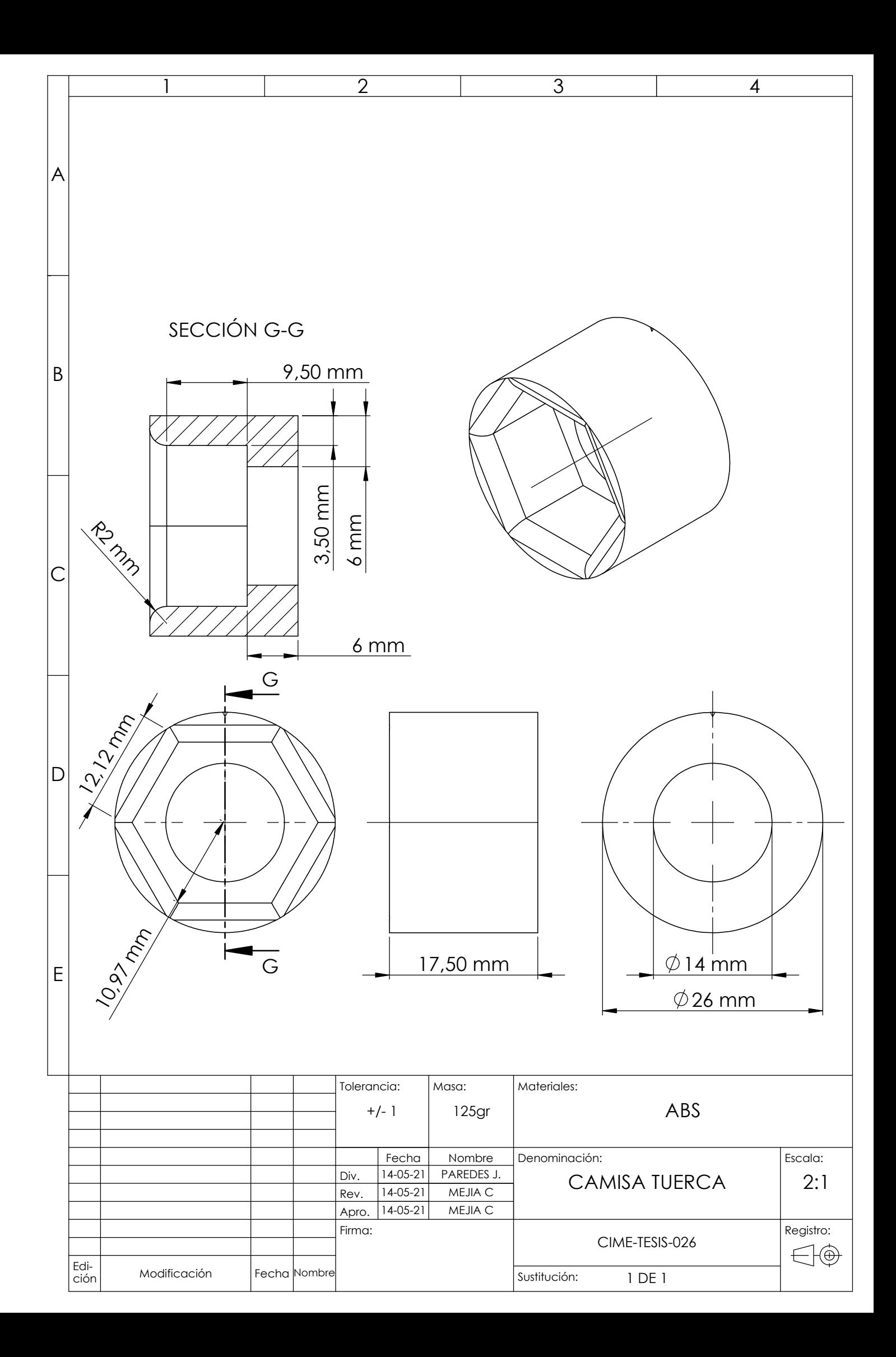

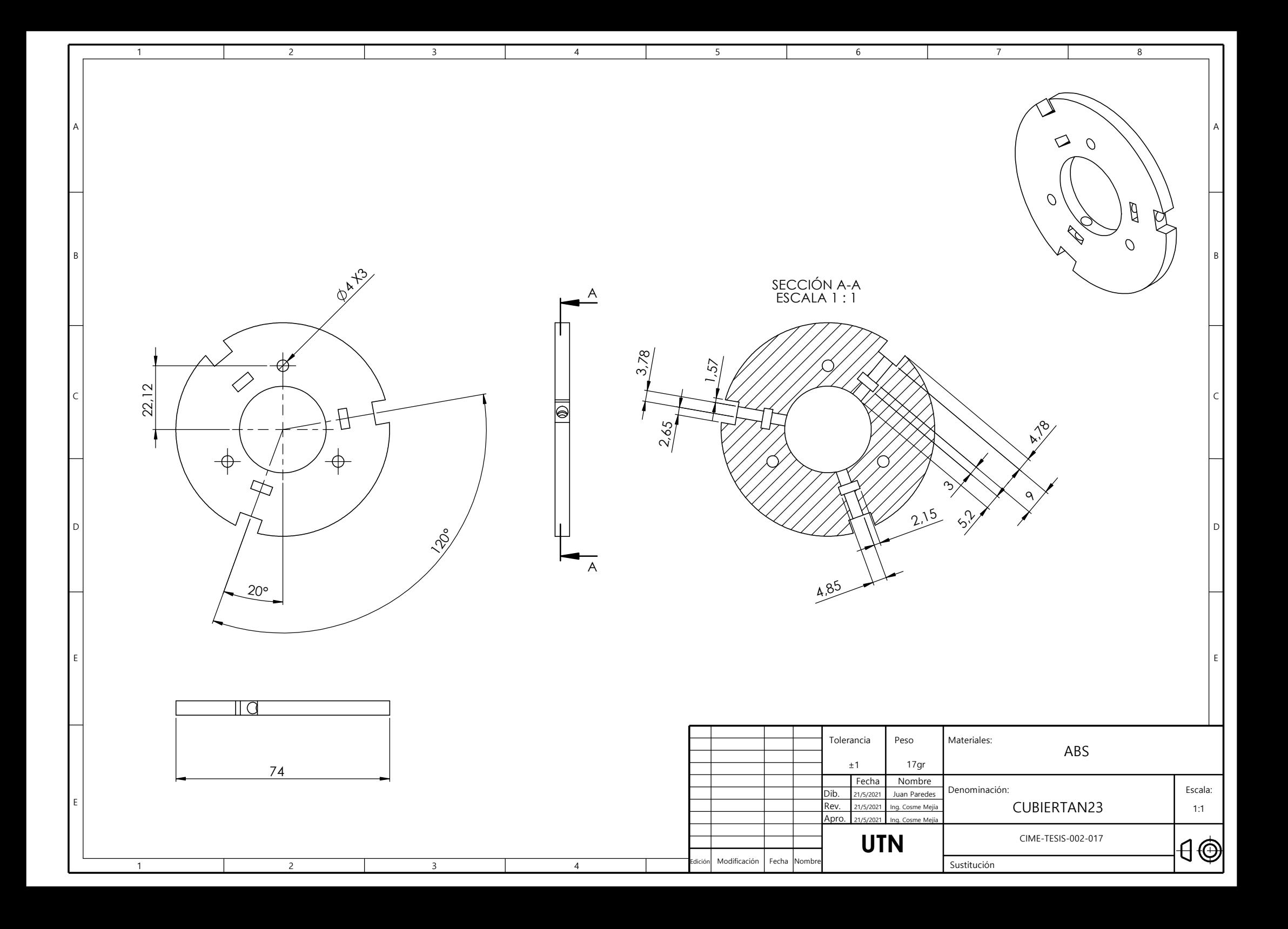
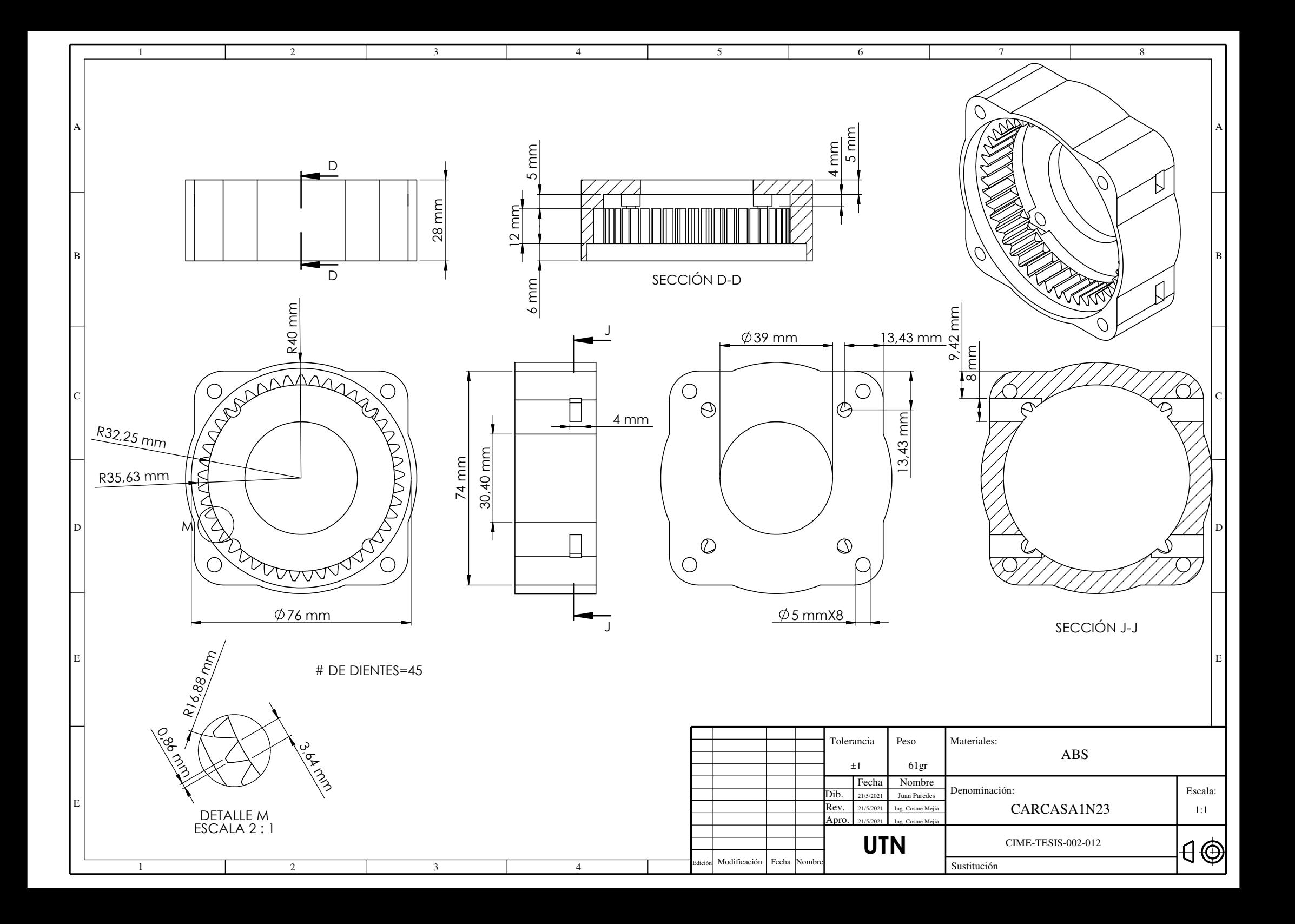

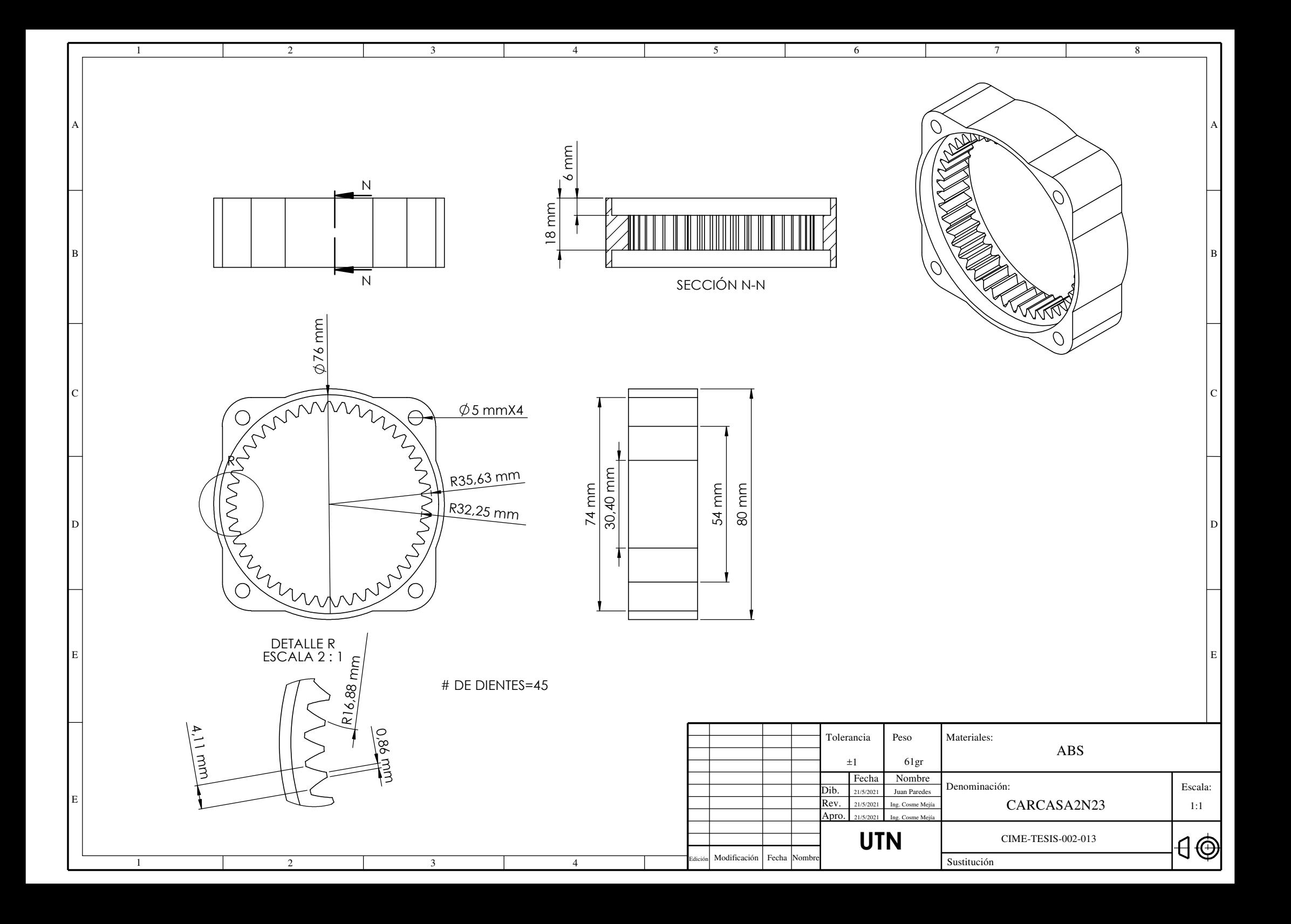

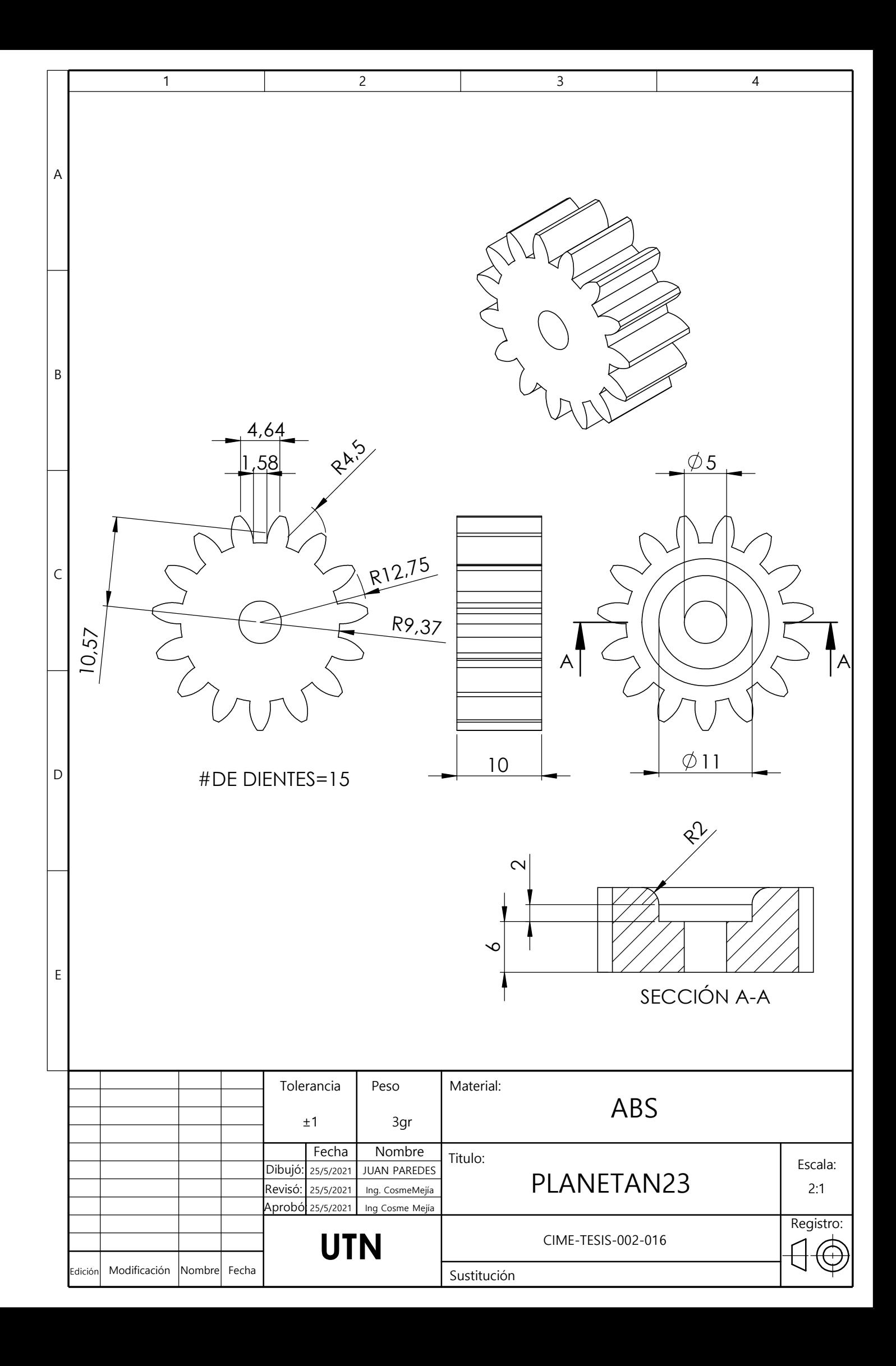

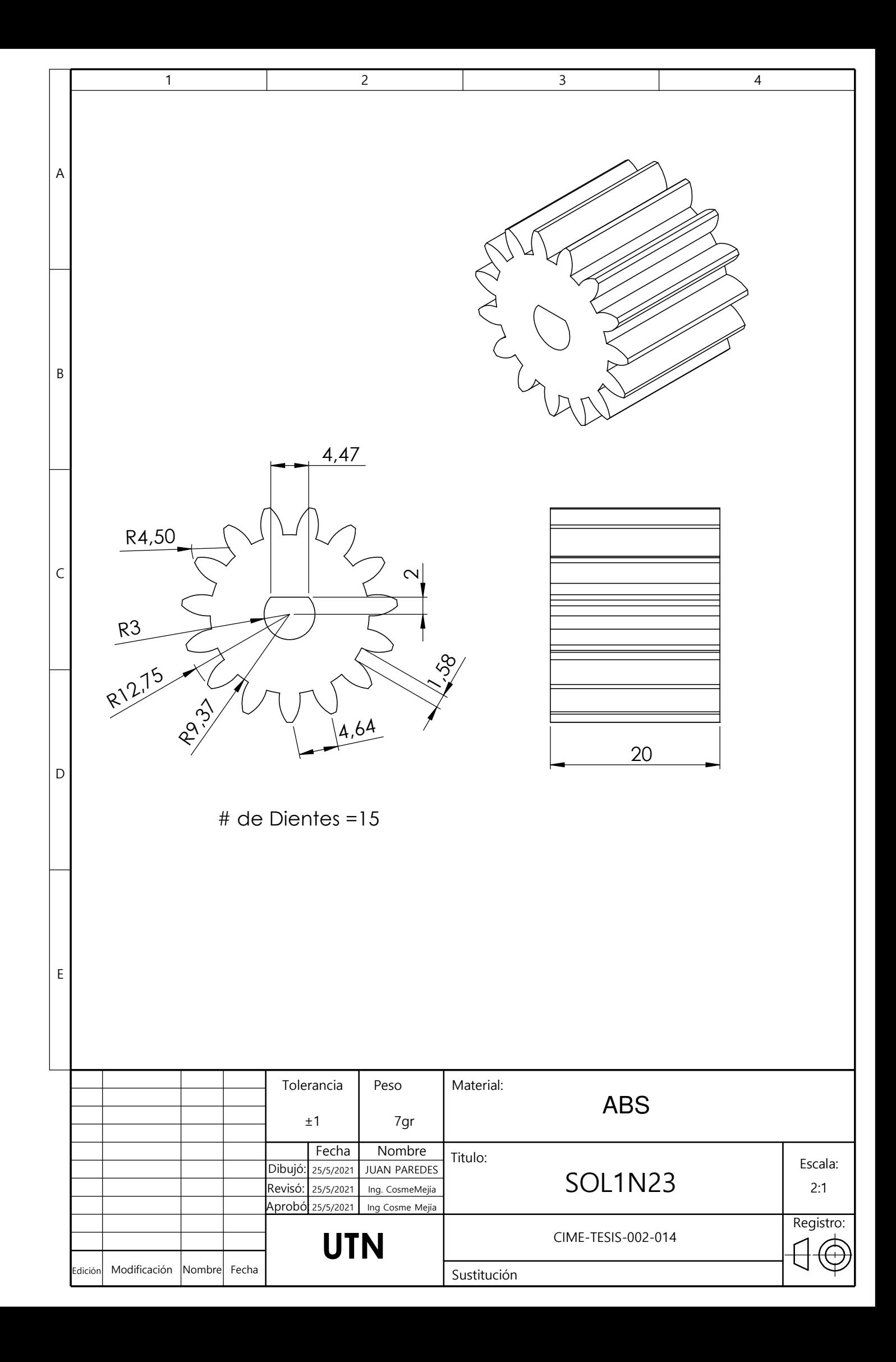

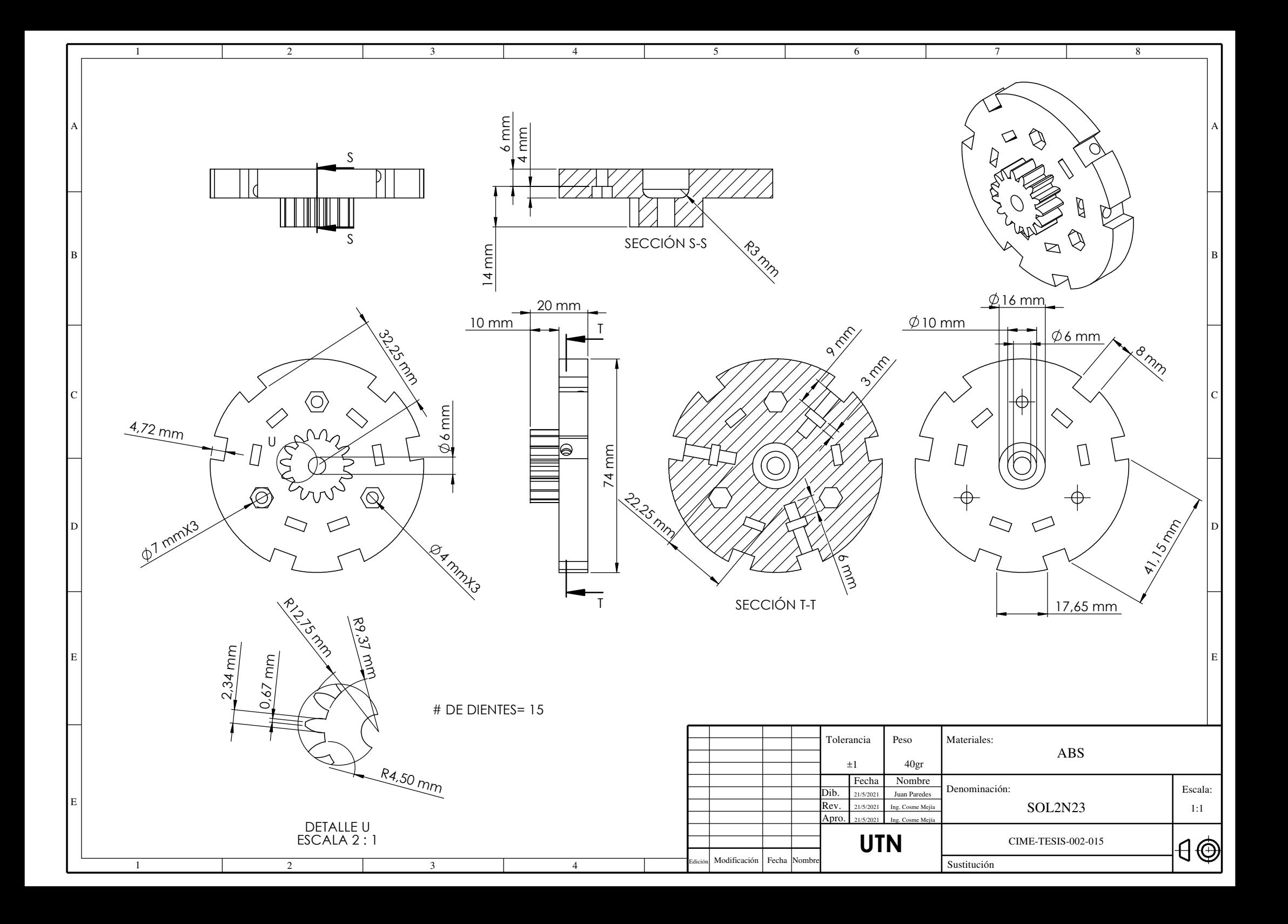

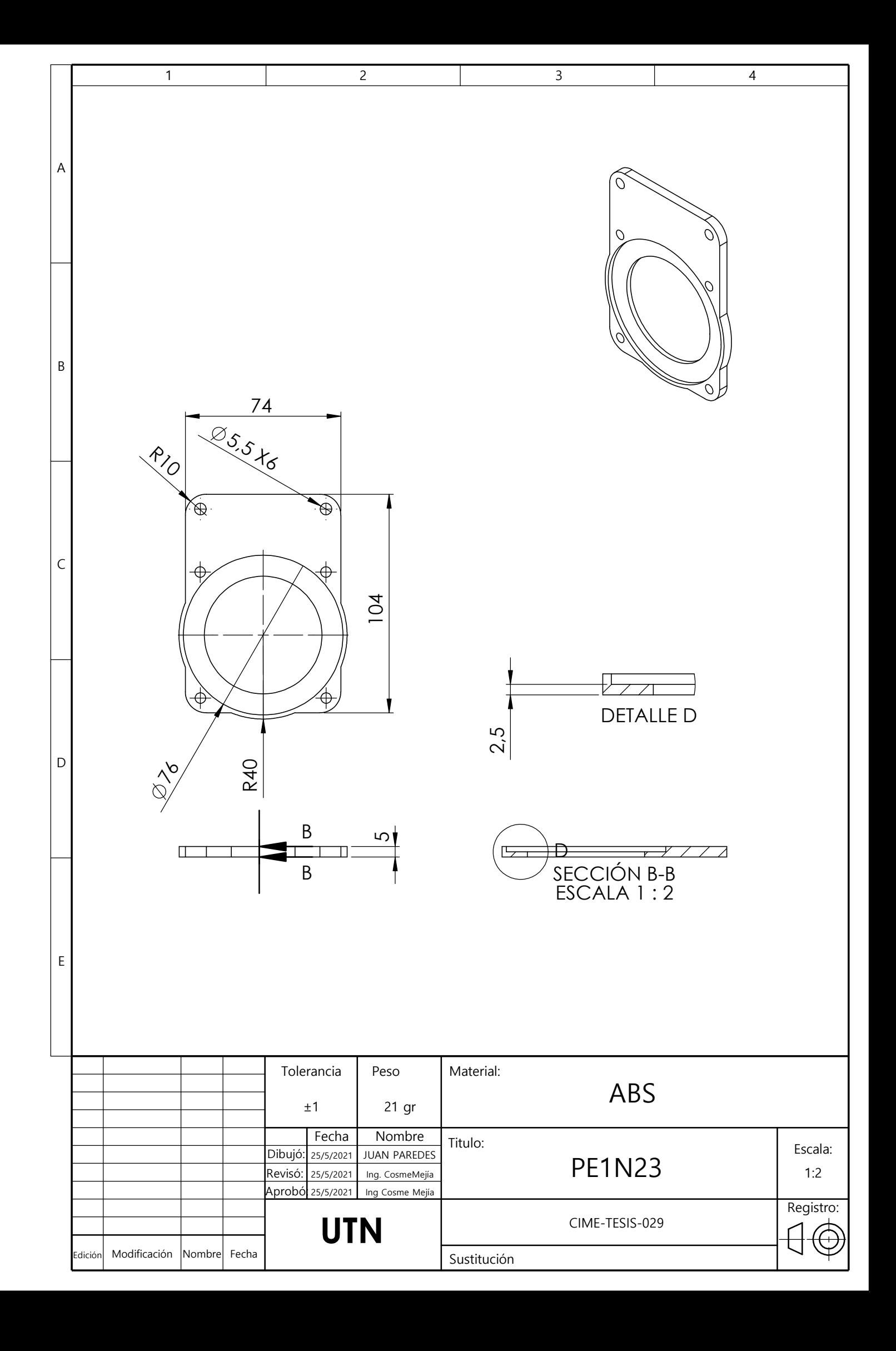

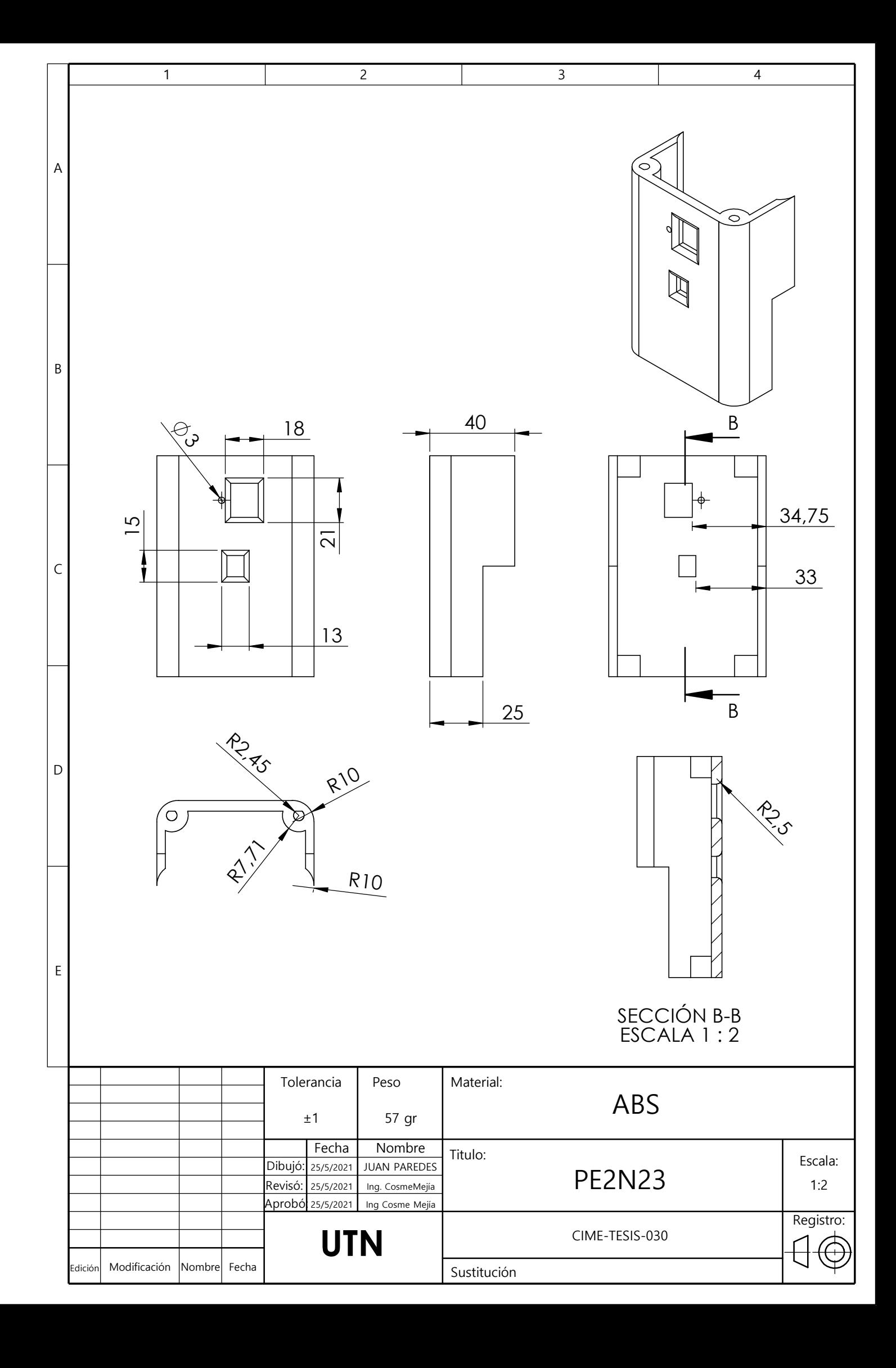

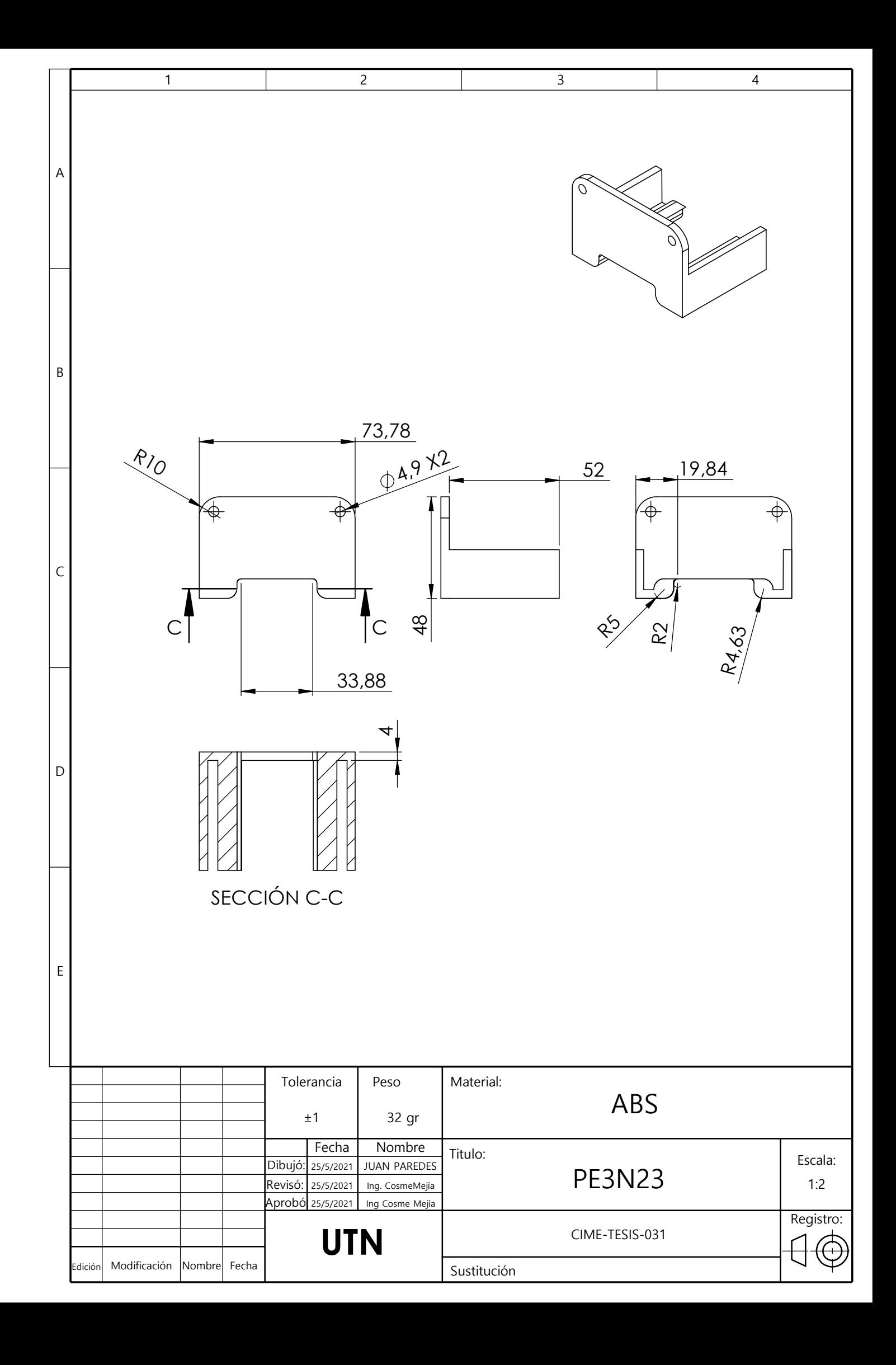

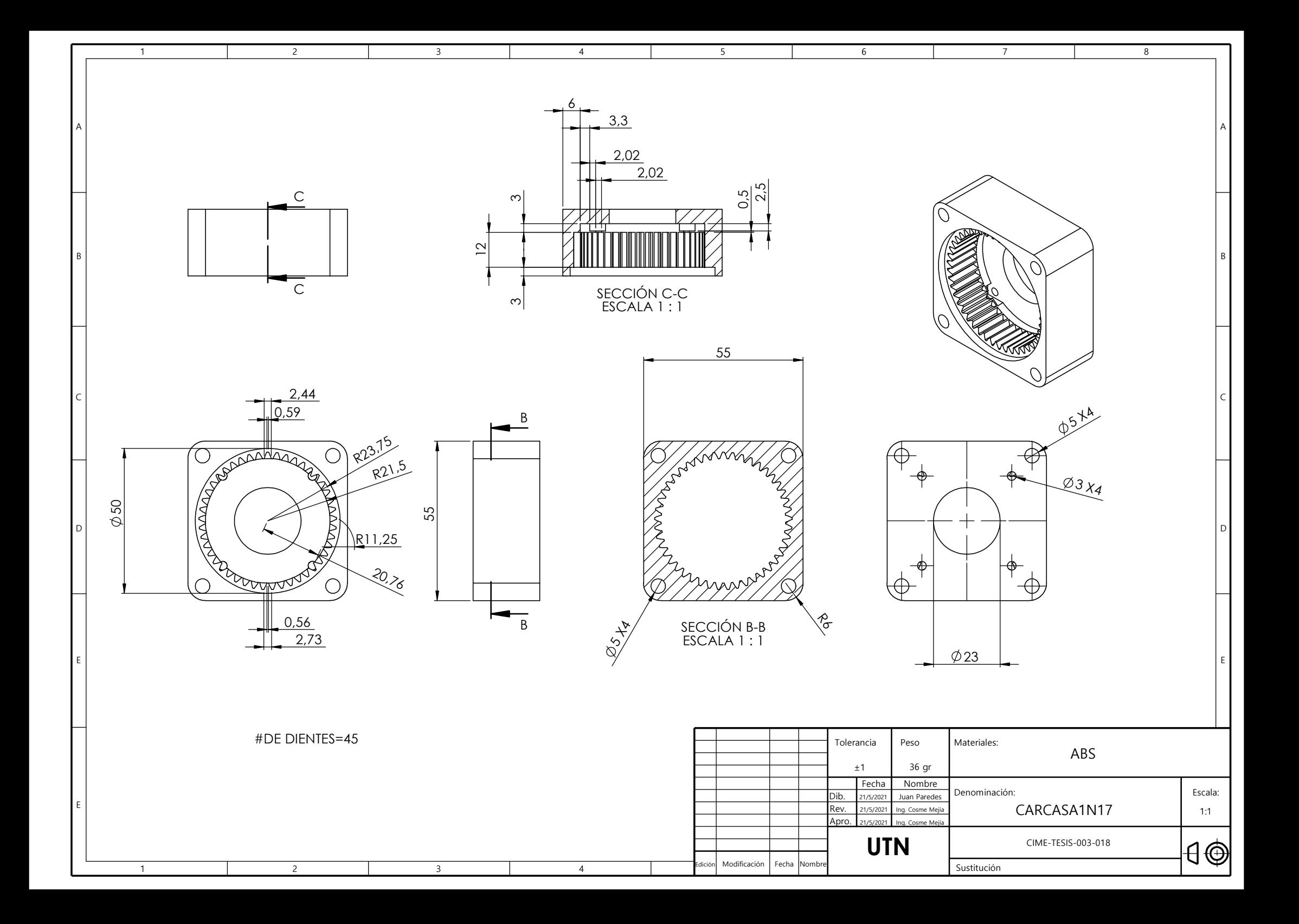

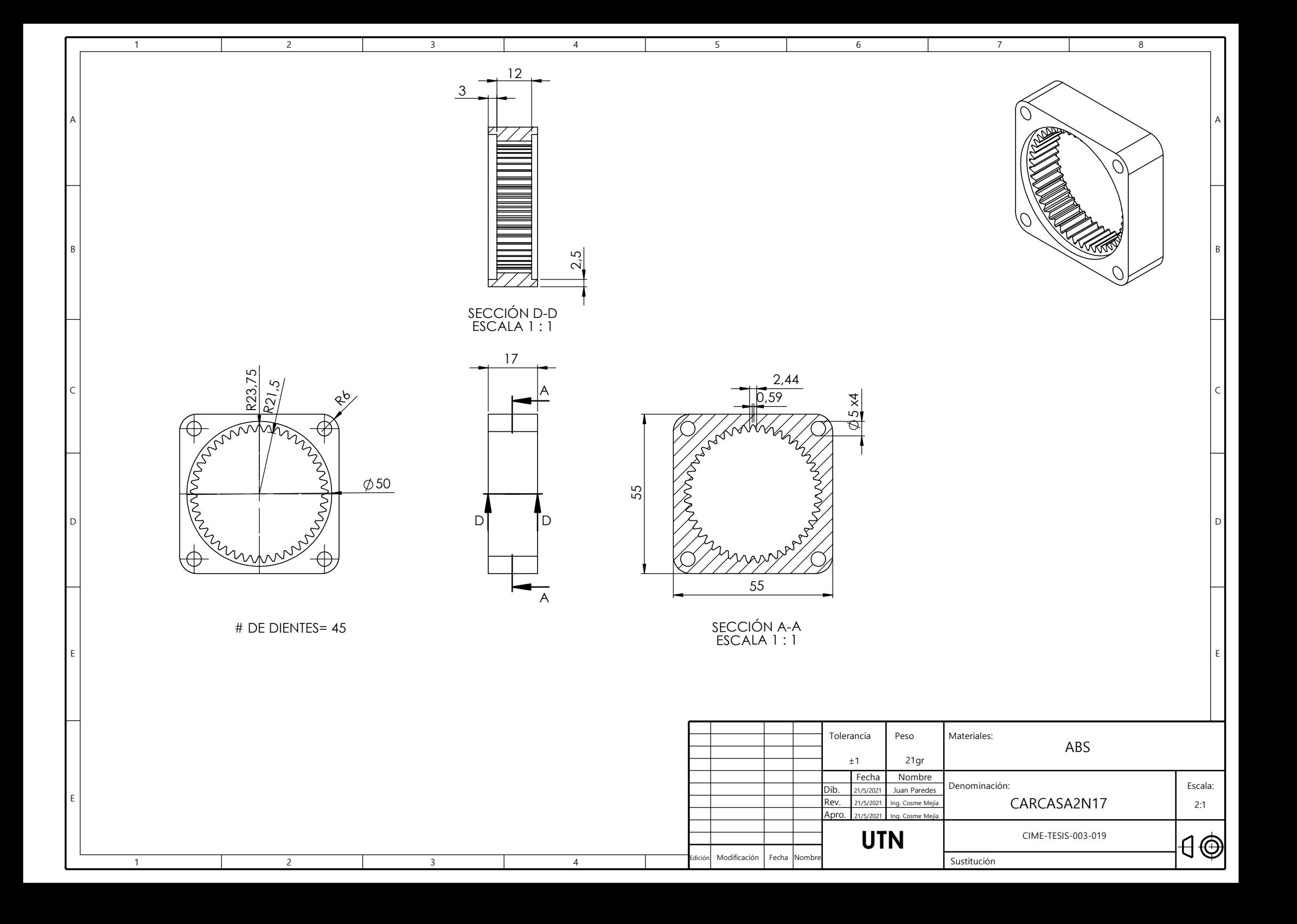

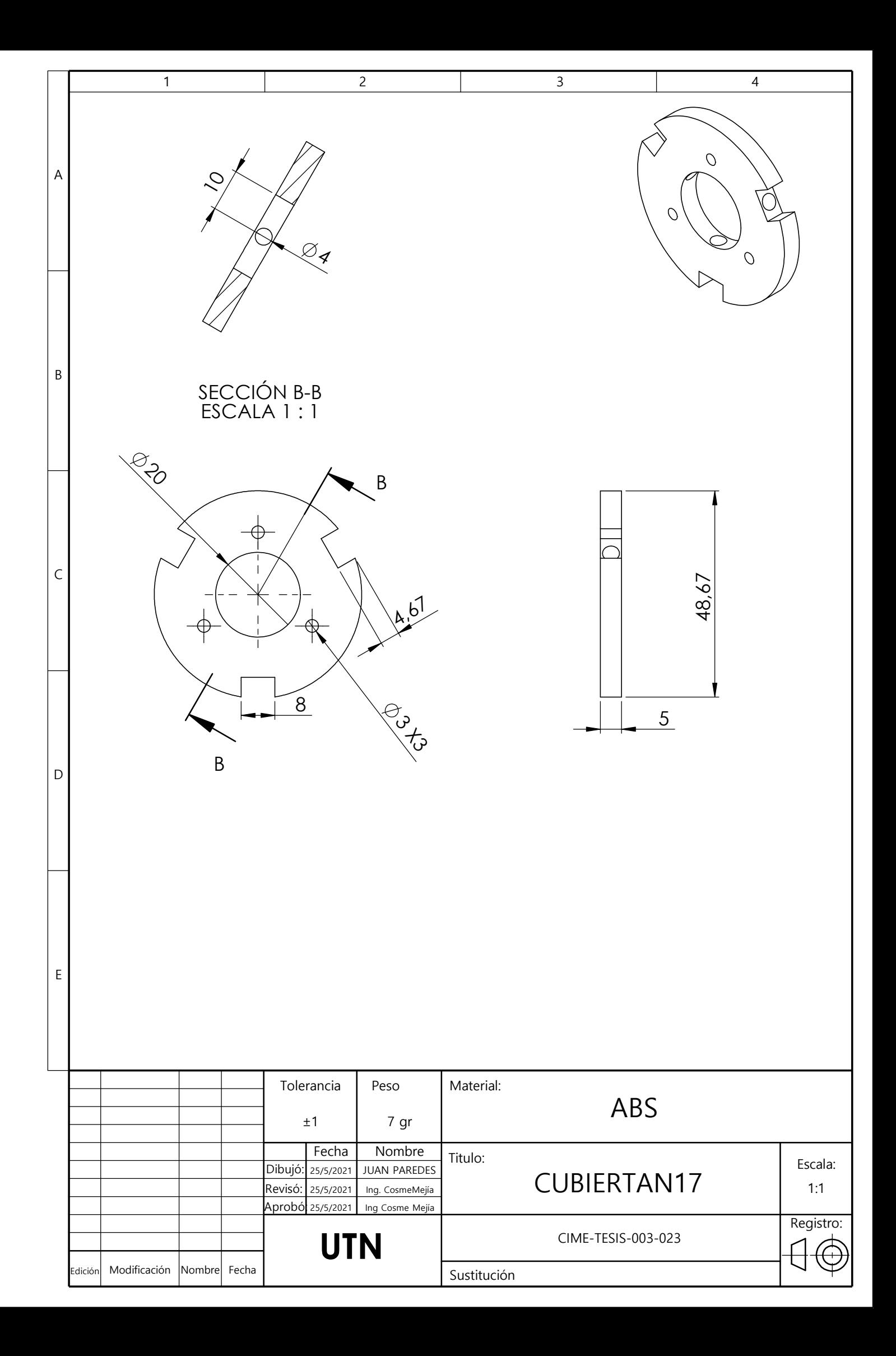

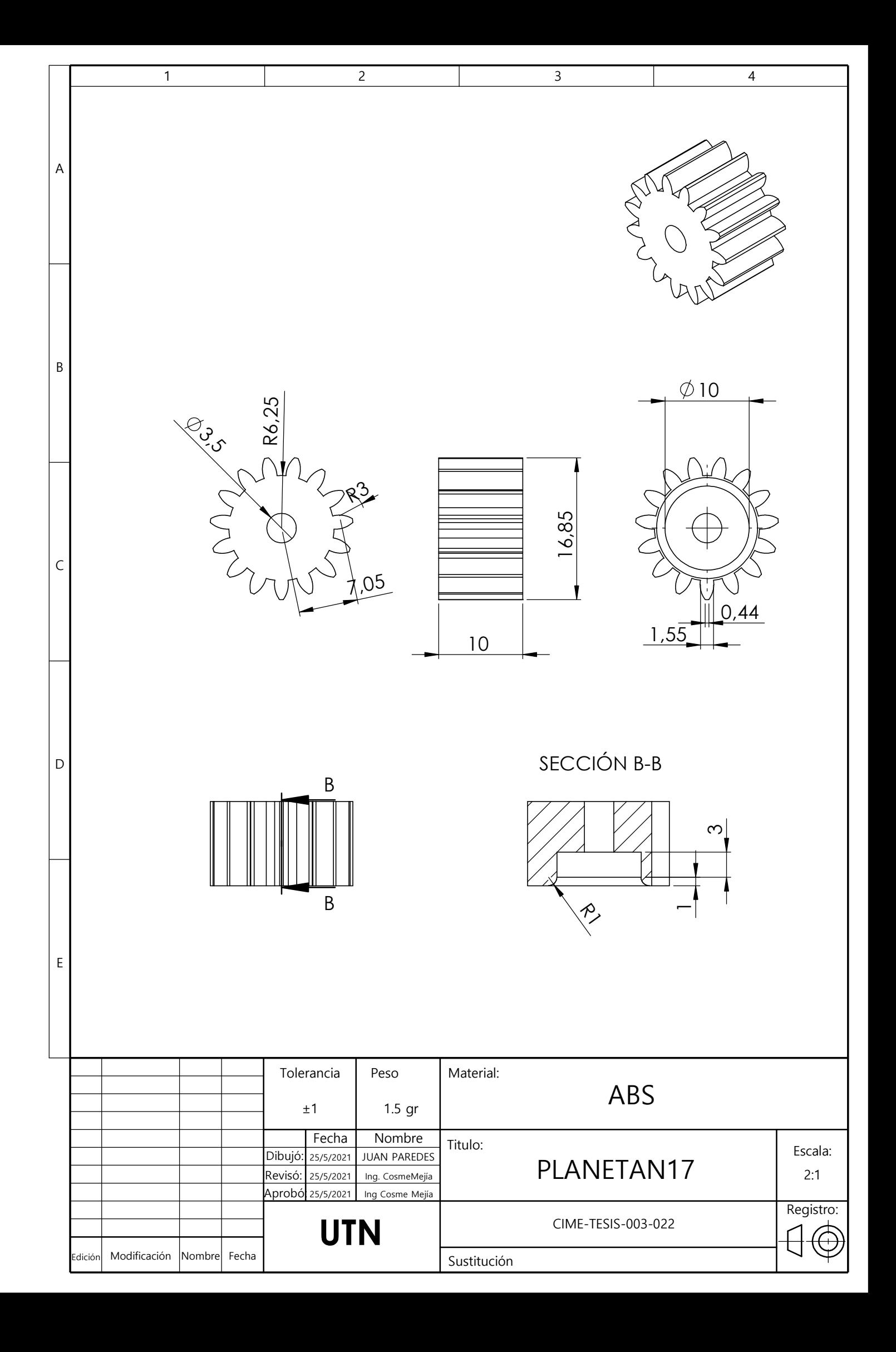

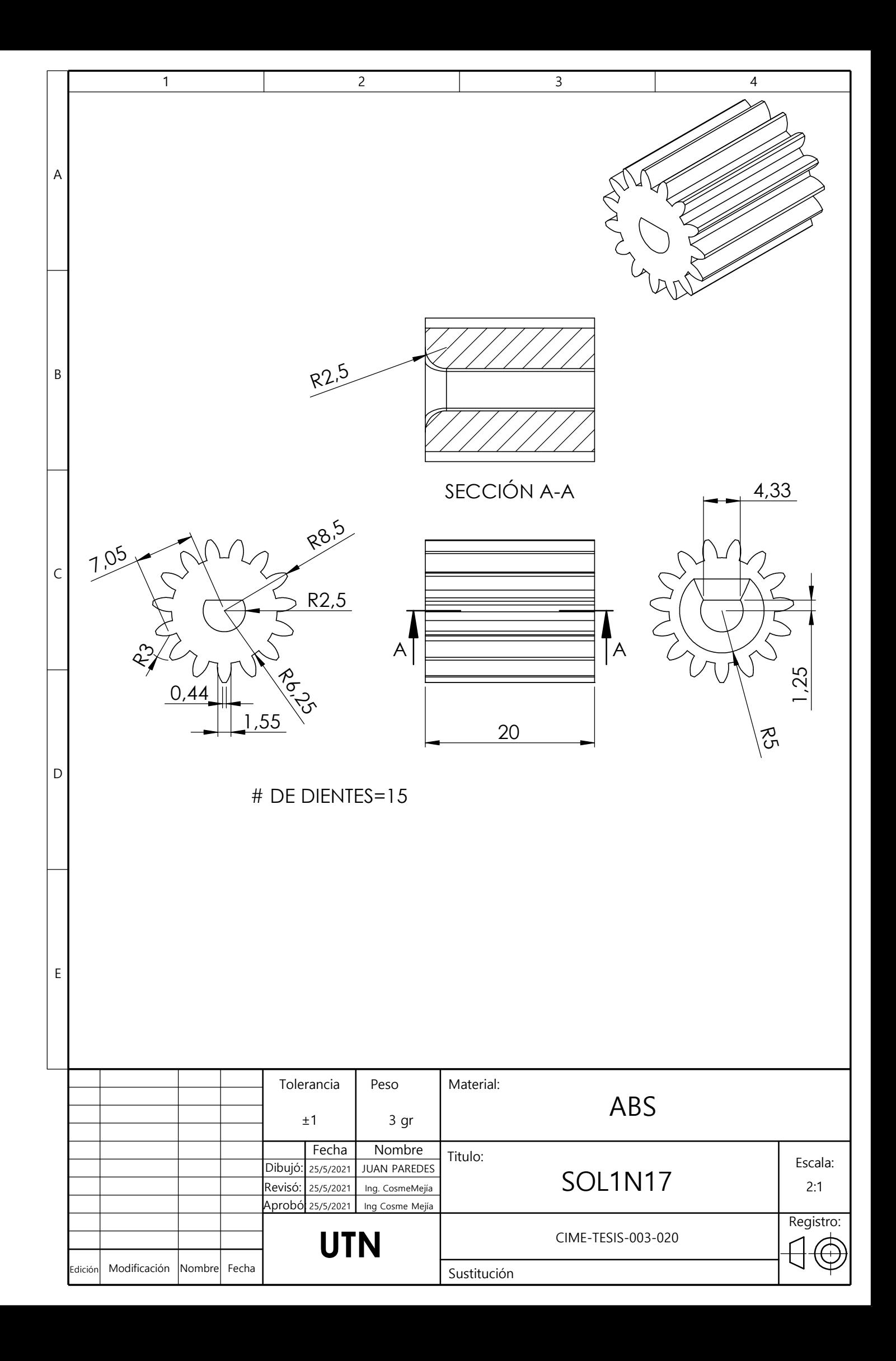

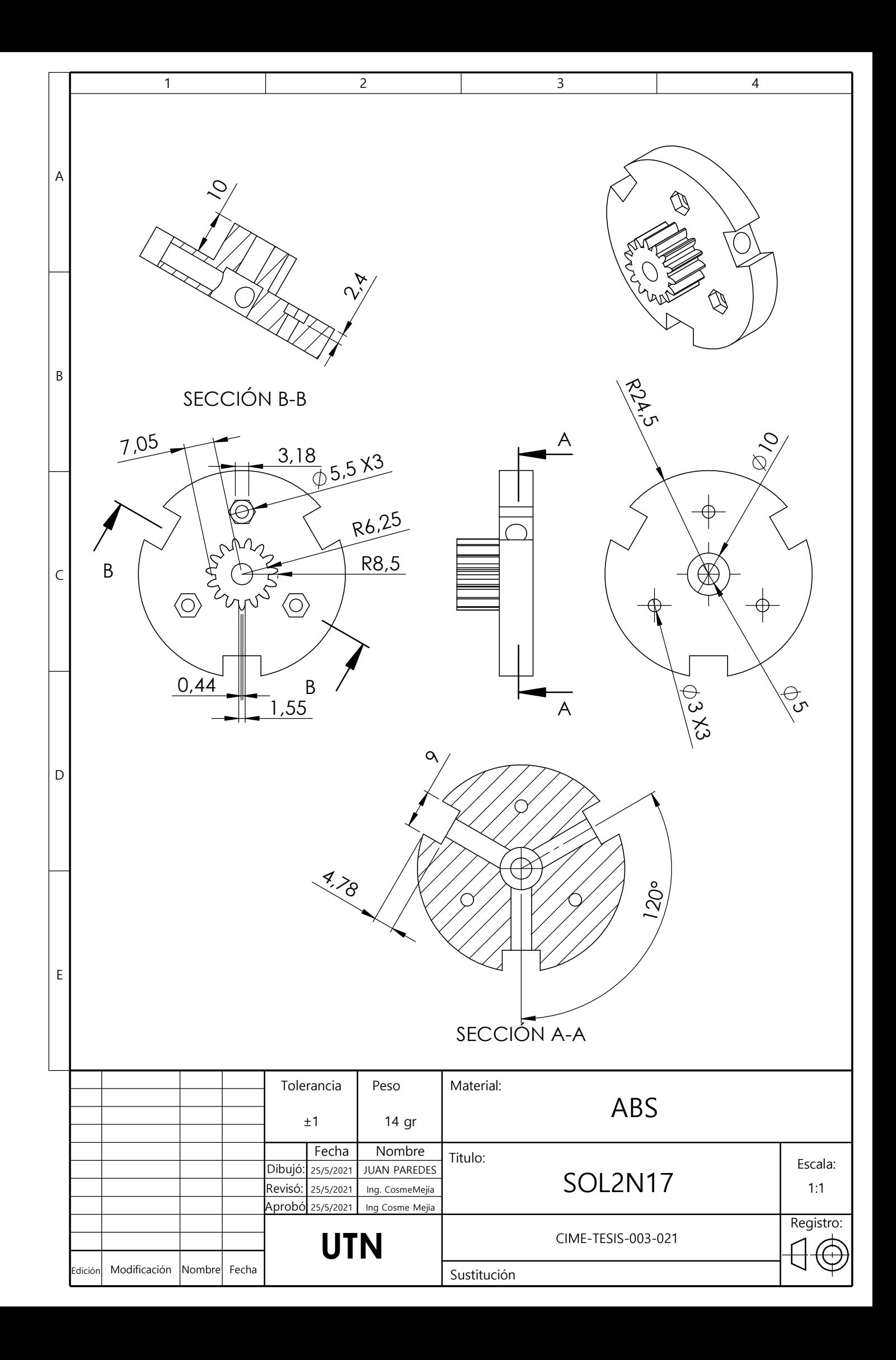

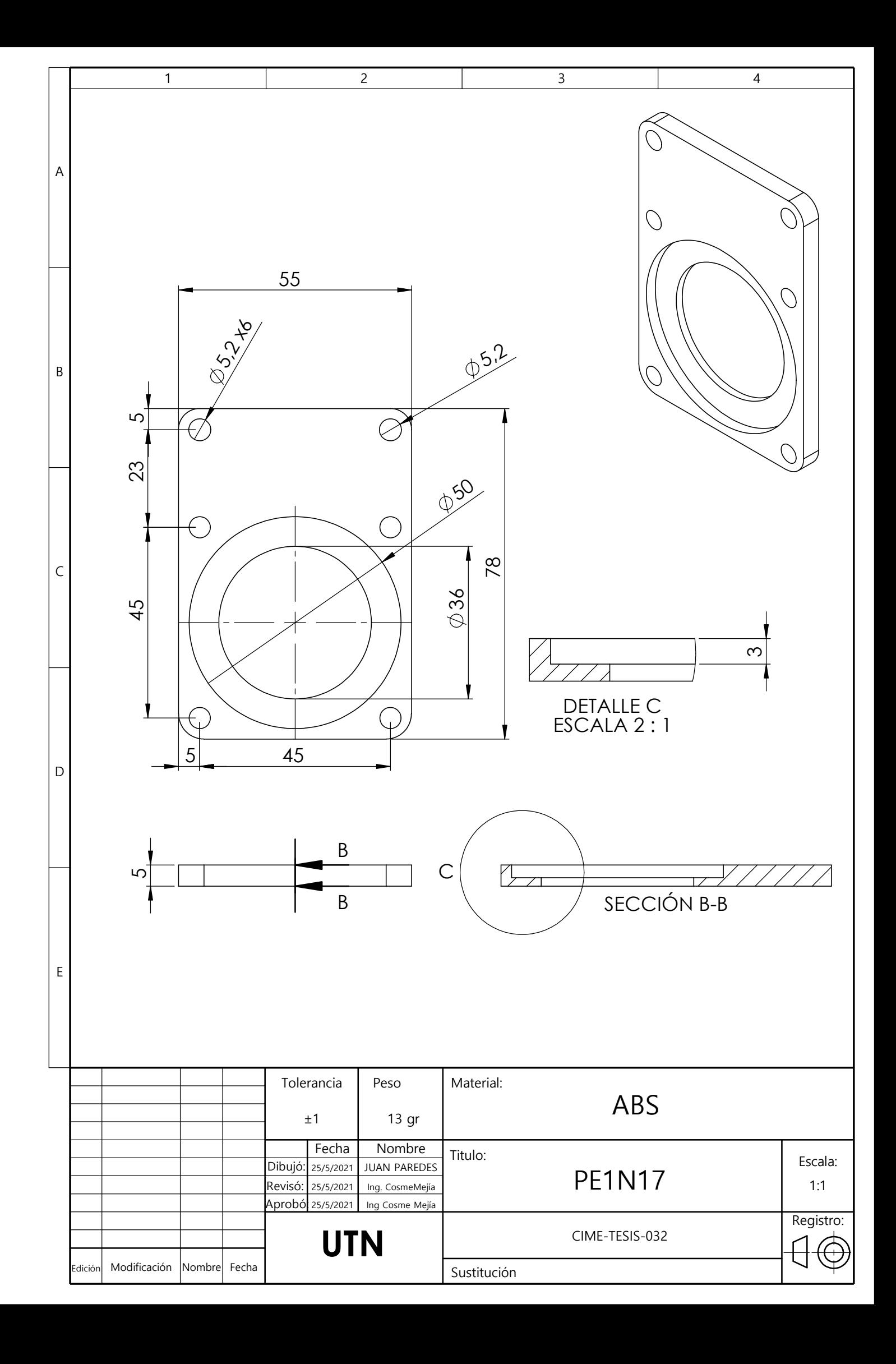

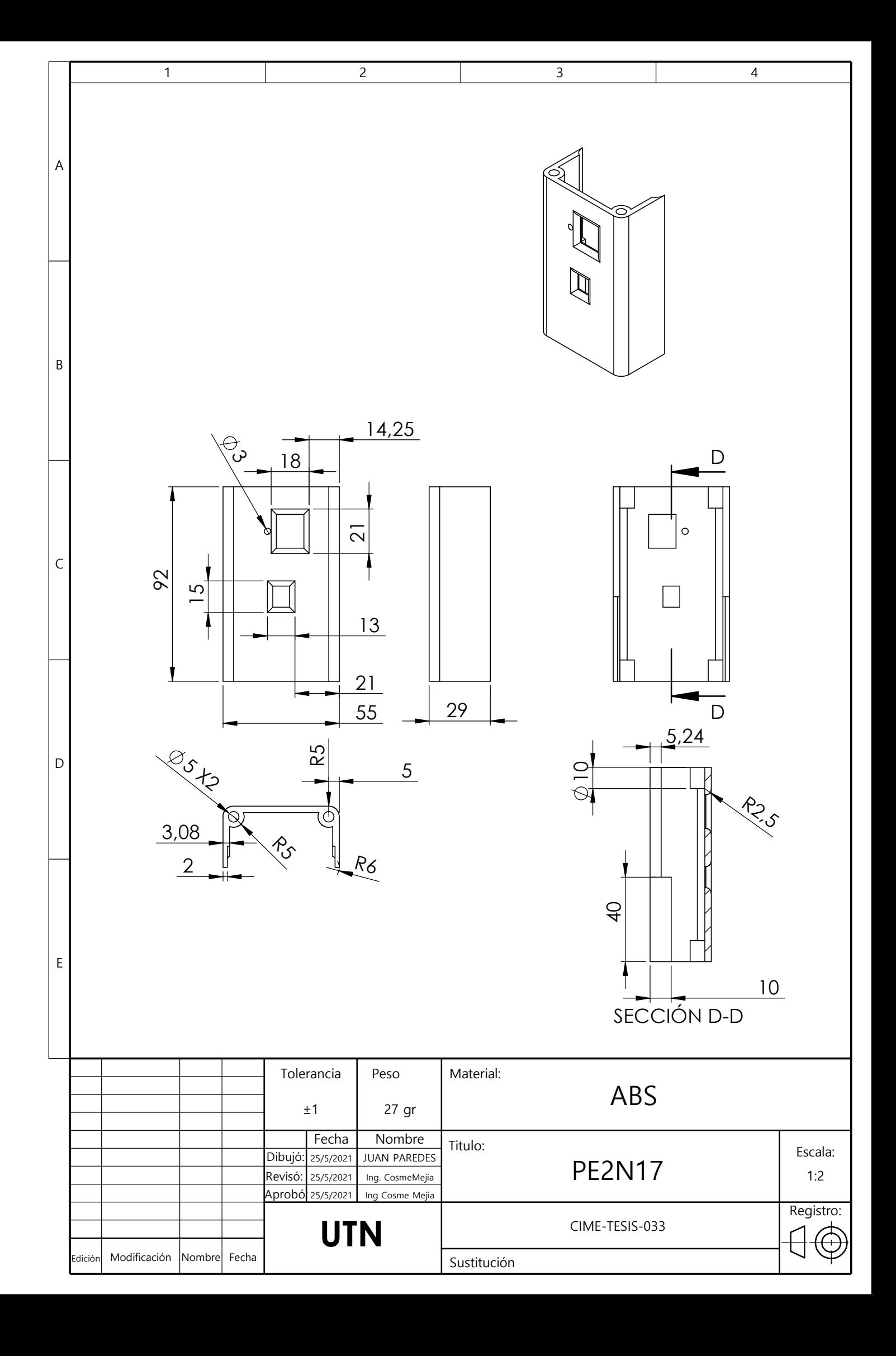